# **Escuela Superior Politécnica del Litoral**

# **Facultad de Ingeniería en Mecánica y Ciencias de la Producción**

Diseño de un sistema de alineación para la máquina troqueladora de

rollos en una planta de empaques

INGE-2299

# **Proyecto Integrador**

Previo la obtención del Título de:

# **Ingenieros en Mecatrónica**

Presentado por:

Andrés Josué Suárez Carlín

Sergio Leonardo Ramos Bayas

Guayaquil - Ecuador

Año: 2023

Dedico este proyecto a mi padre quien con su experiencia profesional me ha podido guiar para poder concluir este proyecto

**Sergio Ramos**

El presente proyecto lo dedico a mis padres Daniel y Esther, pilares fundamentales de mi desarrollo profesional. A mis dos hermanas, Andrea y Adriana, quienes brillan con luz propia. A mis docentes y tutores, plataformas en la construcción del conocimiento.

## **Andrés Suárez**

"Una pala pesa más que un lápiz" fue una de las grandes frases que recibí de mi padre que en conjunto con mi madre fueron quienes se encargaron de guiar a quien hoy pueden llamar ingeniero, en consecuencia, de su gran labor como padres quedo en deuda infinita por lo que fui, por lo que soy y por lo que seré.

Agradezco profundamente a mi hermana mayor, quien, con esfuerzo y sacrificio, logró vencer todos los obstáculos y necesidades para convertirse en el ejemplo de mujer que hoy es, convirtiéndose en una luz para sus hermanos menores.

## **Sergio Ramos**

Expresar mi gratitud a Dios que me ha dado todo, a mis padres Daniel y Esther que cada día renuevan sus fuerzas para darnos una formación de calidad; desde la eternidad a mis abuelos Pastor y Julia quienes en vida me acompañaron desde el inicio de mi proceso formativo, juntos a mis tíos David y Alba.

**Andrés Suárez**

Nosotros Sergio Leonardo Ramos Bayas y Andrés Josué Suárez Carlín acordamos y reconocemos que:

La titularidad de los derechos patrimoniales de autor (derechos de autor) del proyecto de graduación corresponderá al autor o autores, sin perjuicio de lo cual la ESPOL recibe en este acto una licencia gratuita de plazo indefinido para el uso no comercial y comercial de la obra con facultad de sublicenciar, incluyendo la autorización para su divulgación, así como para la creación y uso de obras derivadas. En el caso de usos comerciales se respetará el porcentaje de participación en beneficios que corresponda a favor del autor o autores. La titularidad total y exclusiva sobre los derechos patrimoniales de patente de invención, modelo de utilidad, diseño industrial, secreto industrial, software o información no divulgada que corresponda o pueda corresponder respecto de cualquier investigación, desarrollo tecnológico o invención realizada por nosotros durante el desarrollo del proyecto de graduación, pertenecerán de forma total, exclusiva e indivisible a la ESPOL, sin perjuicio del porcentaje que nos corresponda de los beneficios económicos que la ESPOL reciba por la explotación de nuestra innovación, de ser el caso.

En los casos donde la Oficina de Transferencia de Resultados de Investigación (OTRI) de la ESPOL comunique a los autores que existe una innovación potencialmente patentable sobre los resultados del proyecto de graduación, no se realizará publicación o divulgación alguna, sin la autorización expresa y previa de la ESPOL.

Guayaquil, 1 de febrero del 2024.

Sergio Leonardo Ramos Bayas **Andrés Iosué Suárez Carlín** 

André Suarez

# **Evaluadores**

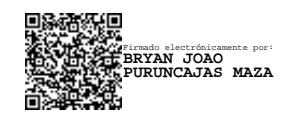

**Bryan Puruncajas, Ph.D.**

Profesor de Materia

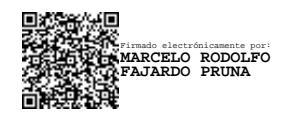

**Marcelo Fajardo, Ph.D.**

Tutor de proyecto

#### **Resumen**

<span id="page-7-0"></span>Debido a nuestra calidad de vida es casi imposible no mantener una relación directa con el consumo de plásticos, en la mayoría de los procesos y subprocesos de manufactura se incluyen empaques flexibles, con el objetivo de almacenar, clasificar, conservar o proteger un producto, el cual debe de cumplir con parámetros de calidad.

En una empresa de plásticos flexibles se elabora rollos perforados, los cuales pasan por tres estaciones de trabajo Extrusión – perforado y Rebobinado, la última estación tiene como objetivo alinear el rollo evitando una apariencia "telescópica", es un proceso necesario para productos impresos por lo cual genera un cuello de botella en consecuencia las fechas de entregas se atrasan. Se planteó la optimización de la línea de producción con el diseño de un sistema de alineación de rollos adaptable a la última estación de trabajo, obteniendo como resultado un ahorro de 1.49 \$ por cada kilogramo de producto terminado y una reducción de 1 hora por cada 40 Kg de producto terminado, consecuencia de reducir la línea de producción.

**Palabras Clave:** extrusión, troquelado, cuello de botella, empaques flexibles.

#### **Abstract**

<span id="page-8-0"></span>*Due to our quality of life it is almost impossible not to maintain a direct relationship with the consumption of plastics, most manufacturing processes and subprocesses include flexible packaging, with the objective of storing, classifying, preserving or protecting a product, which must comply with quality parameters.*

*In a flexible plastics company, perforated rolls are made, which pass through three extrusion work stations extrusion – perforation and Rewinding, the last station aims to align the roll avoiding a "telescopic" appearance, it is a necessary process for printed products so which generates a bottleneck consequently delivery dates are delayed. The optimization of the production line was proposed with the design of a roll alignment system adaptable to the latest workstation, resulting in significant savings in terms of operation, maintenance and required space, important parameters that increase or decrease the price per kilogram produced, the final design meets the client's requirements established when the project began.*

*Keywords: Extrusion, Die-cutting, bottleneck, flexible packaging*

<span id="page-9-0"></span>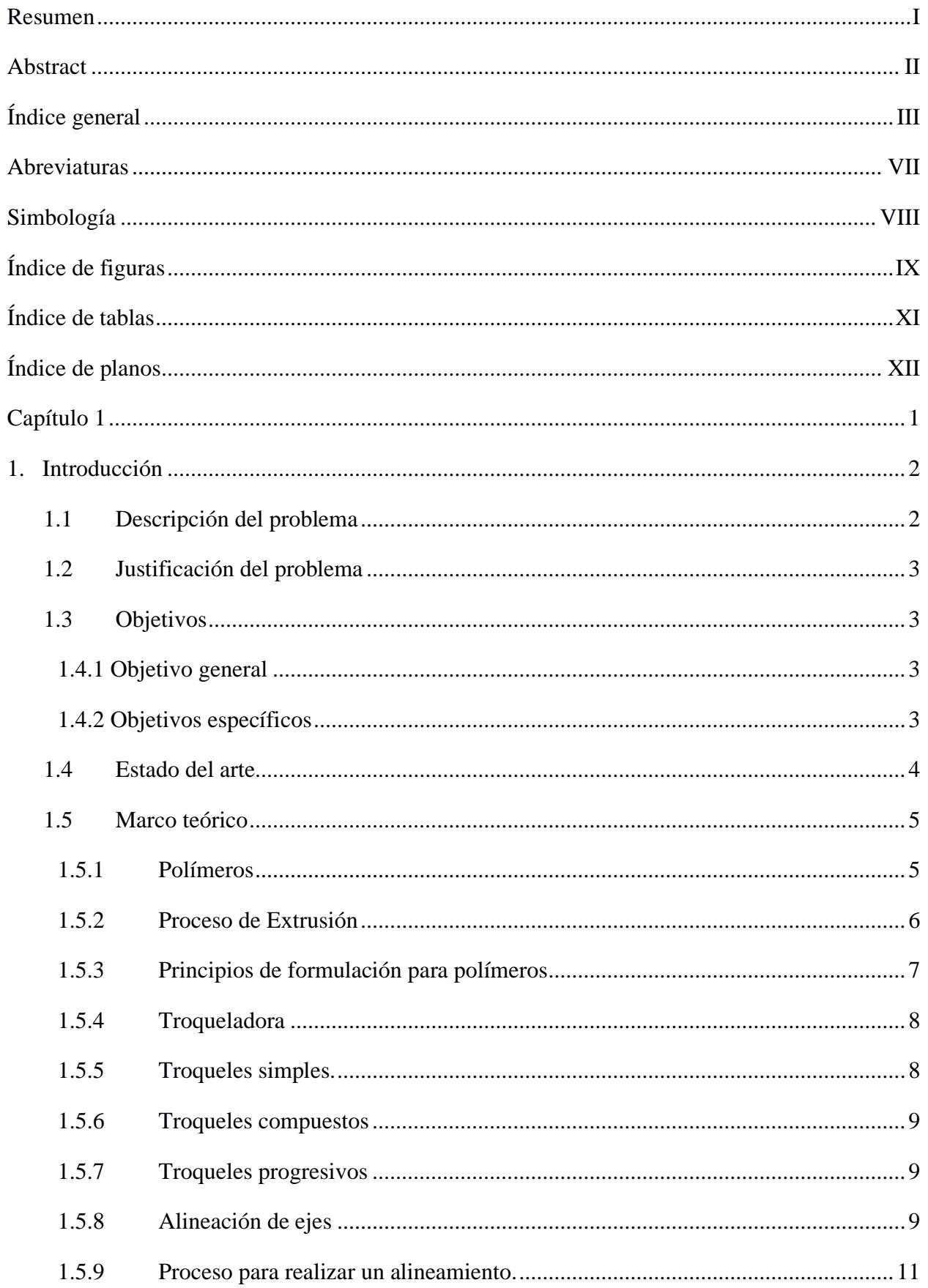

# Índice general

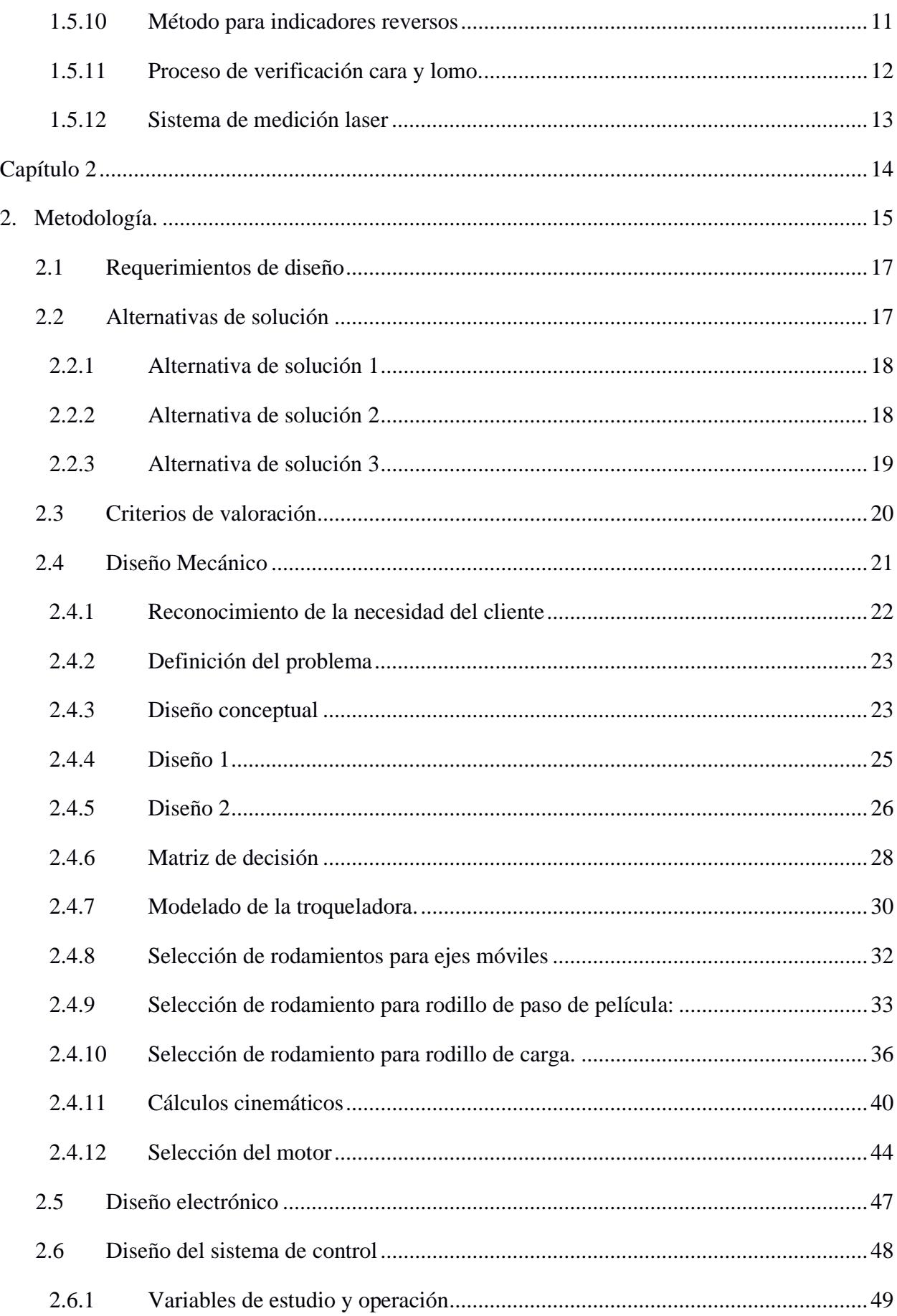

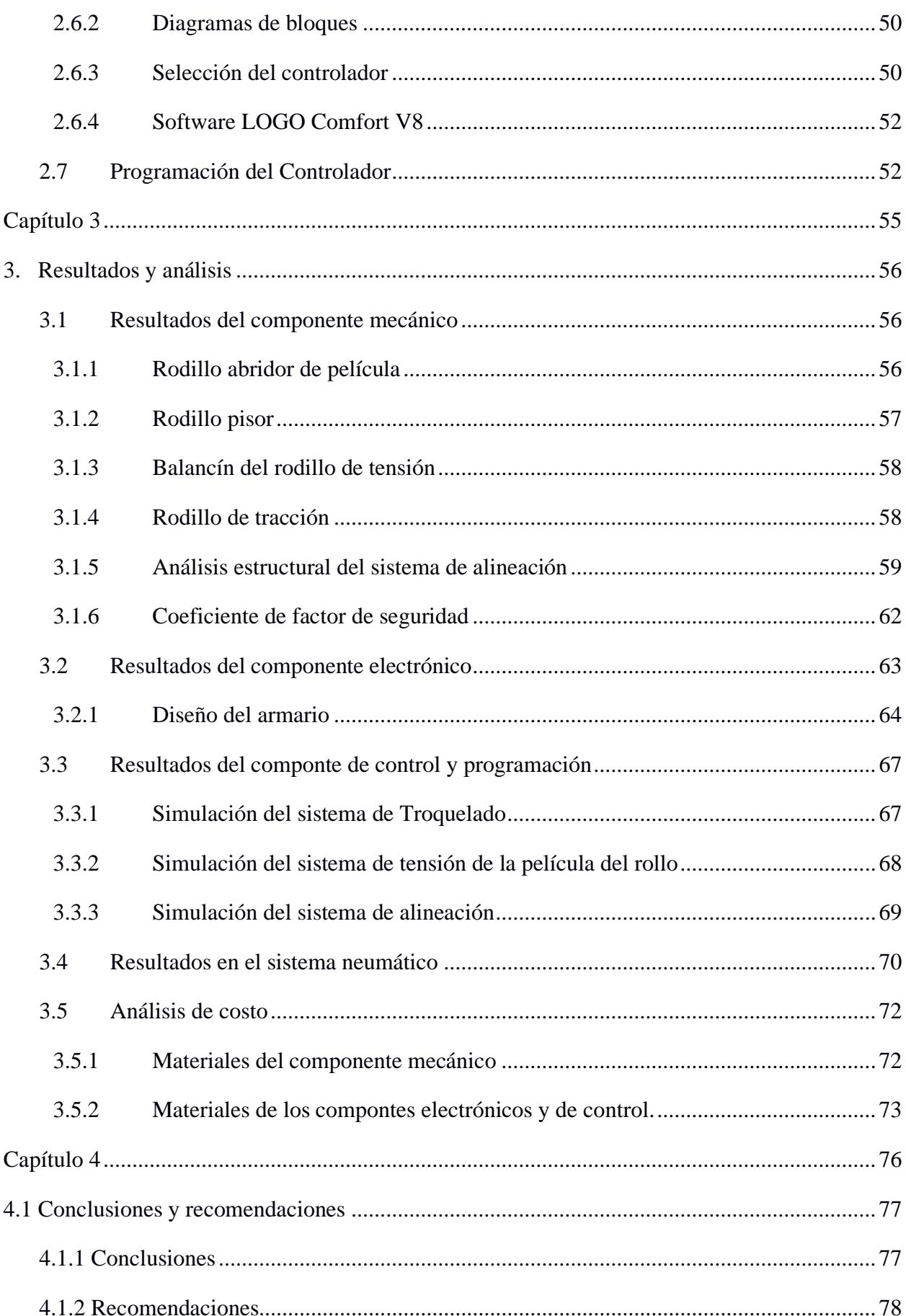

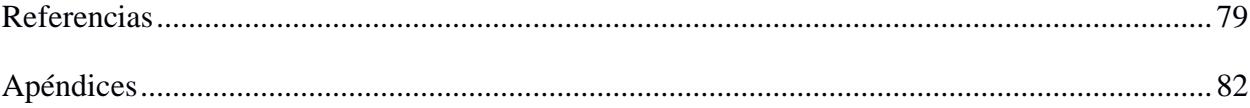

# **Abreviaturas**

<span id="page-13-0"></span>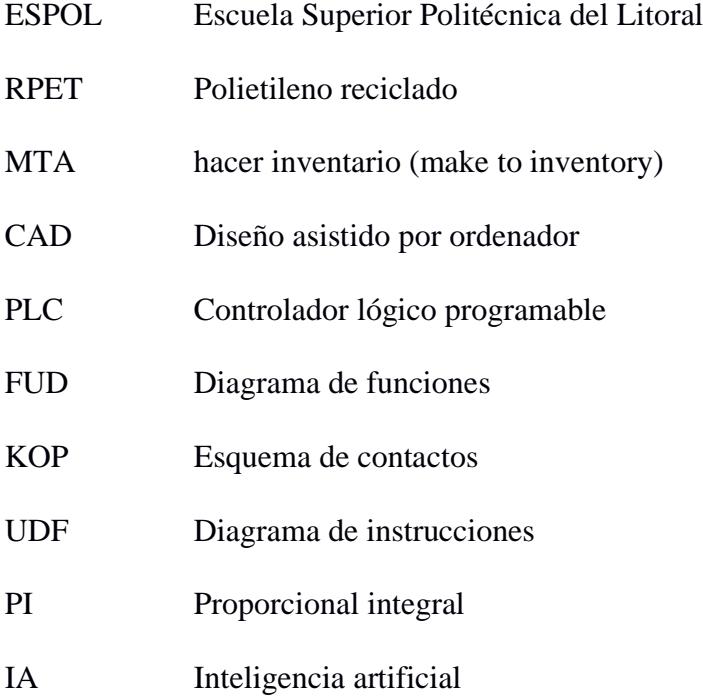

# **Simbología**

<span id="page-14-0"></span>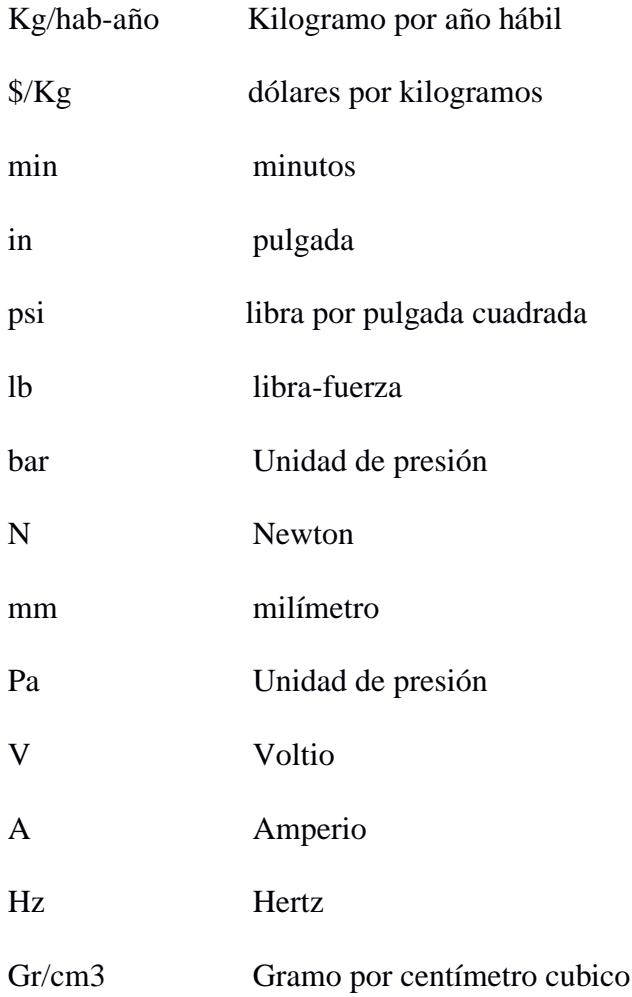

# **Índice de figuras**

<span id="page-15-0"></span>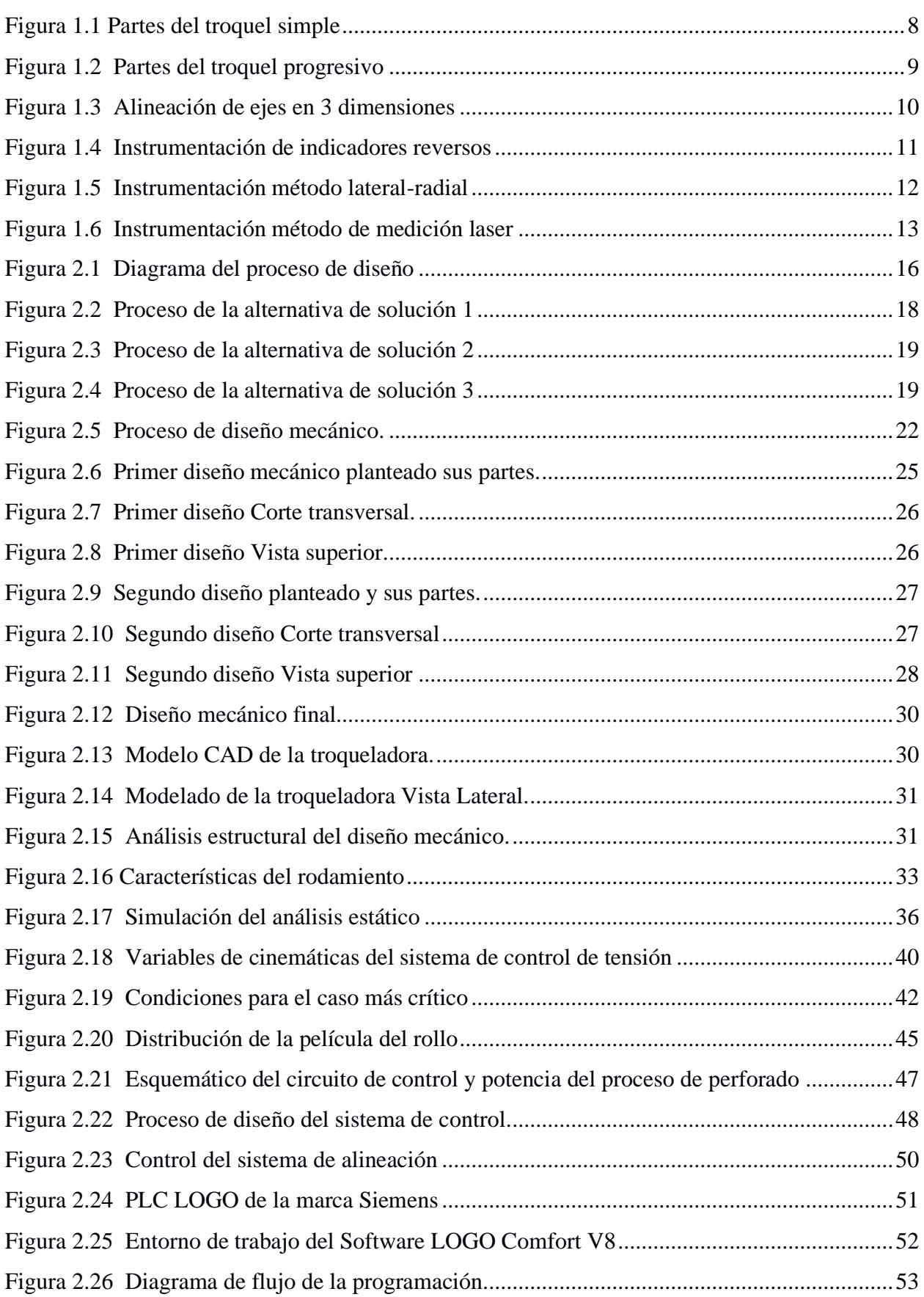

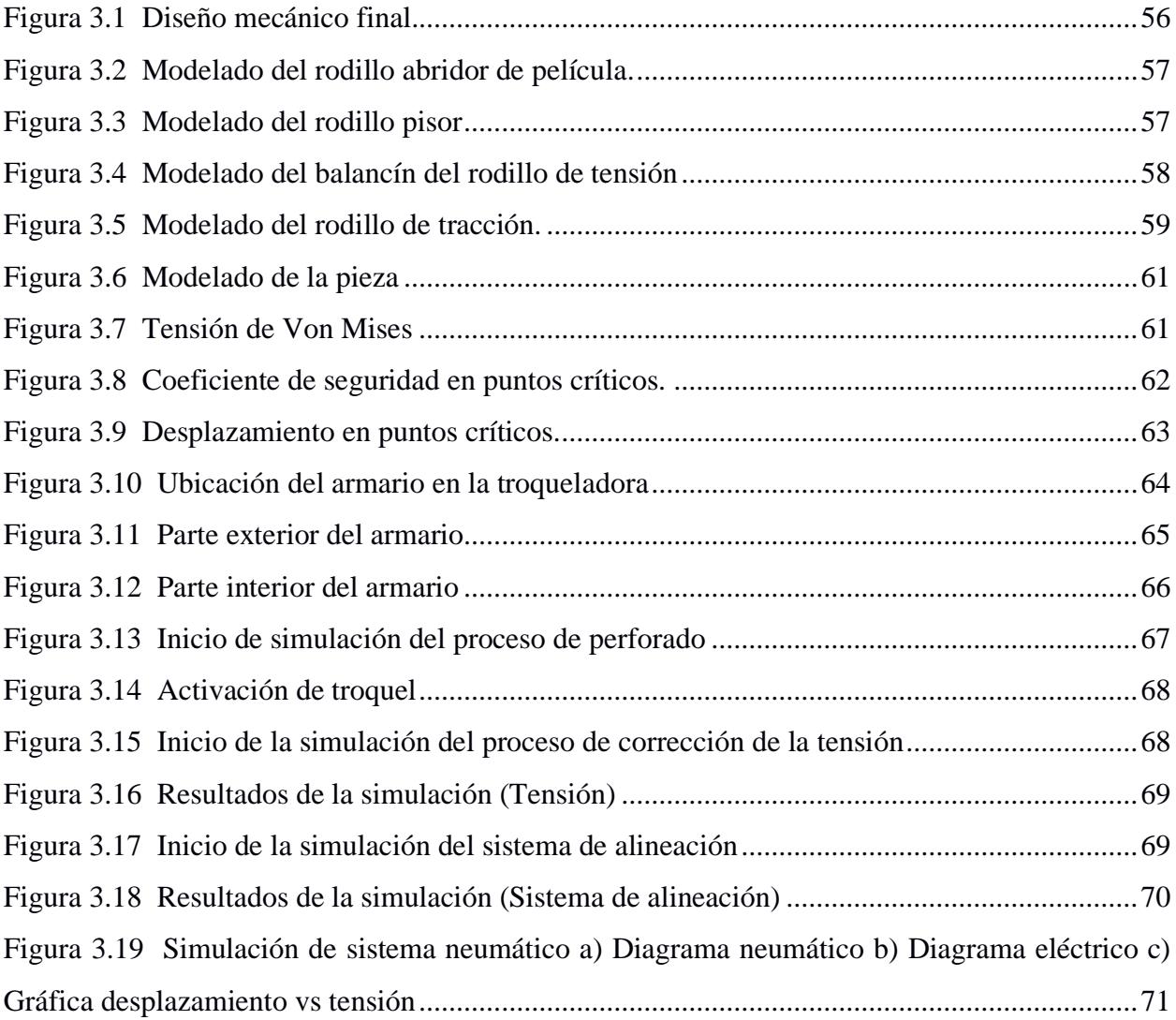

# **Índice de tablas**

<span id="page-17-0"></span>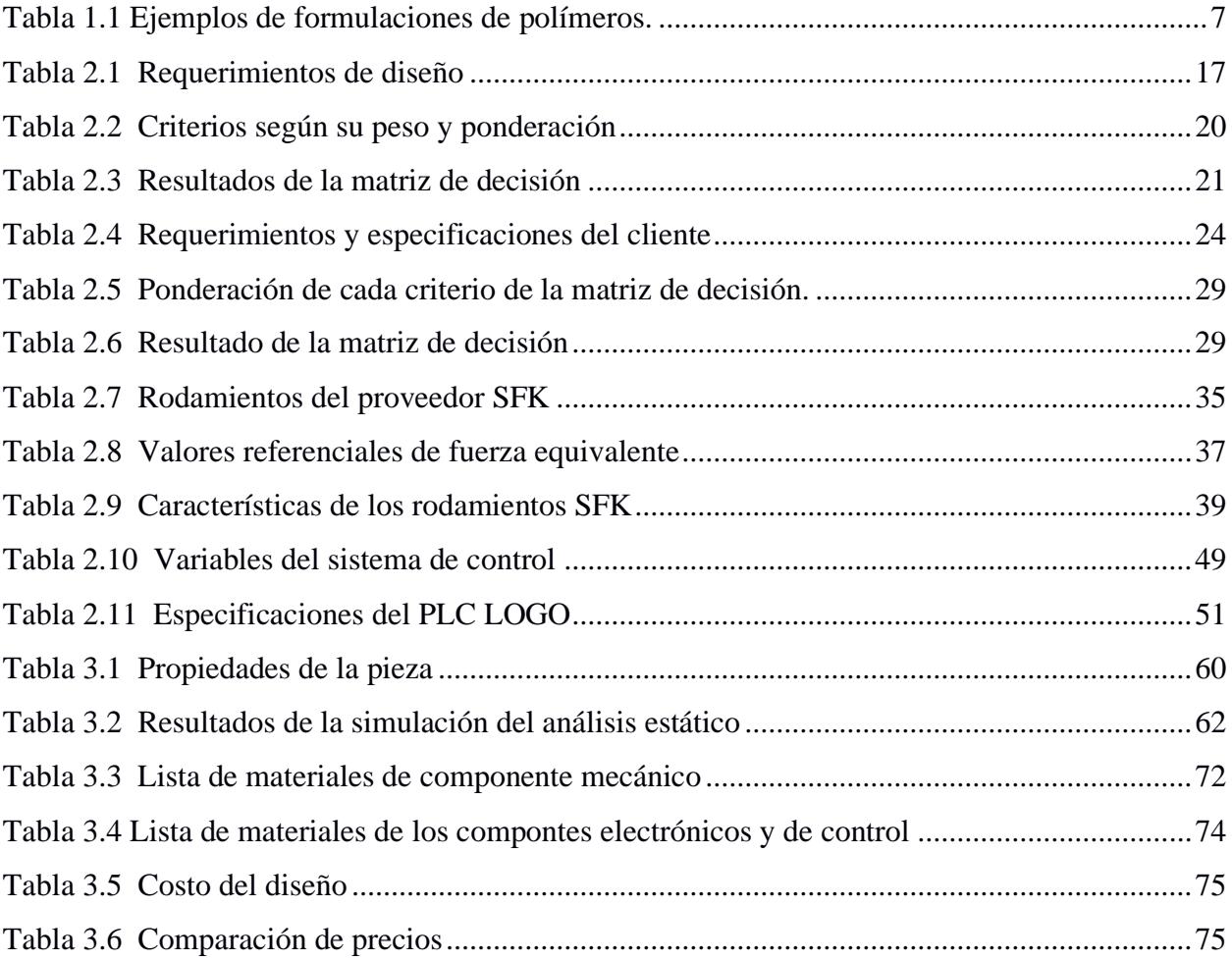

# **Índice de planos**

- <span id="page-18-0"></span>Plano 1 Vista isométrica del alineador
- Plano 2 Rodillo abridor Sistema
- Plano 3 Cilindro tensor
- Plano 4 Rodillo abridor
- Plano 5 Palanca tensor
- Plano 6 Base de soporte izquierda
- Plano 7 Base de soporte otra vista
- Plano 8 Base de soporte
- Plano 9 Soporte con vista isométricas
- Plano 10 Guías lineadas
- Plano 11 Soporte Lateral
- Plano 12 Rodillo menor
- Plano 13 Eje rodillo
- Plano 14 Armario Eléctrico

<span id="page-19-0"></span>**Capítulo 1**

#### <span id="page-20-0"></span>**1. Introducción**

El uso del plástico en nuestra sociedad es bastante diverso, lo podemos encontrar en forma de bolsas de compras, empaques de productos comerciales, botellas, gafas, sillas, mesas, cubiertas, armadores, protección de productos delicados, utensilios de cocina desechables y muchos más, es un hecho muy probable que el lector pueda levantar su mirada y ver al menos un producto fabricado con plástico, en la última década el consumo de plástico en el Ecuador se ha incrementado hasta llegar a la cifra de 40 kg/hab-año que sigue siendo muy bajo comparado con países más grandes como México y Argentina que superaron los 150 kg/hab-año [1].

Según datos de ASEPLAS (2022), en el año 2021, el Ecuador ha procesado 586 mil toneladas de resina PET de las cuales se ha podido recuperar cerca de 360 mil toneladas, lo que representa un 61% del consumo, además en ese mismo año se exportaron 6 mil toneladas de resina RPET (polietileno reciclado), estas cifras son alentadoras porque evidencian una cultura de reciclaje, se espera que estas cifras aumenten acompañadas de condiciones políticas y sociales favorables [1].

El plástico es uno de los productos más utilizados en todo el Ecuador, representa uno de los engranes principales que dinamizan la economía ecuatoriana, cerca de 600 empresas conforman al sector plástico de las cuales el 64% se encuentran situadas en Guayaquil y el 27% en Quito, 9% repartidas entre Cuenca, Ambato y Machala. Estas empresas están relacionadas con los procesos de extrusión, termoformado, soplado, rotomoldeo e inyección que son los más utilizados para transformar la materia prima en productos terminados [1].

#### <span id="page-20-1"></span>**1.1 Descripción del problema**

En el contexto de la industria de plásticos, el proceso de troquelado es ampliamente utilizado para la elaboración de artículos, los cuales se espera una buena presentación del producto final para la entrega a los clientes. En el marco del proyecto "Diseño de un sistema de alineación de rollos para una máquina troqueladora", en los procesos de manufactura de la empresa, la cual maneja conceptos relacionados a *lean manufacturing* con el objetivo de agilizar la entrega de sus pedidos, poseen una cartera de clientes fijos, los cuales son registrados como MTA (*Make to inventary*), los rollos perforados encajan dentro de este concepto [2]. Actualmente para abastecer a este cliente es necesario utilizar una familia de producción de tres centros de trabajo (extrusión - perforado - alineado), identificando la necesidad de reducir el costo de producción para este cliente, combinando los procedimientos de perforado y alineado.

## <span id="page-21-0"></span>**1.2 Justificación del problema**

El presente proyecto beneficiará a la empresa aportando un diseño eficiente de una máquina troqueladora como una solución que permitirá combinar el proceso de perforado con el proceso de alineado disminuyendo el costo final del producto en aproximadamente 1.49 \$/kg, obteniendo un producto que compite en el mercado por ser económico, lo que representa un mejor posicionamiento del nombre de la empresa en el mercado de empaques flexibles.

#### <span id="page-21-1"></span>**1.3 Objetivos**

#### <span id="page-21-2"></span>*1.4.1 Objetivo general*

Optimizar el proceso de troquelado en una empresa de empaques flexibles implementando un sistema de alineación de rollos para reducir el tiempo de toque.

## <span id="page-21-3"></span>*1.4.2 Objetivos específicos*

- Diseñar un sistema de alineación de rollos adaptado a los requerimientos específicos de la empresa.
- Modelar el proceso de troquelado considerando sus diferentes variables de entrada y salida, para analizar las limitaciones del proceso.
- Determinar el tiempo de vida útil del diseño tomando en cuenta las condiciones de operación.
- Desarrollar la documentación técnica de las mejoras planteadas.

## <span id="page-22-0"></span>**1.4 Estado del arte**

La presente revisión bibliográfica tiene como objetivo la recopilación de información descriptiva y explicativa sobre temas relacionados al troquelado en la industria para no caer en falta de originalidad, considerar opciones de diseño, medidas de seguridad, además de establecer una idea clara más clara de posibles soluciones innovadoras.

Primero, C. Barrientos et al. en se presenta el desarrollo de una máquina troqueladora con el fin de crear una línea de fabricación de componentes de soportes de manera semiautomática, entre los hallazgos se encuentra el diseño de bases tanto superior e inferior de la troqueladora a partir de acero ASI 51B60 y la elaboración de los soportes para un mecanismo rígido cuyo material se eligió acero ASI 1020 [3].

De igual forma se encontró el diseño de una máquina troqueladora presentada por L. Barriga et al. que funciona de manera automatizada y utiliza moldes intercambiables, entre sus resultados se destaca el enfoque iterativo que se realizó en el diseño, así como su análisis de factibilidad antes de probarla en una línea de producción [4].

Se llevo a cabo una propuesta de los riesgos mecánicos desarrollada por A. Cruz et al. que puede generar la operación de una máquina troqueladora, por lo que se plantea las medias de seguridad que se deben considerar para el diseño de una troqueladora [5].

Posterior se encontró que A. Benalcázar aportó el diseño y simulación de la automatización de una máquina troqueladora en un proceso de fabricación de caja de cartón corrugado con el fin de reducir costos y tiempos en la producción, sus resultados fueron el desarrollo de un de programa que realiza las tareas ejecutar por el PLC en tiempo real, además del monitoreo del sistema a través de una simulación con los actuadores incorporados en los procesos de fabricación [6].

Se desarrolló una troqueladora manual presentada por D. Forero en un proceso de fabricación a partir de material de cuero, entre los hallazgos se encuentran la reducción del tiempo de proceso en la línea de producción, ofreciendo un diseño mecánico eficiente a partir de un mecanismo de biela balancín [7].

Un ejemplo de mejora de un diseño fue expuesto por S. García et al, en el aumento de la productividad en una troqueladora plana que funciona de manera automática a través de la reducción de tiempos improductivos de la máquina, donde se observa el estudio de la productividad y la determinación de las ubicaciones de la máquina troqueladora para disminuir tiempo de inactividad [8].

En conclusión, esta revisión bibliográfica nos permitió profundizar en trabajos relacionados con el diseño de troqueladoras, sus especificaciones, procesos que siguieron y hallazgos en sus resultados, lo que mejora el enfoque del proyecto al ofrecer las bases teóricas que permiten el desarrollo del marco teórico.

## <span id="page-23-0"></span>**1.5 Marco teórico**

El presente proyecto "Diseño de un sistema de alineación de rollos para una máquina troqueladora" ha sido estudiado por varios autores los cuales tienen diferentes posturas con respecto al enfoque del diseño de una troqueladora, el presente marco teórico tiene como objetivo revisar los fundamentos teóricos sobre la maquina troqueladora y en particular sus aplicaciones en procesos industriales, aportando también conceptos que permitirán establecer el enfoque de la solución.

#### <span id="page-23-1"></span>*1.5.1 Polímeros*

La principal materia prima para el procesamiento de plásticos industriales son los plásticos elaborados a partir descompuestos de madera, los cuales contienen fibras y una matriz termoplástica. Entre sus propiedades se encuentra una mayor durabilidad, el costo de mantenimiento es menor para los compuestos fabricados a partir de partículas de madera, buena ductilidad resistencia a la humedad y biodegradable [9].

La elaboración de compuestos de madera tiene alguna limitante, entre ellas se encuentra su baja resistencia al impacto y una alta densidad por lo que aumenta su costo de fabricación y por ende el del producto final. Por este motivo en la industria de materiales se se elaboran nuevos métodos de compuestos de bases de fibras de madera para el tratamiento de las dificultades de su elaboración. En la actualidad se han publicado métodos que utilizan varias poliefinas en condición virgen. También se encuentra el proceso de espumación del termoplástico reforzados con subproductos de fibras de madera, además de añadir procesos de moldeo por inyección y compresión [9].

## <span id="page-24-0"></span>*1.5.2 Proceso de Extrusión*

Primero las fibras de madera se exponen a un secado con aire forzado por 48 horas a una temperatura de 80°C hasta alcanzar una humedad inferior al 2%, hasta obtener a lo que se denomina pellet de plástico, después las partículas de madera se mezclan con polímero por 30 minutos, en este proceso se debe preparar en proporciones de 80% plástico/ 20% madera o 70% plástico/ 30% madera [9].

Estas formulaciones se deben introducir en el extrusor a través de una tolva de alimentación. El proceso comienza con el calentamiento de las formulaciones a un determinado espesor, después se obtiene por medio de un cabezal con orificios filamentos de polímero finalmente el peletización se realiza con un molino [9].

<span id="page-25-0"></span>Para la formulación se debe añadir agentes acoplantes, lubricantes y espumante en una mezcladora que pueda mantener la sustancia a 80°C por 5 min. La concentración de la gente acoplante debe mantenerse constante a 5%, 1% para el lubricante y por último un 1-3% el agente espumante.

## <span id="page-25-1"></span>**Tabla 1.1**

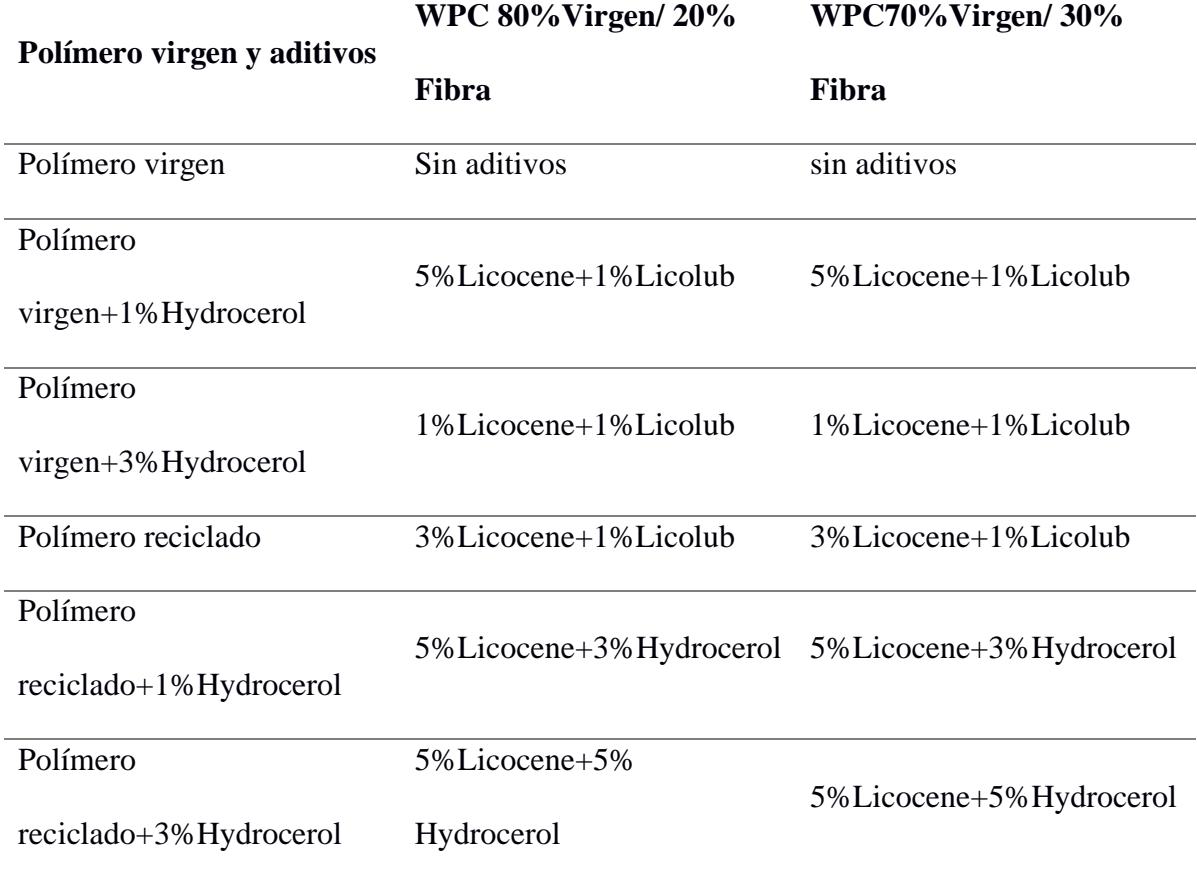

*Ejemplos de formulaciones de polímeros.*

*Nota.* Para la formulación en plásticos, la proporción de aditivos acoplantes acondiciona las propiedades de la espuma resultante [9].

Cómo se muestra en la [Tabla 1.1](#page-25-1) hay formulaciones que usan tres tipos de composiciones, primero el uso de solo polímero virgen y aditivos; segundo, el uso de polímero virgen en combinación con 20% de fibra de madera; tercero, otra composición se puede observar en la formulación 3 dónde añade un 30% de fibra de madera.

#### <span id="page-26-0"></span>*1.5.4 Troqueladora*

La troqueladora es una máquina capaz de realizar perforaciones en diversos materiales a utilizar herramientas de corte llamadas troqueles, los cuales son accionados de manera mecánica o por medio de un líquido, por ende, la principal clasificación de las troqueladoras dependerá de su sistema de accionamiento que son las troqueladoras mecánicas e hidráulicas. Las troqueladoras trabajan dependiendo su aplicación ya sea para la fabricación de herramientas se suele usar impacto seco y en los trabajos relacionados con forja se requiere trabajar con presión continua [3].

#### <span id="page-26-1"></span>*1.5.5 Troqueles simples.*

Este tipo de troquel permite realizar una sola operación en cada golpe de ciclo, por lo que, en una línea de manufactura, tiene una baja productividad por lo que se suele añadir otros troqueles para poder terminar el producto [3].

#### <span id="page-26-2"></span>**Figura 1.1**

*Partes del troquel simple*

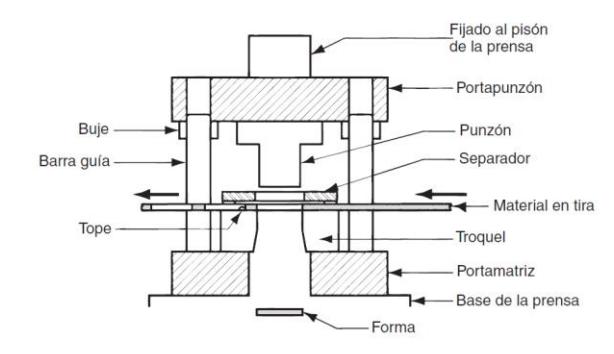

*Nota.* El punzón es la parte del troquel que realiza el corte al ser accionada por un pisón mecánico o una electroválvula [3].

Como se muestra en la [Figura 1.1](#page-26-2) el troquel debe estar fijo en el pistón de la prensa, dónde va a realizar el corte a través de la herramienta punzón, además existe un separador como guía de la forma del corte para el material a manufacturar.

<span id="page-27-0"></span>Este tipo de troquel permite aprovechar de manera más eficiente el actuador de la máquina y la cual suele realizar dos o más operaciones en cada ciclo [3].

## <span id="page-27-1"></span>*1.5.7 Troqueles progresivos*

Los troqueles progresivos son dispositivos mecánicos, los cuales trabajan por etapas o pasos en los cuales permite realizar una determinada secuencia que se establezca en el diseño del producto, como se observa en la [Figura 1.2,](#page-27-3) a su vez puede dividirse por etapas en las cuales pueden obtenerse varios productos terminados.

#### <span id="page-27-3"></span>**Figura 1.2**

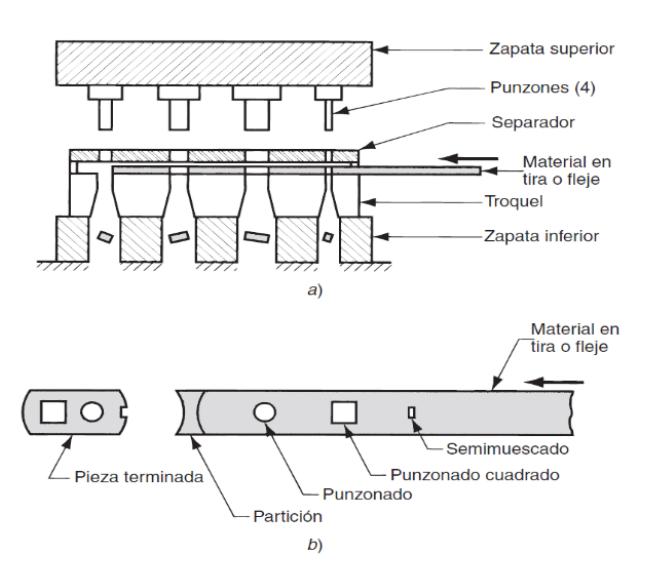

*Partes del troquel progresivo*

*Nota.* Los punzones son herramientas de corte que pueden ser reemplazadas dependiendo del material a perforar [3].

#### <span id="page-27-2"></span>*1.5.8* **Alineación de ejes**

El alineamiento es muy importante en máquinas rotatorias, en particular de la máquina troqueladora en la cual un mal alineamiento puede influir en el comportamiento provocando fallas en el producto final.

La alineación se debe asegurar en la instalación de las máquinas y su mantenimiento a largos periodos de tiempo. Entre los beneficios que trae una buena alineación está el prolongar la vida útil de la máquina, reducir las vibraciones producidas por los motores y mejorar su rendimiento, por ende, mejorar la calidad del producto plástico. Por otro lado, una mala alineación en los motores puede producir sobrecalentamiento en ciertos componentes de la máquina, daños en los acoples, soportes y ejes, además de que el producto pueda presentar irregularidades debido a que la máquina no está trabajando en condiciones normales [10].

#### <span id="page-28-0"></span>**Figura 1.3**

*Alineación de ejes en 3 dimensiones*

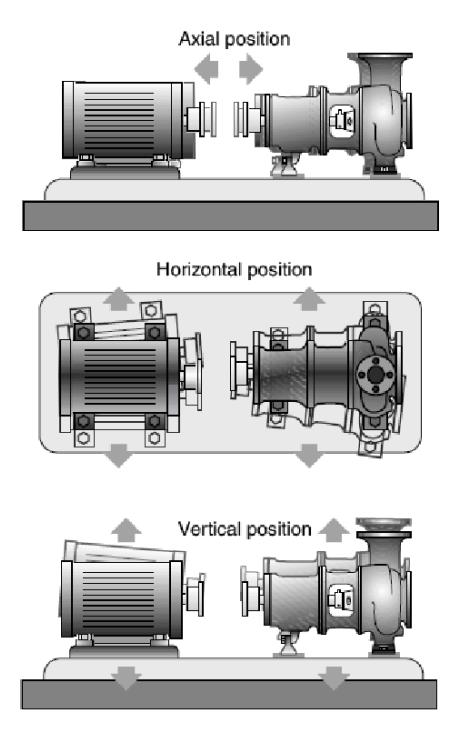

*Nota.* Orientación de la alineación en posición axial, horizontal y vertical de los motores [10].

Como se muestra en la [Figura 1.3](#page-28-0) para la instalación de los motores se debe considerar el desalineamiento qué ocurre en el soporte del motor en el cual se deben considerar en tres dimensiones, primero la postura del eje en posición horizontal y vertical; después se debe alinear la posición axial el cual corresponde al desvío que existe en los centros de rotación de los ejes.

#### <span id="page-29-0"></span>*1.5.9 Proceso para realizar un alineamiento***.**

En esta sección se presenta los métodos que se deben realizar para una alineación, dependiendo de su recolección de medidas y su proceso de corrección y exactitud.

#### <span id="page-29-1"></span>*1.5.10 Método para indicadores reversos*

Este método consiste en usar un indicador de carátula en cada eje con el fin de obtener lecturas de dichos indicadores en sus respectivas ubicaciones como se muestra en la [Figura 1.4,](#page-29-2) después se realiza el apriete de los barrajes para completar el alineamiento, el método suele ser escogido para el alineamiento de ejes en máquinas rotatorias en un 59% a 69%. Para emplear este método se debe considerar que las medidas deben variar de entre 3 - 30 in.

#### <span id="page-29-2"></span>**Figura 1.4**

*Instrumentación de indicadores reversos*

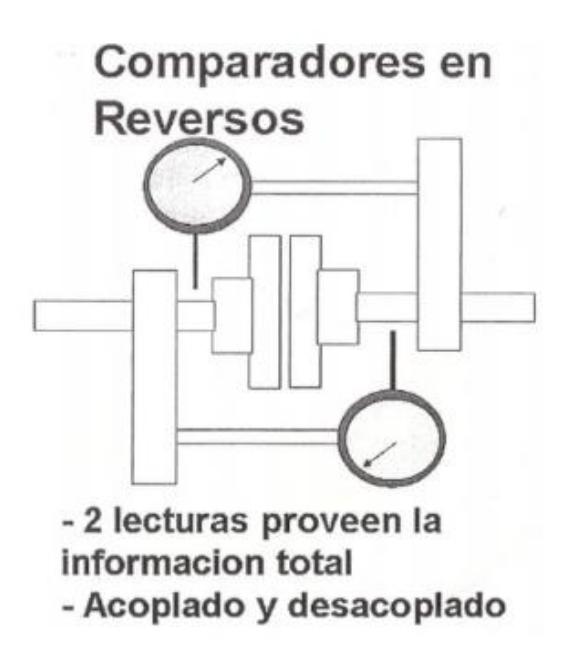

*Nota.* La ubicación de los comparadores debe ser cercana al mecanismo de corrección de alineación [10].

#### <span id="page-30-0"></span>*1.5.11 Proceso de verificación cara y lomo.*

El procedimiento consiste en utilizar indicadores en la parte lateral y radial de uno de los ejes por lo que este método se realiza después del montaje, como se muestra en la [Figura 1.5.](#page-30-1)

Finalmente, la exactitud del proceso se indica por el diámetro del eje que se está tomando las medidas.

Este método presenta algunas ventajas, una de ellas es el uso de este método donde uno de los ejes no gira. También este método se utiliza en mediciones radiales dónde se debe verificar que el ángulo sea superior a 7.59 in.

## <span id="page-30-1"></span>**Figura 1.5**

*Instrumentación método lateral-radial*

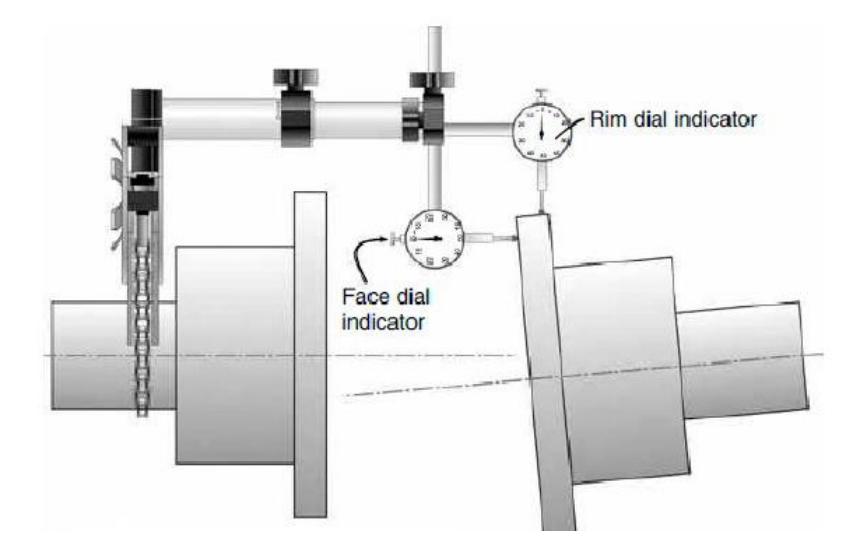

*Nota.* La orientación de los comparadores debe ser vertical para la parte radial y horizontal para la axial [10].

#### <span id="page-31-0"></span>*1.5.12 Sistema de medición laser*

Este método consiste en instalar un transistor y un receptor en las bases donde se va a montar los ejes, además un PC donde se vaya a realizar las operaciones con un software.

#### <span id="page-31-1"></span>**Figura 1.6**

*Instrumentación método de medición laser*

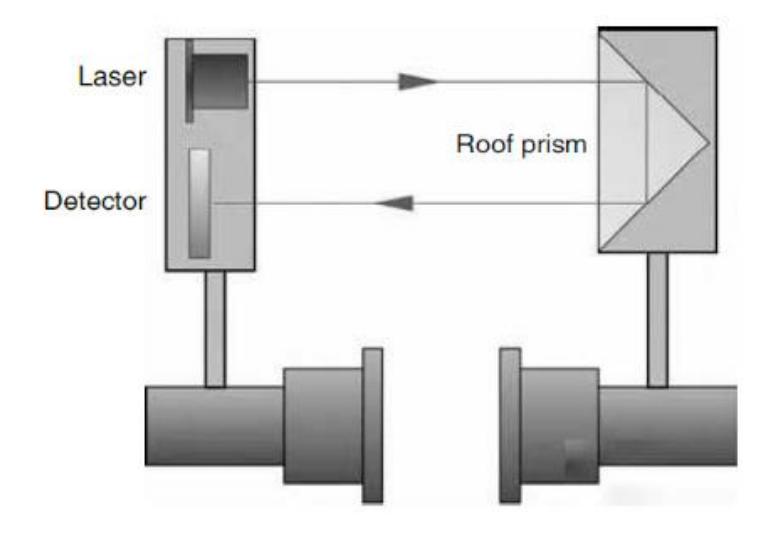

*Nota.* Se deben elaborar soportes fijos para la instalación del sensor y emisor laser [10].

En la [Figura 1.6](#page-31-1) se observa como el sensor detecta el desfase de desalineación mediante la recepción del láser después de ser reflejado en un prisma ubicado en el lado opuesto del sensor.

<span id="page-32-0"></span>**Capítulo 2**

## <span id="page-33-0"></span>**2. Metodología.**

En este capítulo se menciona el proceso de diseño que se siguió para la elaboración de un diseño eficiente para una maquina troqueladora

El desarrollo consiste en, primero, determinar la necesidad del cliente y definir los requerimientos de diseño, después se procedió a elaborar un diseño conceptual de la máquina troqueladora a partir de las especificaciones obtenidas, luego se procede con la elaboración de un modelado CAD de la troqueladora, después se procedió a realizar el diseño de los tres componentes fundamentales del diseño, mecánica, electrónica y control/ programación.

Como se muestra en la [Figura 2.1](#page-34-0) los tres componentes del diseño se realizaron de manera paralela, luego se encontró un bosquejo de la solución, se realizó una selección de materiales y se integrará en el modelo planteado, el proceso de diseño es iterativo, es decir, si alguno de los componentes no cumple en la integración del modelo, se debe volver a cambiar el modelado hasta que los tres componentes se ensamblen correctamente, finalmente se agregó una parte de optimización del modelo para verificar mejoras posibles en la solución antes de la elaboración de la documentación del producto final.

#### <span id="page-34-0"></span>**Figura 2 . 1**

*Diagrama del proceso de diseño*

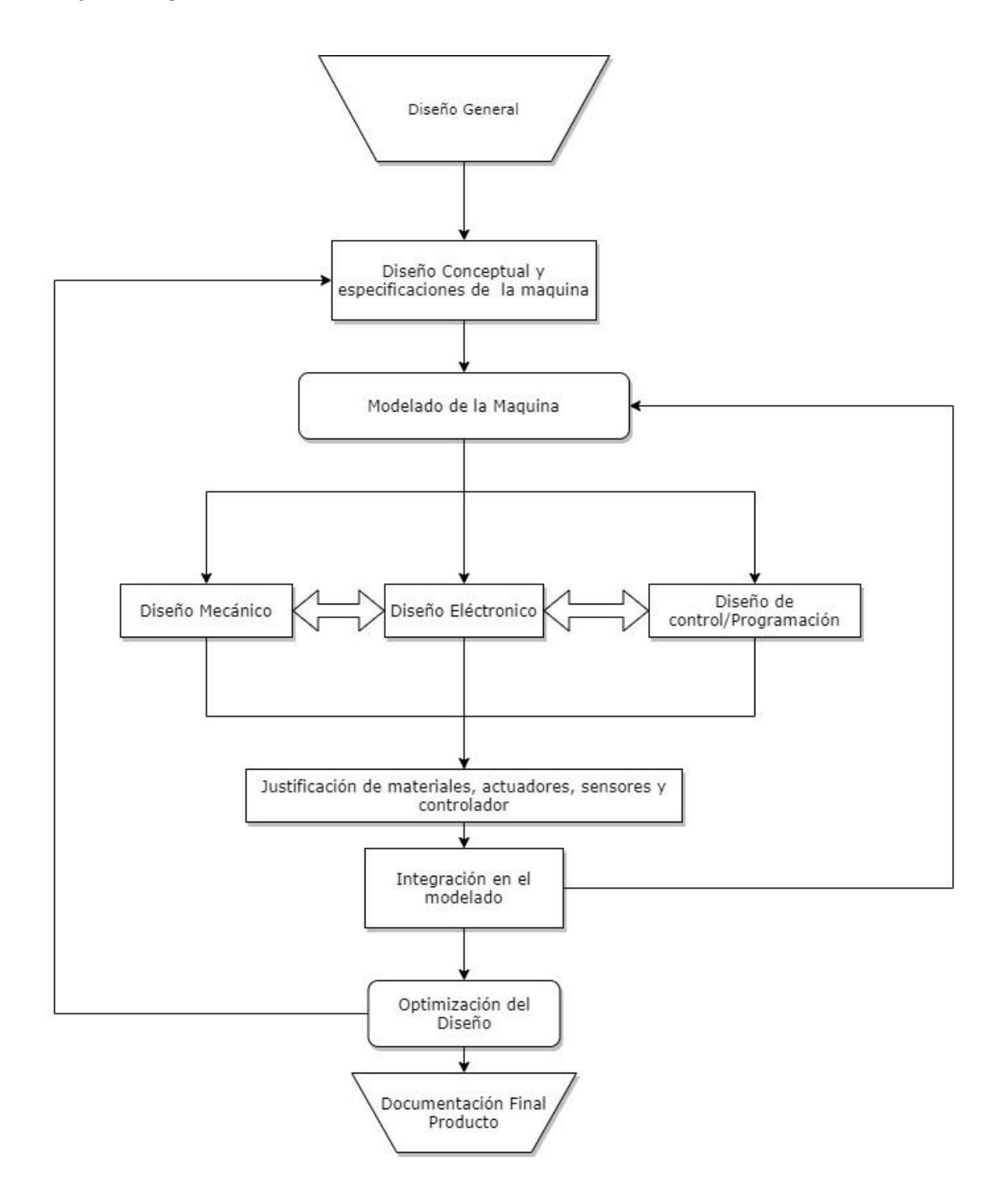

#### <span id="page-35-0"></span>**2.1 Requerimientos de diseño**

Al comienzo del proceso de diseño se establecieron los requerimientos de la troqueladora los cuales se muestran en la [Tabla 2.1,](#page-35-2) se deben cumplir para ofrecer al cliente un producto final.

## <span id="page-35-2"></span>**Tabla 2.1**

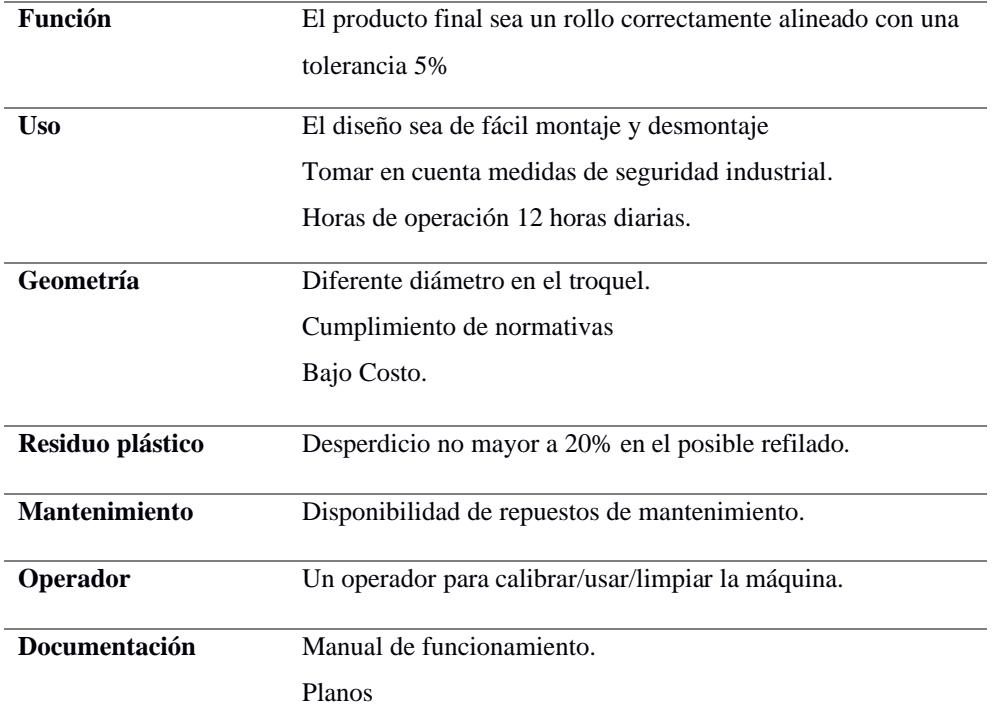

*Requerimientos de diseño*

## <span id="page-35-1"></span>**2.2 Alternativas de solución**

Para la siguiente etapa del proceso de diseño se propusieron tres alternativas de solución obtenidos de la revisión bibliográfica y conceptos que se obtuvieron del marco teórico, nuestra solución propone métodos diferentes para resolver el problema, por lo que se describirán a continuación la caracterización de cada alternativa de solución para su posterior valoración.
### *2.2.1 Alternativa de solución 1*

La primera alternativa de solución que se plantea consiste en la adaptación de un sistema de alineación usando sensores ojos de guía sobre una troqueladora, por lo que el diseño final debe tener tres procesos que se muestran en la [Figura 2.2,](#page-36-0) primero la extracción del material plástico, segundo el perforado del material utilizando los troqueles y finalmente, el enrollado del material a través de sistema de alineación, está solución tendrá como producto final un rollo alineado.

#### <span id="page-36-0"></span>**Figura 2.2**

*Proceso de la alternativa de solución 1*

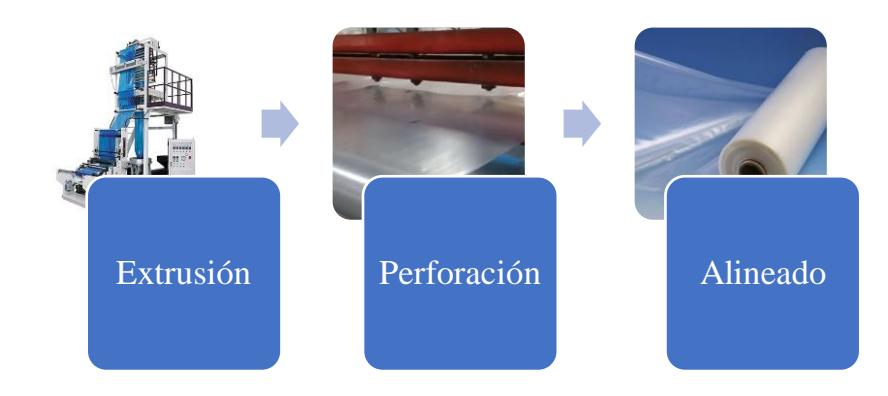

# *2.2.2 Alternativa de solución 2*

La segunda alternativa de solución consiste en la corrección del desalineado del rollo perforado, primero se realiza una mayor extrusión en la película de rollo, después se desenrolla para que pase por el proceso de perforación y finalmente se realiza un corte en el refilado de rollo de manera de obtener un rollo alineado y del tamaño deseado que se muestra en el proceso de la [Figura 2.3.](#page-37-0)

### <span id="page-37-0"></span>**Figura 2.3**

*Proceso de la alternativa de solución 2*

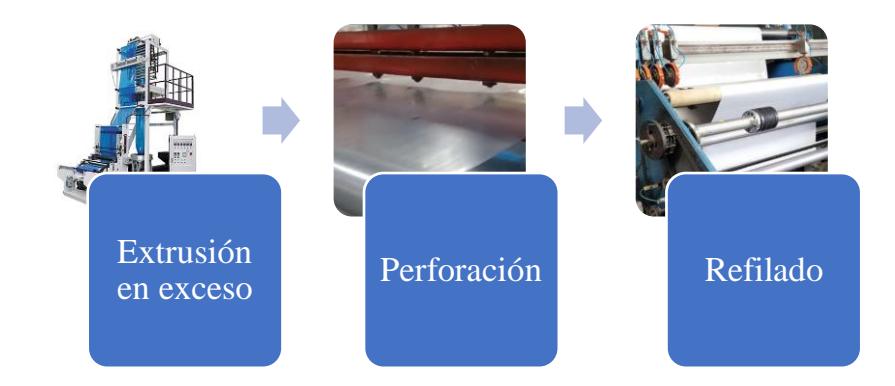

# *2.2.3* **Alternativa de solución 3**

Para la tercera alternativa de solución se planteó se observa su proceso en la [Figura 2.4,](#page-37-1) donde el uso de una rebobinadora como máquina base donde se incorporará un sistema de troquelado en el proceso mientras se desenrolla el plástico, esta alternativa requerirá el uso de una rebobinadora de la empresa en la cual se la va a rediseñar.

#### <span id="page-37-1"></span>**Figura 2.4**

*Proceso de la alternativa de solución 3*

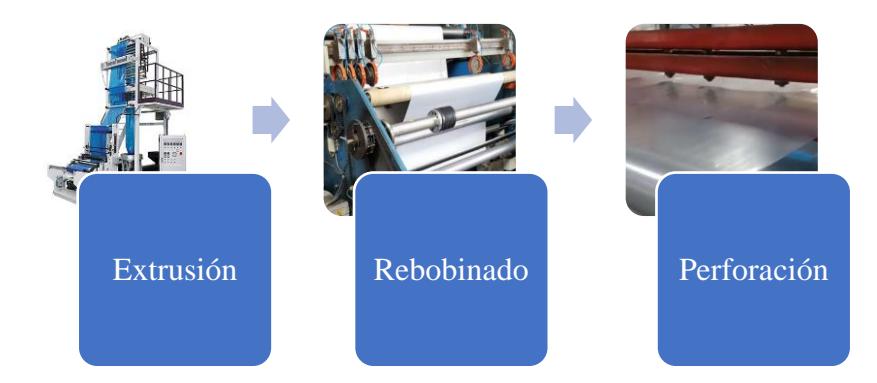

### **2.3 Criterios de valoración**

Después de obtener las alternativas de soluciones la siguiente etapa es marcar criterios que permitan tomar una decisión a la posible solución que se desarrollara en las siguientes etapas del proyecto.

- Bajo Costo: material en estructura de la máquina, herramientas, accesorios, actuadores, componentes eléctricos.
- Alineado: la alineación presente en el rollo después del proceso como medida de calidad.
- Montaje: rapidez al desarmar y armar los componentes de diseño final, con sus respectiva normativa y medida de seguridad.
- Mantenimiento: la viabilidad al reemplazar de una pieza dañada en la máquina.

El siguiente paso es la asignación de los pesos relativos según la importación que tenga el criterio sobre la solución, como se muestra en la [Tabla 2.2.](#page-38-0)

# $costo > alineado > montaje = mantenimiento$

# <span id="page-38-0"></span>**Tabla 2.2**

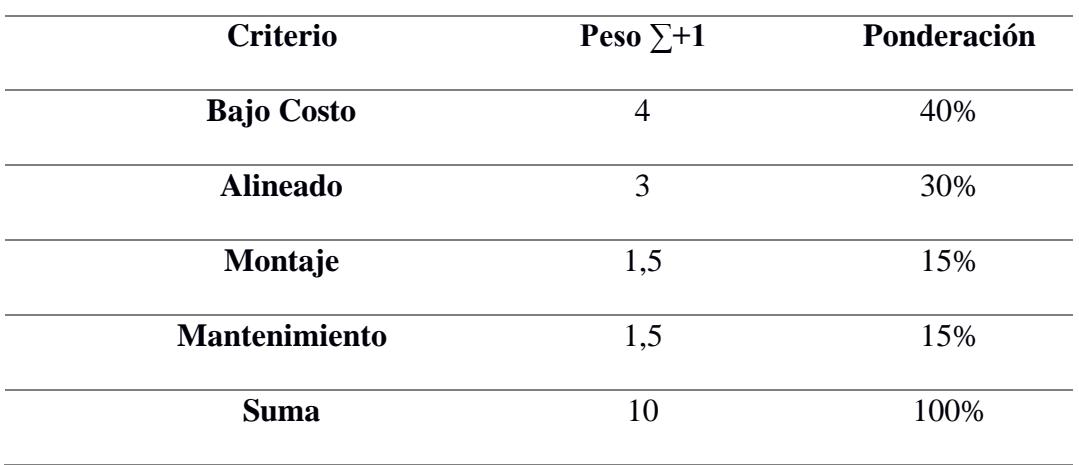

*Criterios según su peso y ponderación*

La etapa siguiente es la evaluación de las alternativas de solución ante una matriz de decisión cuyos resultados se muestran en la [Tabla 2.3,](#page-39-0) como resultado se determinó que la mejor solución es las alternativas 1.

# <span id="page-39-0"></span>**Tabla 2.3**

*Resultados de la matriz de decisión*

| Alternativa Costo |          |       |       | Alineado Montaje Mantenimiento $\Sigma$ |        | <b>Prioridad</b> |
|-------------------|----------|-------|-------|-----------------------------------------|--------|------------------|
| Solución 1        | 0.2      | 0,125 | 0.025 | 0.05                                    | 0,3998 |                  |
| Solución 2        | 0,132    | 0.51  | 0.075 | 0,075                                   | 0,333  |                  |
| Solución 3        | $\Omega$ | 0,125 | 0.05  | 0,025                                   | 0,2672 |                  |

## **2.4 Diseño Mecánico**

Todo proceso de diseño mecánico inicia con el objetivo de solucionar un problema, identificando las necesidades del cliente podremos plantearnos objetivos que nos permitirán delimitar nuestro diseño, generalmente las necesidades más comunes en la industria inician en una reducción del costo del diseño lo que va acompañado con la reducción en el tamaño.

Para el actual proyecto se plantea en la [Figura 2.5](#page-40-0) la metodología de diseño mecánico.

#### <span id="page-40-0"></span>**Figura 2.5**

*Proceso de diseño mecánico.*

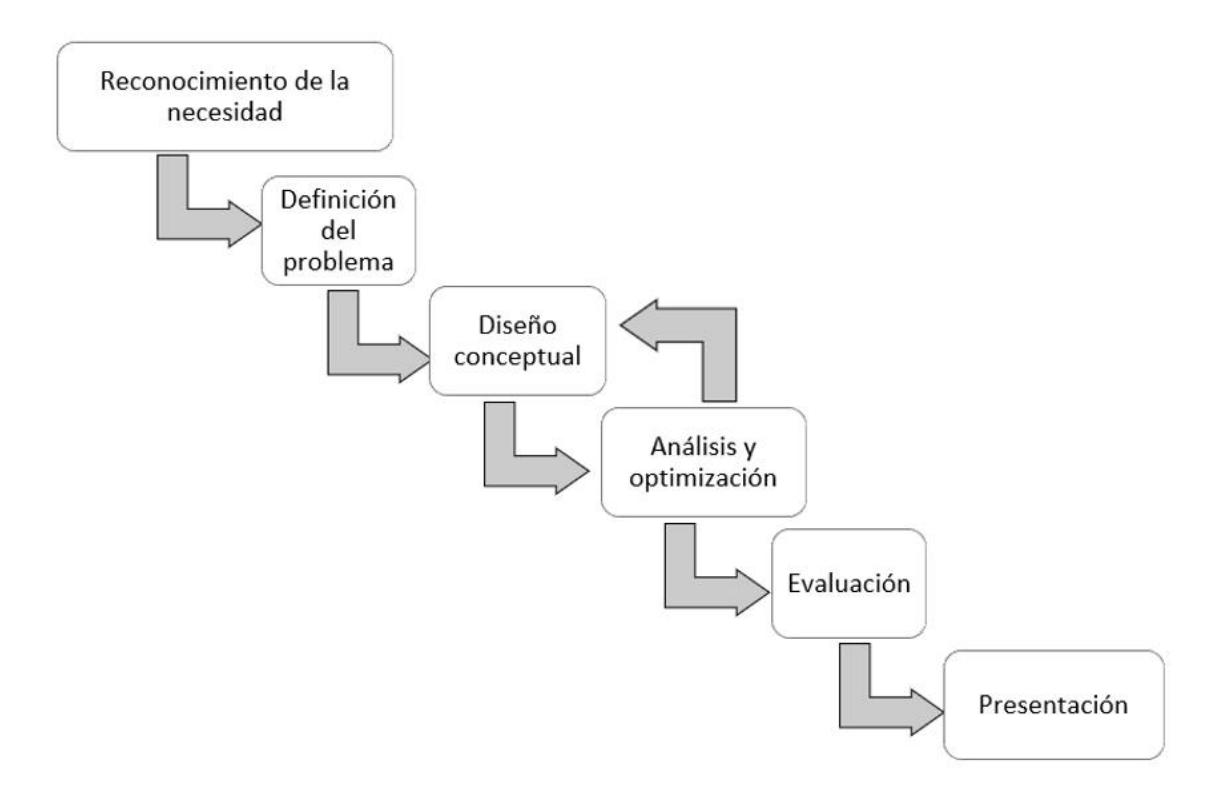

### *2.4.1 Reconocimiento de la necesidad del cliente*

El reconocimiento de la necesidad del cliente es un paso crítico en el proceso de diseño mecánico. Este paso implica comprender y definir claramente los requisitos y las expectativas del cliente antes de comenzar cualquier fase de diseño, a continuación, se presentan las necesidades identificadas para el siguiente proyecto.

- El producto final sea un rollo correctamente alineado con una tolerancia del 5%
- Bajo Costo.
- Disponibilidad de repuestos de mantenimiento.
- La máquina debe ser capaz de operar como mínimo 12 horas diarias
- La máquina debe de requerir un solo operador para calibrar/usar/limpiar la máquina.

#### *2.4.2 Definición del problema*

La definición del problema en un diseño mecánico es el proceso de entender y establecer claramente los desafíos y requisitos que deben abordarse mediante el diseño de un producto o sistema mecánico. Es una etapa fundamental en el proceso de diseño y proporciona una base sólida para el desarrollo subsiguiente ayudando a establecer claramente los objetivos que nos llevará a plantear una solución.

Sin duda una de las propuestas de valor que más impactan el mercado son las entregas a tiempo seguido de una excelente calidad, si el equipo comercial es capaz cumplir con estas dos propuestas sin obstáculo podrá posicionarse estratégicamente en el mercado, para el actual proyecto se requiere un diseño que pueda mejorar tiempos de entrega manteniendo los estándares de calidad del producto terminado con base a las necesidades del cliente.

#### *2.4.3 Diseño conceptual*

Esta sección corresponde a la parte medular del diseño mecánico, en esta sección se establecen ideas de diseño dando lugar a varios esquemas de solución los cuales se comparan y se evalúan con el objetivo de determinar sin son viables o no, las mejores ideas son mejoradas e ingresan en un proceso iterativo en donde se busca corregir fallas mínimas.

Para iniciar con el diseño conceptual es necesario contar con los requisitos y especificaciones del cliente en l[a Tabla 2.4,](#page-42-0) esto nos ayudará a limitar el diseño y ajustarlo a los requerimientos del cliente.

# <span id="page-42-0"></span>**Tabla 2.4**

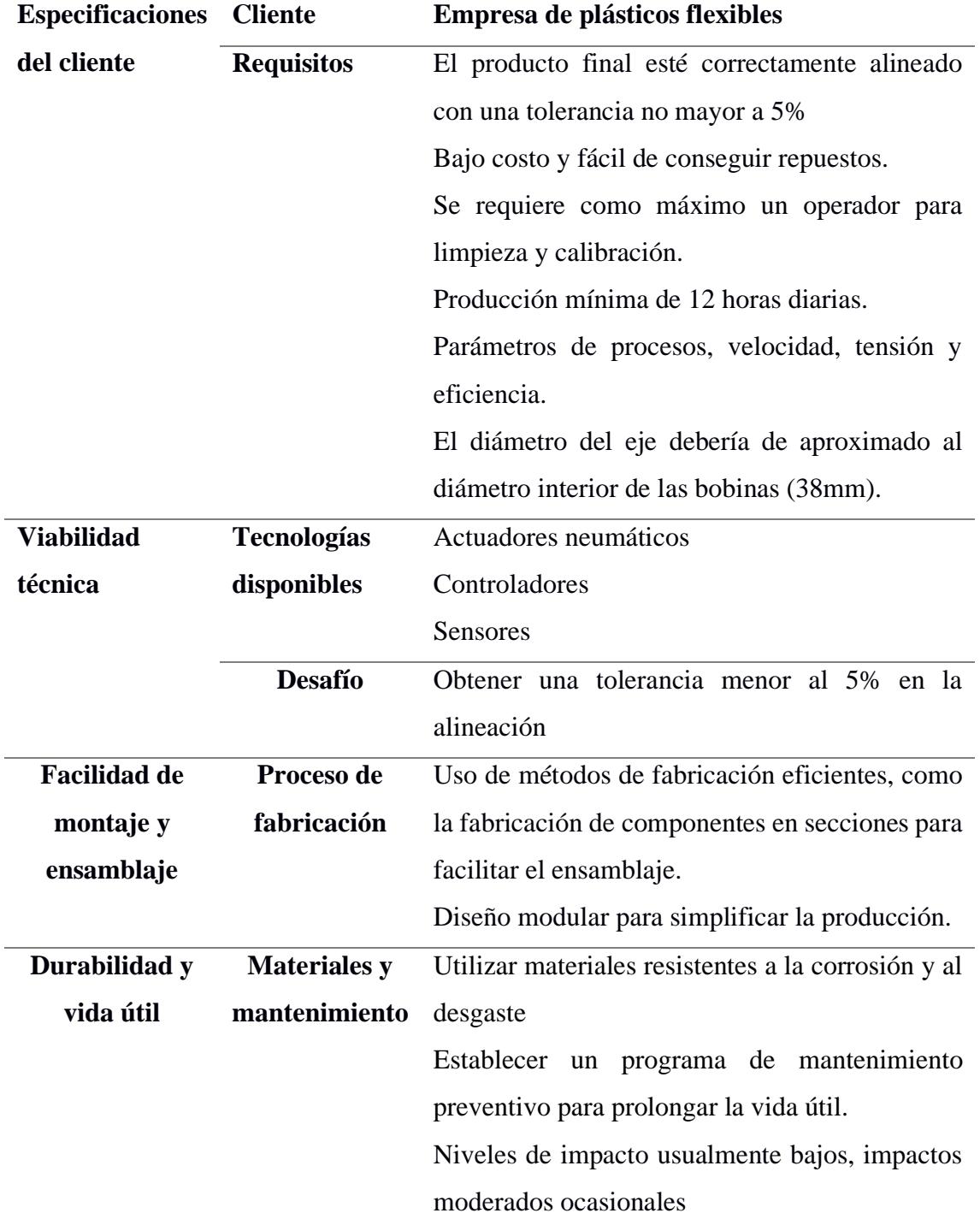

# *Requerimientos y especificaciones del cliente*

Se requiere que el diseño sea de fácil montaje y ensamblaje debido a que la máquina no tiene una posición establecida dentro de planta, por lo cual se idea una

"extensión" de la máquina troqueladora en donde se pueda realizar una correcta alineación, el cual consiste en dos paredes paralelas y cilindros proporcionales con el objetivo de direccionar el rollo a su posición de alineación, el diseño es concebido como un "módulo de operación" que se añade a la máquina perforadora de rollos existente en planta.

# *2.4.4 Diseño 1*

En el primer diseño se utilizan un total de 3 rodillos por donde pasará la lámina de plástico como se muestra en la [Figura 2.6,](#page-43-0) contaríamos con una sola pieza como base del rollo del producto terminado la cual se movería de manera axial sobre unas guías colocadas en la base del alineador.

#### <span id="page-43-0"></span>**Figura 2.6**

*Primer diseño mecánico planteado sus partes.*

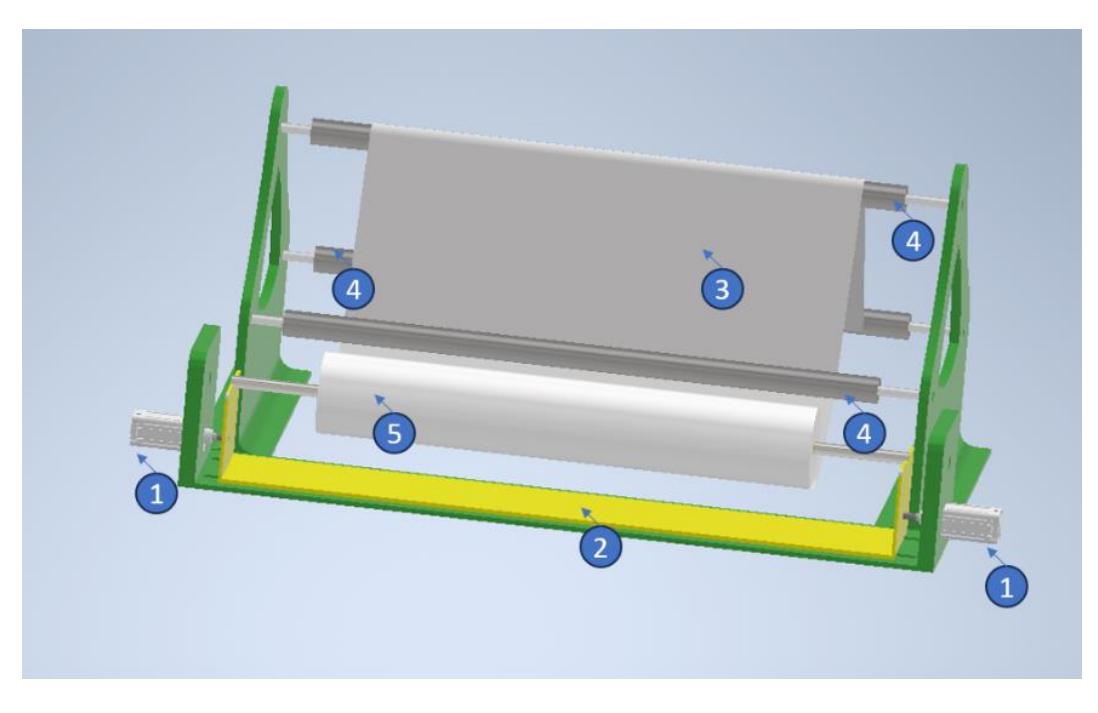

*Nota.* 1. Cilindros neumáticos encargados de mover axialmente el soporte 2, 2. Base móvil que sostiene al rollo perforado del producto terminado, 3. Lámina de polietileno., 4. Rodillos, 5. Rollo perforado y alineado.

En la [Figura 2.7](#page-44-0) se muestra un corte transversal del diseño.

#### <span id="page-44-0"></span>**Figura 2.7**

*Primer diseño Corte transversal.*

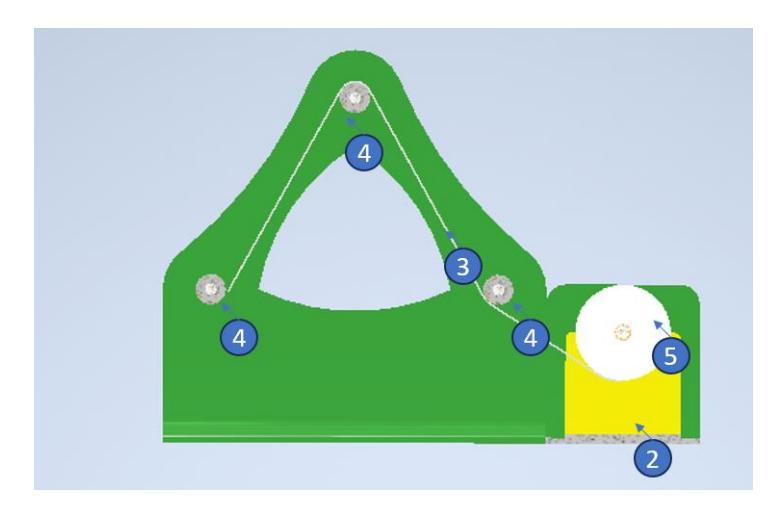

En la [Figura 2.8](#page-44-1) se muestra una vista superior del diseño.

### <span id="page-44-1"></span>**Figura 2.8**

*Primer diseño Vista superior.*

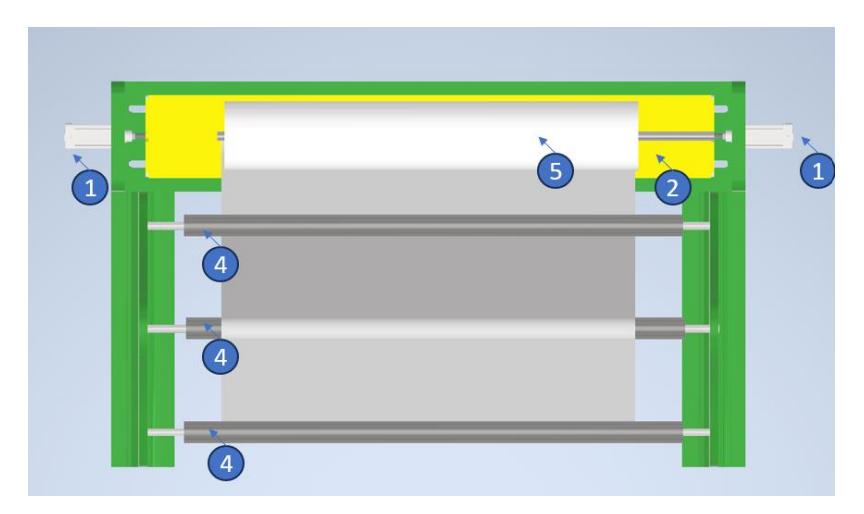

# *2.4.5 Diseño 2*

Para este diseño, ver [Figura 2.9](#page-45-0) se consideraron más de 3 rodillos con el objetivo de eliminar arrugas, controlar los cambios en la velocidad, además de eliminar las tensiones residuales del material, se tomó en cuenta un solo pistón con válvula proporcional y un rodillo tensor con el objetivo de añadir tensión a la lámina si así se lo

requiere, además el diseño permite una vista plana de la película frente al operador, esto facilitaría los controles de calidad.

### <span id="page-45-0"></span>**Figura 2.9**

*Segundo diseño planteado y sus partes.*

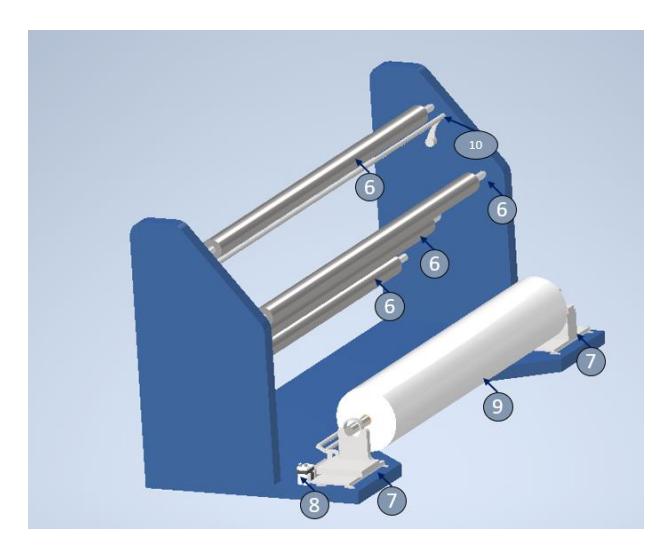

Nota. 1. Rodillo, 2. Bases móviles para alineación, 3. Pistón neumático proporcional, 4. Rollo perforado y alineado, 5. Rodillo tensor, permite aumentar un disminuir la lámina, 6. Pistón del rodillo tensor.

En la [Figura 2.10](#page-45-1) se muestra un corte trasversal del diseño 2.

### <span id="page-45-1"></span>**Figura 2.10**

*Segundo diseño Corte transversal*

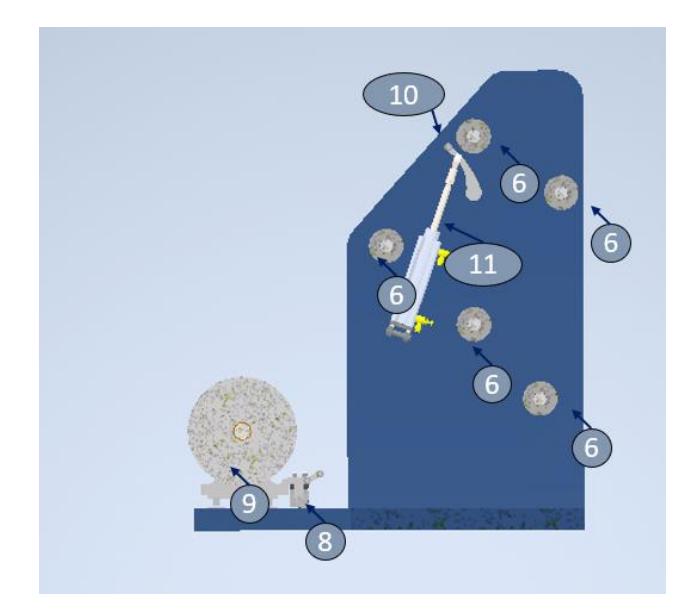

En la [Figura 2.11](#page-46-0) se muestra una vista superior del diseño.

#### <span id="page-46-0"></span>**Figura 2.11**

*Segundo diseño Vista superior*

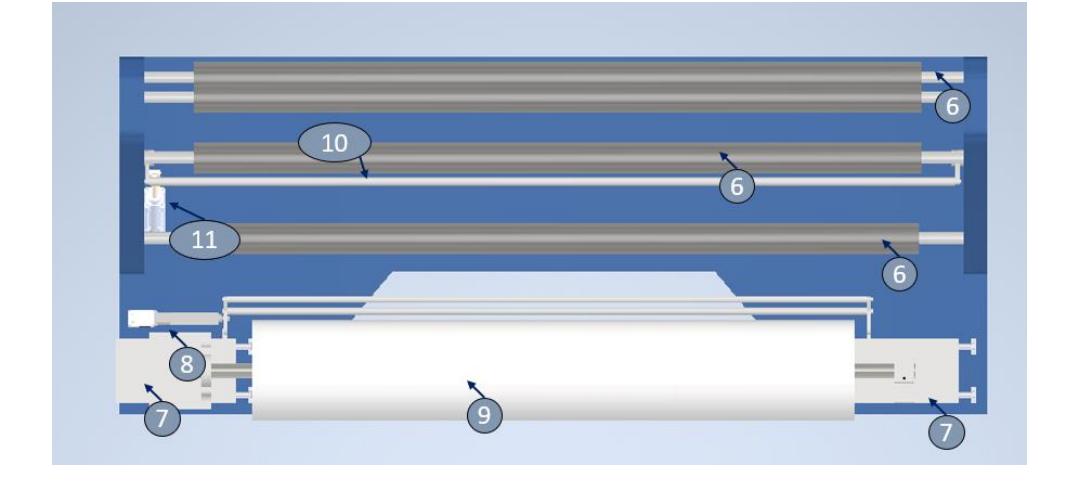

### *2.4.6 Matriz de decisión*

En esta sección se realizar la selección de la propuesta del diseño mecánico.

Los criterios de valoración son los siguientes:

- Fácil ensamblaje y montaje: la máquina no tiene un espacio físico establecido en planta.
- Manufactura sencilla: La estructura no debería de ser compleja, esto aumentaría el costo de fabricación de las piezas.
- Flexibilidad y cambio de trabajo: Capacidad de trabajar rollos de diferente peso y ancho.
- Bajo costo: material en estructura de la máquina, herramientas, accesorios, actuadores, componentes eléctricos.

En la [Tabla 2.5](#page-47-0) se observa la asignación de pesos relativos a los criterios.

 $costo$  >  $flexibilidad$  >  $manufactura$  =  $ensamblaje$ 

### <span id="page-47-0"></span>**Tabla 2.5**

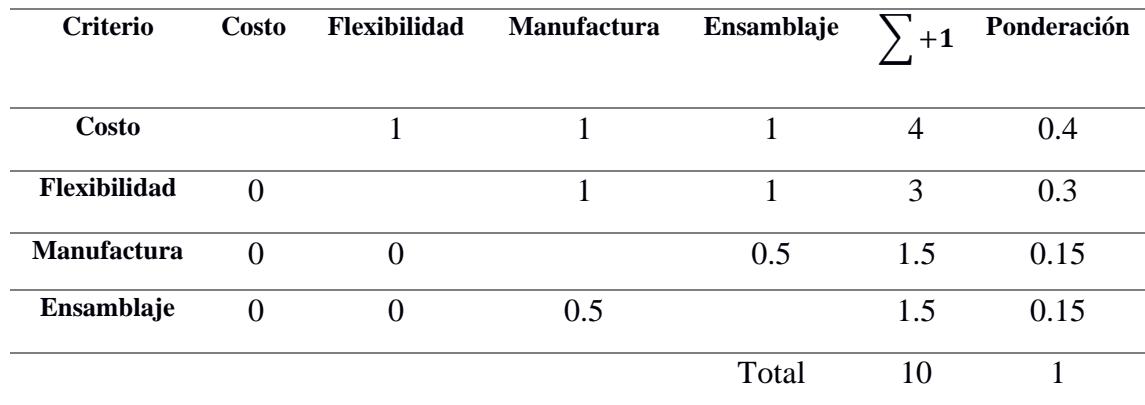

### *Ponderación de cada criterio de la matriz de decisión.*

### <span id="page-47-1"></span>**Tabla 2.6**

*Resultado de la matriz de decisión*

|          | Bajo<br>costo | <b>Flexibilidad</b> | <b>Manufactura</b> | Ensamblaje | $+1$ | Prioridad |
|----------|---------------|---------------------|--------------------|------------|------|-----------|
| Diseño 1 | (0.33)0.4     | (0.33)0.3           | (0.33)0.15         | (0.5)0.15  | 0.35 |           |
| Diseño 2 | (0.66)0.4     | (0.66)0.3           | (0.66)0.15         | (0.5)0.15  | 0.65 |           |

Con base los resultados obtenidos en la [Tabla 2.6,](#page-47-1) se determina que el diseño 2 es el óptimo para cubrir con las necesidades del cliente, además que presenta mejoras con respecto al diseño1 el cual carecía de un rodillo tensor y el recorrido de la película era muy corto y era posible que se generen arrugas, a continuación, la [Figura 2.12](#page-48-0) muestra el módulo de alineación de rollos junto con la máquina troqueladora.

### <span id="page-48-0"></span>**Figura 2.12**

*Diseño mecánico final*

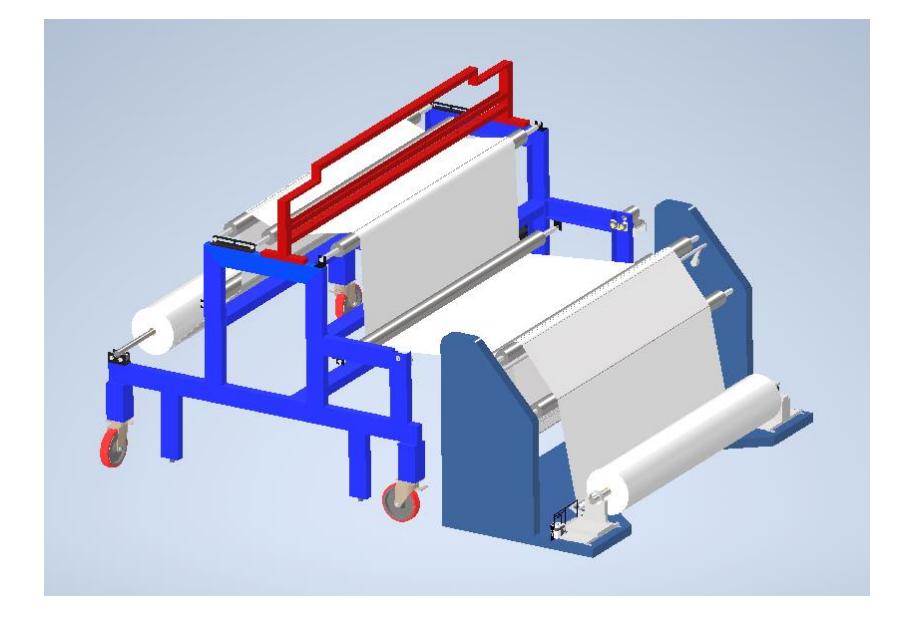

# *2.4.7 Modelado de la troqueladora.*

Como proceso inicial al diseño de un sistema de alineación de rollos se modeló utilizando un sistema CAD la máquina troqueladora de rollos como se observa en las figuras [Figura 2.13](#page-48-1) y [Figura 2.14.](#page-49-0)

### <span id="page-48-1"></span>**Figura 2.13**

*Modelo CAD de la troqueladora.*

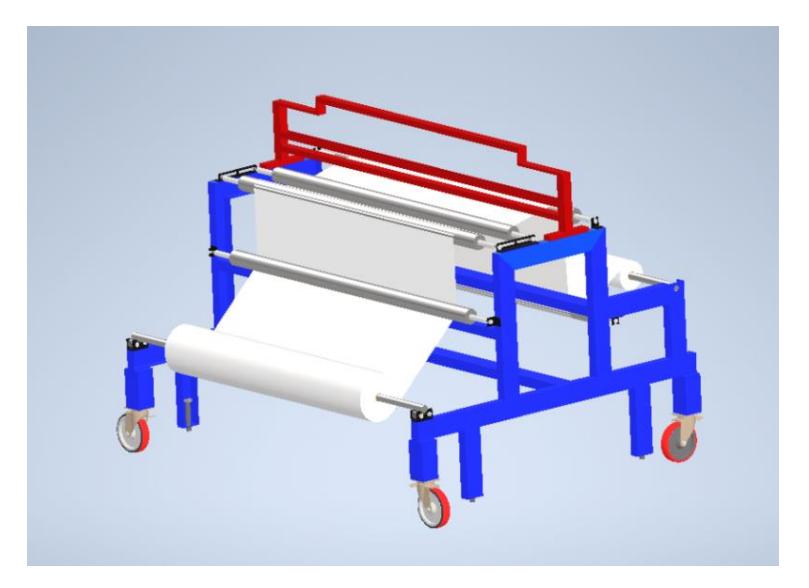

#### <span id="page-49-0"></span>**Figura 2.14**

*Modelado de la troqueladora Vista Lateral.*

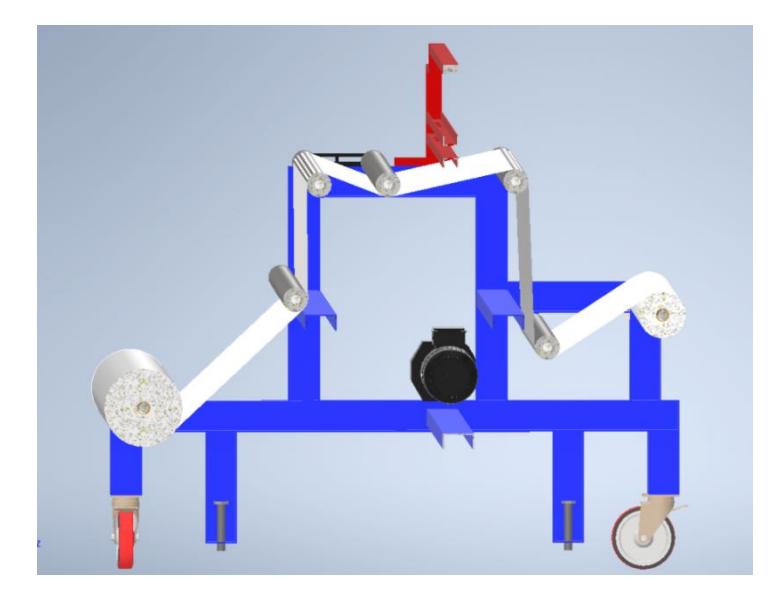

Con el objetivo de realizar un análisis estructural el cual se muestra a continuación

en la [Figura 2.15.](#page-49-1)

#### <span id="page-49-1"></span>**Figura 2.15**

*Análisis estructural del diseño mecánico.*

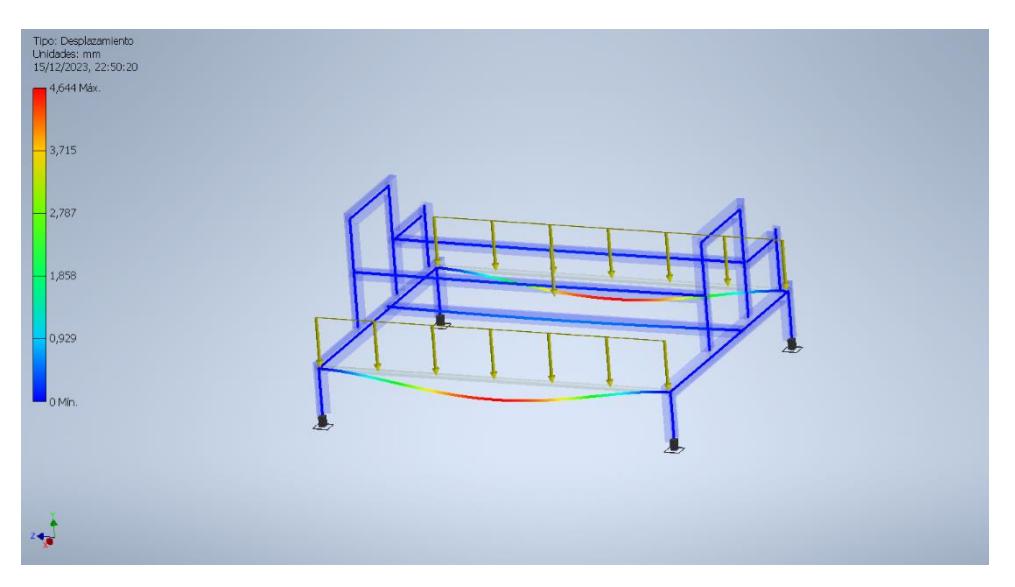

Al visualizar la [Figura 2.15,](#page-49-1) se afirma lo que para cualquier ingeniero entendido en el tema sería evidente, la máquina está sobredimensionada para las cargas de trabajo (rollos de 150 Kg a 200 Kg), con el objetivo de encontrar una respuesta clara se consiguió una entrevista al diseñador de la máquina el cual nos supo decir que la máquina había sido fabricada con láminas de acero las cuales fueron adquiridas por ser más económicas en comparación a vigas de perfil C, por otro lado los rodillos utilizados tienen un diámetro de 38 mm, el cual es el adecuado para "atrapar" a la bobina de cartón prensado la cual le brinda estructura al rollo del producto terminado, por lo no es necesario diseñar el eje en función de las cargas.

### *2.4.8 Selección de rodamientos para ejes móviles*

Los rodamientos son componentes mecánicos diseñados para permitir el movimiento relativo entre dos partes, reduciendo la fricción y facilitando la transmisión de carga. Están presentes en una amplia variedad de sistemas mecánicos, desde maquinaria industrial hasta vehículos y electrodomésticos.

A continuación, alguna de las funciones de los rodamientos.

**Reducción de la fricción:** Esto ayuda a conservar la energía y a mejorar la eficiencia del sistema, ya que menos energía se pierde en forma de calor debido a la fricción.

**Soporte de carga:** Los rodamientos distribuyen y transmiten las cargas aplicadas en un sistema mecánico. Permiten que las piezas móviles, como ejes y ruedas, soporten y manejen cargas radiales y axiales de manera eficiente.

**Facilitación del movimiento:** Los rodamientos permiten un movimiento suave y controlado entre las partes móviles de un sistema. Esto es esencial para garantizar un funcionamiento sin problemas y preciso, especialmente en aplicaciones donde se requiere precisión y bajos niveles de vibración.

**Reducción del desgaste:** Al reducir la fricción y distribuir las cargas de manera uniforme, los rodamientos contribuyen a minimizar el desgaste de las superficies en contacto. Esto aumenta la vida útil de los componentes y reduce la necesidad de mantenimiento frecuente.

**Alineación de ejes:** Algunos tipos de rodamientos, como los rodamientos de bolas o de rodillos esféricos, permiten cierta capacidad de alineación entre ejes. Esto es beneficioso en aplicaciones donde puede haber desalineaciones leves debido a variaciones en la fabricación o a condiciones de funcionamiento.

**Figura 2.16** *Características del rodamiento*

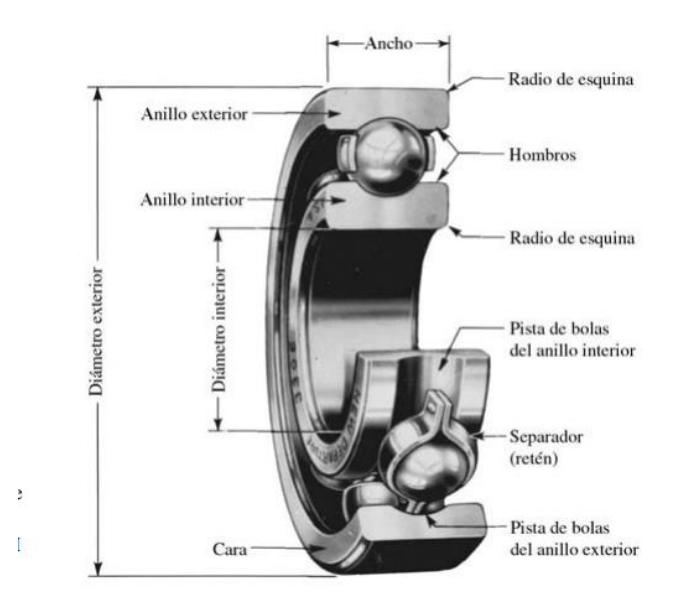

*Nota.* Es fundamental el reconocer las características del rodamiento, tales como diámetro interior y exterior, para su búsqueda en el Catálogo SFK [11].

## *2.4.9 Selección de rodamiento para rodillo de paso de película:*

Estos rodamientos están cargados con fuerzas radiales puras, producido por la tensión de la película al pasar por el rodillo, con base a los parámetros de funcionamiento se establece que la velocidad angular de operación es de 1000 rev/min, esta velocidad está limitada por el avance del troquel, experimentalmente se determinó que corresponde a la velocidad límite para el material con el que se trabajó (Funda Vacío Noboa 302210)

, si se aumenta la velocidad se empieza a notar que la geometría del agujero cambia debido q la desincronización entre motor – troquel. Existe una cantidad considerable de polvo en la planta por lo cual deberíamos de proteger los rodamientos del polvo, la temperatura de trabajo no es un parámetro crítico de selección debido a que las revoluciones son bajas, se requieren que los rodamientos posean separadores para aumentar su vida útil, se establece una cantidad mínima de 10000 horas hasta su reemplazo.

A continuación, se detallan los parámetros críticos de selección:

- El rodamiento está sometido a fuerza radial pura.
- El diámetro exterior es de 30 mm
- El diámetro interior es de 15 mm

La ecuación [\(2.1\)](#page-52-0) permite relacionar el tiempo de vida útil de un rodamiento en función a su carga radial.

<span id="page-52-0"></span>
$$
F_R(L_R * n_R * 60)^{\frac{1}{3}} = F_D(L_D * n_D * 60)^{\frac{1}{3}}
$$
\n(2.1)

En donde:

 $F_R$ : Clasificación de la tabla

 $L<sub>D</sub>$ : Vida nominal deseada en horas

- $n_D$ : Velocidad nominal
- $F<sub>D</sub>$ : Carga radial nominal

Para calcular la fuerza radial con la que está sometido el rodamiento se realizó un ensayo de tracción con una porción de la lámina, se colocó varios pesos de laboratorio hasta observar una deformación plástica, el resultado de fue 12 Newton, por lo cual tomaremos este valor para dimensionar los rodamientos.

Se procede a calcular la carga dinámica nominal básica que sigue la ecuación  $(2.2)$ :

<span id="page-53-1"></span><span id="page-53-0"></span>
$$
C_0 = F_R \tag{2.2}
$$

Reemplazamos la ecuación [\(2.3\)](#page-53-1) en la ecuación [\(2.1\):](#page-52-0)

$$
L_R * n_R * 60 = 10^6
$$
\n
$$
F_R = F_D \left( L_D * n_D * \frac{60}{10^6} \right)^{\frac{1}{3}}
$$
\n
$$
F_R = 12 \left( 8000 * 1000 * \frac{60}{10^6} \right)^{\frac{1}{3}}
$$
\n
$$
F_R = 0.1kN
$$
\n(2.3)

Observando la [Tabla 2.7](#page-53-2) del proveedor SFK y se observa que el modelo 6002 RS1

cumpliría con los parámetros anteriormente descritos.

# <span id="page-53-2"></span>**Tabla 2.7**

*Rodamientos del proveedor SFK*

| <b>Dimensiones principales</b> |                | Capacidad de carga<br>básica<br>dinámica<br>estática |                      | de fatiga            | Carga límite Velocidades nominales<br>Velocidad de<br>Velocidad<br>limite <sub>1</sub><br>referencia |                  | Masa                       | <b>Designaciones</b><br>Rodamiento<br>abierto o tapado | tapado en un                                  |                                         |
|--------------------------------|----------------|------------------------------------------------------|----------------------|----------------------|----------------------------------------------------------------------------------------------------|------------------|----------------------------|--------------------------------------------------------|-----------------------------------------------|-----------------------------------------|
| d                              | D              | B                                                    | C                    | $C_{\Omega}$         | $P_{u}$                                                                                              |                  |                            |                                                        | en ambos lados                                | lado <sub>1</sub>                       |
| mm                             |                |                                                      | kN                   |                      | kN                                                                                                   | r. p. m.         |                            | kg                                                     |                                               |                                         |
| 15<br>cont.                    | 32<br>32<br>35 | 9<br>13<br>11                                        | 5.85<br>5,59<br>8.06 | 2.85<br>2,85<br>3.75 | 0.12<br>0,12<br>0.16                                                                                 | 50 000<br>43 000 | 26 000<br>14 000<br>28 000 | 0.032<br>0.039<br>0.045                                | $+ 6002 - 27$<br>63002-2RS1<br>$+ 6202$       | 6002-Z<br>-<br>$\overline{\phantom{0}}$ |
|                                | 35<br>35<br>35 | 11<br>11<br>11                                       | 8,06<br>8.06<br>8.06 | 3.75<br>3.75<br>3.75 | 0,16<br>0.16<br>0.16                                                                                 | 43 000<br>43 000 | 13 000<br>22 000<br>22 000 | 0.046<br>0.046<br>0.048                                | ▶ 6202-2RSH<br>$6202 - 2RSL$<br>$+ 6202 - 27$ | 6202-RSH<br>6202-RSL<br>6202-Z          |
|                                | 35<br>42       | 14<br>13                                             | 7,8<br>11.9          | 3.75<br>5.4          | 0.16<br>0.228                                                                                        | 38 000           | 13 000<br>24 000           | 0.054<br>0.082                                         | 62202-2RS1<br>$+ 6302$                        | -<br>-                                  |

Nota. Información obtenida del catálogo de rodamientos SFK [11]

### *2.4.10 Selección de rodamiento para rodillo de carga.*

El rodillo de carga es utilizado para acumular al material, debido a esto el rodillo soporta toda la carga del peso del rollo lo que corresponde a una carga radial, mientras que la carga axial es debido al movimiento axial que realiza el cilindro neumático para alinear la película al rollo.

La planta trabaja todas las líneas de aire comprimido a una presión de 4 Bar lo que corresponde a 58 Psi, el cilindro proporcional neumático disponible en planta, tiene un área en el embolo de  $0.516$  in<sup>2</sup>, lo que permite mover al sistema de alineación de manera axial con una fuerza de 132  $N$  que corresponden a 30 $lbf$ .

Realizando un análisis estático, el peso será soportado por los dos rodamientos, los cuales se reparten el peso del rollo en partes iguales, siendo el peso de rollo 400lbf lo que representa 200lbf de carga radial que soportará cada rodamiento, a continuación, se muestra una simulación realizada en el software Inventor Profesional Versión 2022, como se observa en [Figura 2.17.](#page-54-0)

#### <span id="page-54-0"></span>**Figura 2.17**

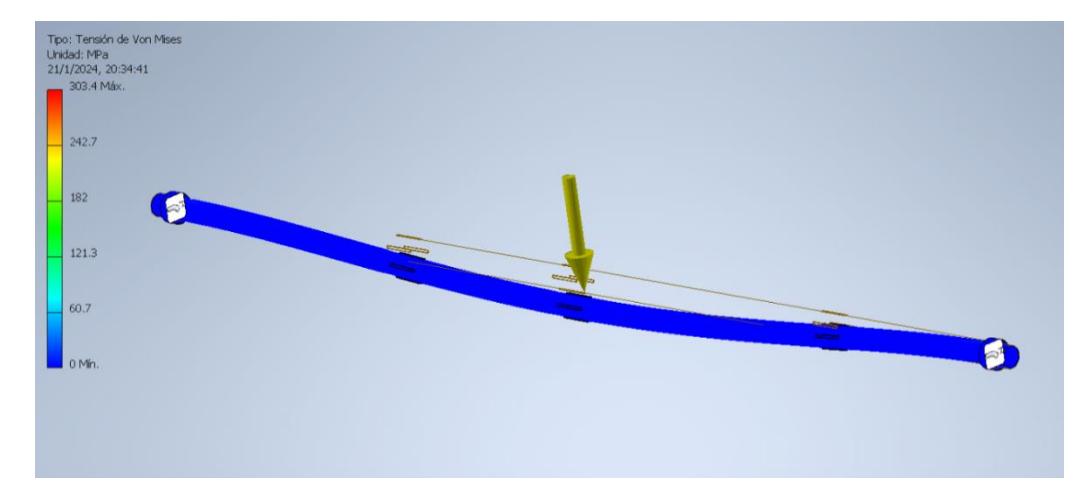

*Simulación del análisis estático*

Parámetros de selección:

• Rodamiento de rodillos para soportar carga axial.

- Incluir pestañas para carga axial (nomenclatura 2RS).
- Fuerza radial de 200lbf equivalente a 890 N
- Fuerza axial de 30lbf equivalente a 132 N
- Diámetro exterior de 47mm
- Diámetro interior de 20mm

Para este caso no es posible utilizar la ecuación anterior debido a que tenemos presencia de cargas combinadas, se establece la siguiente ecuación para encontrar la fuerza equivalente, la cual está en función de los parámetros  $X, Y$  los cuales son valores referenciales que se encuentra en la [Tabla 2.8](#page-55-0) se puede observar el lector es la ecuación de una recta donde  $X_i$  es la variable independiente y  $Y_i$  es la variable dependiente.

### <span id="page-55-0"></span>**Tabla 2.8**

|                   |      | $F_a/(VF_r) \leq e$ |          | $F_a / (VF_r) > e$ |       |
|-------------------|------|---------------------|----------|--------------------|-------|
| Fa/C <sub>0</sub> | e    | $X_1$               | Υ,       | $X_2$              | $Y_2$ |
| $0.014*$          | 0.19 | 1.0                 | 0        | 0.56               | 2.30  |
| 0.021             | 0.21 | 1.0                 | 0        | 0.56               | 2.15  |
| 0.028             | 0.22 | 1.0                 | 0        | 0.56               | 1.99  |
| 0.042             | 0.24 | 1.0                 | 0        | 0.56               | 1.85  |
| 0.056             | 0.26 | 1.0                 | $\bf{0}$ | 0.56               | 1.71  |
| 0.070             | 0.27 | 1.0                 | 0        | 0.56               | 1.63  |
| 0.084             | 0.28 | 1.0                 | 0        | 0.56               | 1.55  |
| 0.110             | 0.30 | 1.0                 | 0        | 0.56               | 1.45  |
| 0.17              | 0.34 | 1.0                 | 0        | 0.56               | 1.31  |
| 0.28              | 0.38 | 1.0                 | 0        | 0.56               | 1.15  |
| 0.42              | 0.42 | 1.0                 | 0        | 0.56               | 1.04  |
| 0.56              | 0.44 | 1.0                 | 0        | 0.56               | 1.00  |

*Valores referenciales de fuerza equivalente*

 $\sqrt[3]{\text{Utilice } 0.014 \text{ si } F_a/C_0}$  < 0.014.

Nota. Información obtenida en la sección de rodamientos del libro de Shigley [12]

<span id="page-55-1"></span>
$$
F_e = X_i V F_r + Y_i F_a \tag{2.4}
$$

Además, los subíndices:

<span id="page-56-0"></span>
$$
i = 1 \text{ Cuando } \frac{F_a}{VF_r} \le e
$$
  
\n
$$
i = 2 \text{ Cuando } \frac{F_a}{VF_r} > e
$$
\n(2.5)

Por último, es necesario definir la variable e, el valor de e se define como el valor de las abscisas del punto de intersección entre la recta de la ecuación [\(2.5\)](#page-56-0) y  $Y = 1$ , este valor es encontrado en tablas una vez calculado.

<span id="page-56-1"></span>
$$
Valor referencial de e = \frac{F_a}{C_0}
$$
\n(2.6)

Donde:

 $F_a$ :Corresponde a la fuerza axial

 $C_0$ : Corresponde a la carga estática

El valor de  $C_0$  es facilitado por el fabricante dentro de su catálogo, para el caso de un rodamiento de cilindro con pestañas laterales el valor de  $C_0 = 23$  kN

$$
\frac{F_a}{C_0} = \frac{0.132kN}{23kN} = 5.7 \times 10^{-3}
$$

Como el valor encontrado en la ecuación [\(2.6\)](#page-56-1) es menor a 0.014 el libro "Diseño en ingeniería mecánica de Shigley, 9na Edición" se recomienda utilizar 0.014, dando como resultado un valor de  $e = 0.19$ .

Teniendo en cuenta que para nuestro caso en específico:  $V = 1$ , se cumple que:

$$
\frac{30}{(1)(200)} \le e
$$

Por lo tanto, se definen los siguientes valores:

 $i = 1, X_1 = 1, Y_1 = 0$ 

El resultado tiene mucho sentido debido a que la fuerza axial es un 14% de la fuerza radial, debido a esto una buena aproximación sería despreciar la fuerza axial.

Finalmente, encontramos la fuerza equivalente de la ecuación [\(2.7\):](#page-57-0)

<span id="page-57-0"></span>
$$
\frac{F_e}{VF_r} = 1\tag{2.7}
$$
\n
$$
F_e = 890 \text{ N}
$$

Teniendo en cuenta que no es posible cambiar la geometría del eje que actualmente se dispone en planta, entonces un parámetro crítico no es las cargas, al contrario, es la geometría del eje, con base a los criterios planteados en la [Tabla 2.9,](#page-57-1) se selecciona al rodamiento: NA2204 2RS del proveedor SFK.

# <span id="page-57-1"></span>**Tabla 2.9**

*Características de los rodamientos SFK*

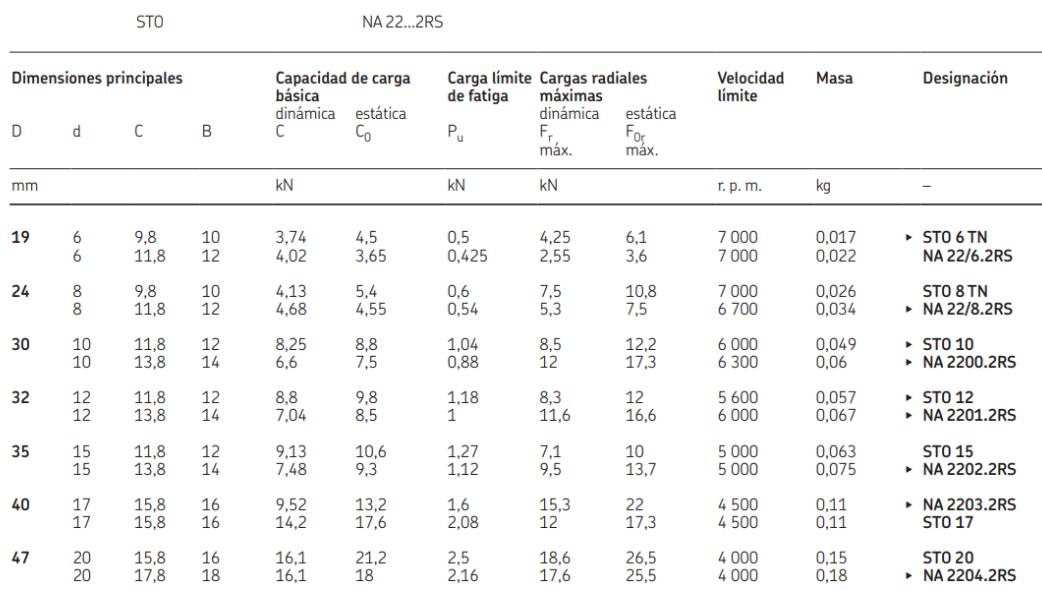

Nota. Información obtenida en la sección de rodamientos del libro de Shigley [12]

### *2.4.11 Cálculos cinemáticos*

Para calcular las variables cinemáticas del sistema de control de tensión es necesario utilizar el método de lazo vectorial cerrado [13], tal como se ilustra en la [Figura 2.18.](#page-58-0)

### <span id="page-58-0"></span>**Figura 2.18**

*Variables de cinemáticas del sistema de control de tensión*

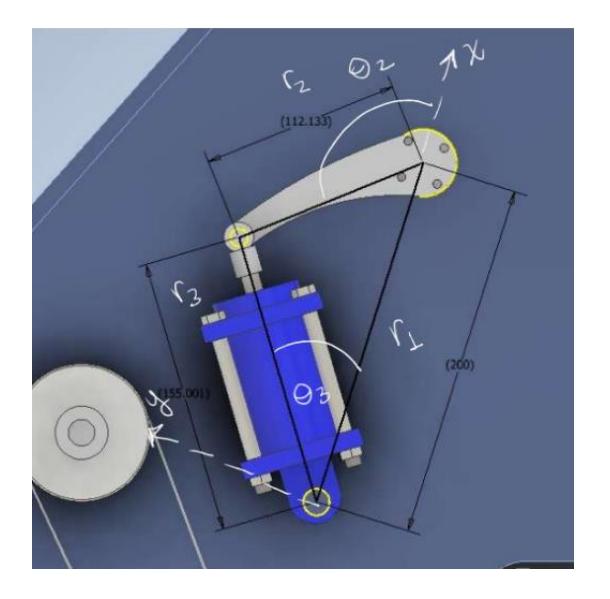

En donde:

 $\vec{r_1}$ : posición entre los centros estáticos

 $\vec{r}_2$ : posición del balancín

 $\vec{r}_3$ : Posición del eje longitudinal del cilindro neumático

Se establece el lazo vectorial cerrado

<span id="page-58-1"></span>
$$
\begin{cases}\n\overrightarrow{r_3} = \overrightarrow{r_1} + \overrightarrow{r_2} \\
\overrightarrow{r_1} = r_1 e^{\theta_1 i} \\
\overrightarrow{r_2} = r_2 e^{\theta_2 i}\n\end{cases}
$$

Por lo tanto, se representa la ecuación [\(2.8\)](#page-58-1) de posición:

$$
\overrightarrow{r_3} = r_1 e^{\theta_1 i} + r_2 e^{\theta_2 i} \tag{2.8}
$$

Se deriva ambas partes de la ecuación [\(2.9\),](#page-59-0) como resultado obtenemos la velocidad del eje longitudinal.

<span id="page-59-0"></span>
$$
\frac{d[\overline{r_3}]}{dt} = \frac{d[r_1e^{\theta_1i}]}{dt} + \frac{d[r_2e^{\theta_2i}]}{dt}
$$
\n
$$
\overline{r_3} = \left[\frac{d}{dt}(r_1)e^{\theta_1i} + r_1\frac{d}{dt}(e^{\theta_1i})\right] + \left[\frac{d}{dt}(r_2)e^{\theta_2i} + r_2\frac{d}{dt}(e^{\theta_2i})\right]
$$
\n
$$
\overline{r_3} = r_1\frac{d}{dt}(e^{\theta_1i}) + r_2\frac{d}{dt}(e^{\theta_2i})
$$
\n
$$
\overline{r_3} = r_1\overline{\theta_1}ie^{\theta_1i} + r_2\overline{\theta_2}ie^{\theta_2i}
$$
\n(2.9)

Se deriva la ecuación [\(2.10\),](#page-59-1) como resultado obtenemos la aceleración del eje longitudinal.

$$
\ddot{r}_{3} = \frac{d}{dt} \left[ r_{1} \dot{\theta}_{1} i e^{\theta_{1} i} \right] + \frac{d}{dt} \left[ r_{2} \dot{\theta}_{2} i e^{\theta_{2} i} \right]
$$
\n
$$
\ddot{r}_{3} = r_{1} \frac{d}{dt} \left[ \dot{\theta}_{1} i e^{\theta_{1} i} \right] + r_{2} \frac{d}{dt} \left[ \dot{\theta}_{2} i e^{\theta_{2} i} \right]
$$
\n
$$
\ddot{r}_{3} = r_{1} \ddot{\theta}_{1} i e^{\theta_{1} i} + r_{1} \dot{\theta}_{1}^{2} i^{2} e^{\theta_{1} i} + r_{2} \ddot{\theta}_{2} i e^{\theta_{2} i} + r_{2} \dot{\theta}_{2}^{2} i^{2} e^{\theta_{2} i}
$$
\n
$$
\ddot{r}_{3} = r_{1} \ddot{\theta}_{1} i e^{\theta_{1} i} - r_{1} \dot{\theta}_{1}^{2} e^{\theta_{1} i} + r_{2} \ddot{\theta}_{2} i e^{\theta_{2} i} - r_{2} \dot{\theta}_{2}^{2} e^{\theta_{2} i}
$$
\n(2.10)

Ahora definimos las expresiones cinemáticas de  $\vec{r}_3$  en las ecuaciones [\(2.11\),](#page-59-2)

[\(2.12\)](#page-59-3) y [\(2.13\).](#page-59-4)

Posición

<span id="page-59-4"></span><span id="page-59-3"></span><span id="page-59-2"></span><span id="page-59-1"></span>
$$
\overrightarrow{r_3} = r_3 e^{\theta_3 i} \tag{2.11}
$$

Velocidad:

$$
\dot{\overrightarrow{r_3}} = \frac{d}{dt}(r_3)e^{\theta_3 i} + r_3 \frac{d}{dt}(e^{\theta_3 i})
$$
\n
$$
\dot{\overrightarrow{r_3}} = \dot{r_3}e^{\theta_3 i} + r_3\dot{\theta_3}ie^{\theta_3 i}
$$
\n(2.12)

Aceleración:

$$
\ddot{r}_3 = \frac{d}{dt}(\dot{r}_3 e^{\theta_3 t}) + \frac{d}{dt}(\dot{r}_3 \dot{\theta}_3 t e^{\theta_3 t})
$$
\n(2.13)

$$
\ddot{r_3} = \ddot{r_3}e^{\theta_3i} + \dot{r_3}\dot{\theta_3}ie^{\theta_3i} + \dot{r_3}\dot{\theta_3}ie^{\theta_3i} + \dot{r_3}\ddot{\theta_3}ie^{\theta_3i} + \dot{r_3}\dot{\theta_3}^2i^2e^{\theta_3i}
$$

$$
\ddot{r}_3 = \ddot{r}_3 e^{\theta_3 i} + 2 \dot{r}_3 \dot{\theta_3} i e^{\theta_3 i} + r_3 \ddot{\theta_3} i e^{\theta_3 i} - r_3 \dot{\theta_3}^2 e^{\theta_3 i}
$$

*Nota.* En la ecuación [\(2.14\)](#page-60-0) y posteriores se debe considerar como sθ: senθ y cθ: cosθ.

Matriz de Velocidad

<span id="page-60-0"></span>
$$
\dot{r}_3 e^{\theta_3 i} + r_3 \dot{\theta}_3 i e^{\theta_3 i} = r_1 \dot{\theta}_1 i e^{\theta_1 i} + r_2 \dot{\theta}_2 i e^{\theta_2 i} \tag{2.14}
$$

 $r_3 c\theta_3 + r_3 s\theta_3 i + r_3 \omega_3 c\theta_3 i - r_3 \omega_3 c\theta_3 = r_1 \omega_1 c\theta_1 i - r_1 \omega_1 s\theta_1 + r_2 \omega_2 c\theta_2 i - r_2 \omega_2 s\theta_2$ 

<span id="page-60-1"></span>
$$
\begin{bmatrix} c\theta_3 & -r_3 s\theta_3 \\ s\theta_3 & r_3 c\theta_3 \end{bmatrix} \begin{bmatrix} r_3 \\ \omega_3 \end{bmatrix} = \begin{bmatrix} -r_1 \omega_1 s\theta_1 - r_2 \omega_2 s\theta_2 \\ r_1 \omega_1 c\theta_1 + r_2 \omega_2 c\theta_2 \end{bmatrix}
$$

Matriz Aceleración:

*Nota.* En la ecuación [\(2.15\)](#page-60-1) y posteriores se debe considerar como sθ: senθ y cθ: cosθ

$$
\ddot{r}_3 e^{\theta_3 i} + 2 \dot{r}_3 \dot{\theta}_3 i e^{\theta_3 i} + r_3 \ddot{\theta}_3 i e^{\theta_3 i} - r_3 \dot{\theta}_3^2 e^{\theta_3 i} = r_1 \ddot{\theta}_1 i e^{\theta_1 i} - r_1 \dot{\theta}_1^2 e^{\theta_1 i} + r_2 \ddot{\theta}_2 i e^{\theta_2 i} - r_2 \dot{\theta}_2^2 e^{\theta_2 i} \tag{2.15}
$$

$$
\ddot{r_3c\theta_3} - 2\dot{r_3}\omega_3 s\theta_3 - r_3\alpha_3 s\theta_3 - r_3\omega_3^2 c\theta_3 = -r_1\alpha_1 s\theta_1 - r_1\omega_1^2 c\theta_1 - r_2\alpha_2 s\theta_1 - r_2\omega_2^2 c\theta_2 \n+ (\ddot{r_3s\theta_3} + 2\dot{r_3}\omega_3 c\theta_3 + r_3\alpha_3 c\theta_3 - r_3\omega_3^2 s\theta_3)i = (r_1\alpha_1 c\theta_1 - r_1\omega_1^2 s\theta_1 + r_2\alpha_2 c\theta_1 - r_2\omega_2^2 s\theta_2)i
$$

$$
\begin{bmatrix} c\theta_3 & -r_3 s\theta_3 \\ s\theta_3 & r_3 c\theta_3 \end{bmatrix} \begin{bmatrix} \ddot{r}_3 \\ \alpha_3 \end{bmatrix} = \begin{bmatrix} -r_1 \alpha_1 s\theta_1 - r_1 \omega_1^2 c\theta_1 - r_2 \alpha_2 s\theta_1 - r_2 \omega_2^2 c\theta_2 + 2r_3 \omega_3 s\theta_3 + r_3 \omega_3^2 c\theta_3 \\ r_1 \alpha_1 c\theta_1 - r_1 \omega_1^2 s\theta_1 + r_2 \alpha_2 c\theta_1 - r_2 \omega_2^2 s\theta_2 - 2r_3 \omega_3 c\theta_3 + r_3 \omega_3^2 s\theta_3 \end{bmatrix}
$$

El caso más crítico es el momento en el que el vástago se encuentra totalmente estirado, esto ocurre bajo las siguientes condiciones en la [Figura 2.19.](#page-60-2)

#### <span id="page-60-2"></span>**Figura 2.19**

*Condiciones para el caso más crítico*

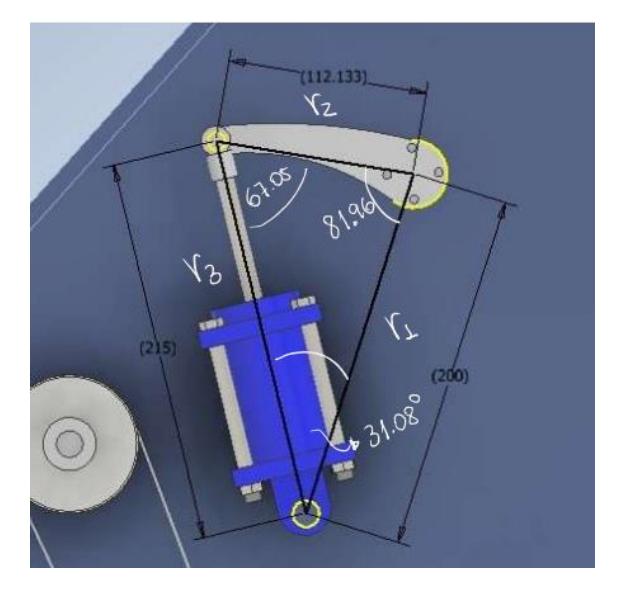

Condiciones iniciales:

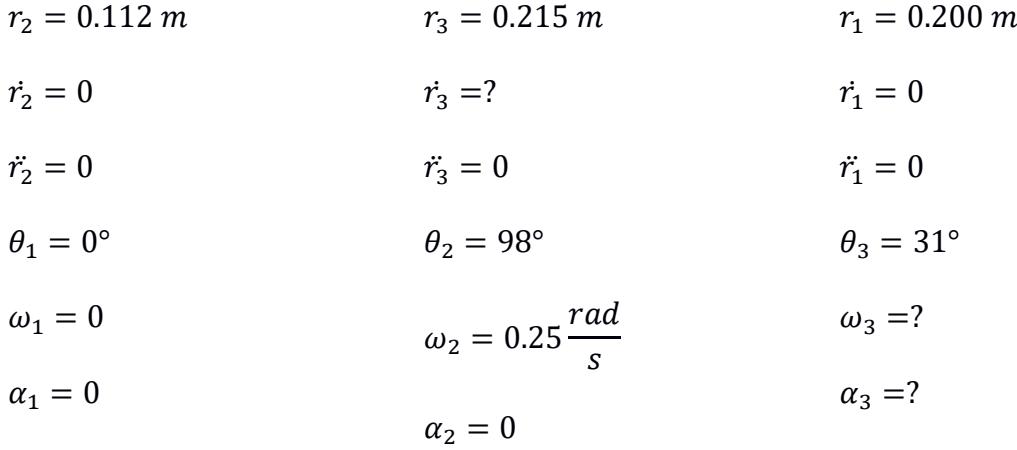

Reemplazamos en la matriz de velocidades:

$$
\begin{bmatrix} \cos\theta_3 & -r_3 \sin\theta_3 \\ \sin\theta_3 & r_3 \cos\theta_3 \end{bmatrix} \begin{bmatrix} \dot{r}_3 \\ \omega_3 \end{bmatrix} = \begin{bmatrix} -r_1 \omega_1 \sin\theta_1 - r_2 \omega_2 \sin\theta_2 \\ r_1 \omega_1 \cos\theta_1 + r_2 \omega_2 \cos\theta_2 \end{bmatrix}
$$
  

$$
\begin{bmatrix} \cos(31^\circ) & -(0.215)\sin(31^\circ) \\ \sin(31^\circ) & (0.215)\cos(31^\circ) \end{bmatrix} \begin{bmatrix} \dot{r}_3 \\ \omega_3 \end{bmatrix} = \begin{bmatrix} -(0.112)(0.25)\sin(98^\circ) \\ (0.112)(0.25)\cos(98^\circ) \end{bmatrix}
$$

Velocidad del eje longitudinal del cilindro neumático:

$$
\dot{r}_3 = -0.026 \frac{m}{s}
$$

Velocidad angular del eje longitudinal del cilindro neumático:

$$
\omega_3 = 0.051 \frac{rad}{s}
$$

Reemplazamos en la matriz de aceleraciones:

$$
\begin{bmatrix} \cos\theta_3 & -r_3 \sin\theta_3 \\ \sin\theta_3 & r_3 \cos\theta_3 \end{bmatrix} \begin{bmatrix} \ddot{r}_3 \\ \alpha_3 \end{bmatrix} = \begin{bmatrix} -r_2 \omega_2^2 \cos\theta_2 + 2r_3 \omega_3 \sin\theta_3 + r_3 \omega_3^2 \cos\theta_3 \\ -r_2 \omega_2^2 \sin\theta_2 - 2r_3 \omega_3 \cos\theta_3 + r_3 \omega_3^2 \sin\theta_3 \end{bmatrix}
$$

 $\begin{bmatrix} cos(31^{\circ}) & -(0.215)sen(31^{\circ}) \\ cos(31^{\circ}) & (0.215)sec(31^{\circ}) \end{bmatrix}$  $\begin{array}{cc} cos(31^{\circ}) & -(0.215)sen(31^{\circ}) \ [6pt] s en(31^{\circ}) & (0.215) cos(31^{\circ}) \end{array} \Big] \Big[ \begin{array}{c} \ddot{r_{3}} \ \dot{q_{3}} \end{array}$  $\begin{bmatrix} \dot{r_3} \ \alpha_3 \end{bmatrix}$  =  $\begin{bmatrix} -(0.007)cos(98^\circ) + 2(0.003)sen(31^\circ) + (0)cos(31^\circ) \ -(0.007)sen(98^\circ) - 2(0.003)cos(31^\circ) + (0)sen(31^\circ) \end{bmatrix}$  $-(0.007)$ sen $(98^\circ) - 2(0.003)cos(31^\circ) + (0)sin(31^\circ)$ 

Aceleración del eje longitudinal del cilindro neumático:

$$
\ddot{r_3} = -0.002 \frac{m}{s^2}
$$

Aceleración angular del eje longitudinal del cilindro neumático:

$$
\alpha_3 = -0.018 \frac{rad}{s^2}
$$

Con la ayuda de la matriz de velocidades y la matriz de aceleraciones podemos calcular estas variables cinemáticas para cualquier configuración posible del sistema.

### *2.4.12 Selección del motor*

Para que la lámina perforada pueda acumularse sobre un eje y formar un rollo es necesario generar la tracción, por lo cual se requiere seleccionar un motor que sus características estarán en función a los esfuerzos y las condiciones de operación.

La potencia de un motor está en función de la tensión y a la velocidad angular según ecuación [\(2.16\),](#page-62-0) la velocidad angular corresponde a las revoluciones nominales que se trabaja para este tipo de materiales, experimentalmente se determinó que la frecuencia con la que trabaja el rodillo es de 9.3 Hz, no es posible aumentar más la velocidad debido al ciclo de perforación, si la velocidad del motor es mayor superará al ciclo de perforación y las perforaciones se verán deformadas por un arrastre de la película sobre el perforador, es decir, las perforaciones no serán perfectamente circulares [14].

<span id="page-62-0"></span>
$$
P = T\omega \tag{2.16}
$$
\n
$$
P = T(2\pi f)
$$

Generalmente para estos análisis los ingenieros identifican la carga y el elemento cargado ,se establece un criterio de diseño para dimensionar el elemento en cuestión, con base al contexto del proyecto podremos asegurar que la tensión máxima no está en función a los elementos que componen al mecanismo sino a la tensión máxima que pueda resistir la lámina sin romperse ni deformarse, en busca de este valor, se propuso la idea de realizar un ensayo de tracción a una porción de la película de dimensiones 2.54x20x0.000150cm, la porción de lámina pudo resistir un peso de hasta 1200gr sin deformarse, la tensión aplicada fue de 12 N.

La lámina se enrolla sobre una bobina de cartón de 3 in de diámetro interno y 9mm de espesor, mientras la lámina se perfora y se acumula el radio del rollo final aumenta, por lo tanto, el motor tendrá que hacer más tracción para logar dar vuelta la bobina, se define  $R$  como el radio final del rollo perforado y  $r$  como el radio externo de la bobina, la tensión en la lámina no es uniforme a medida que  $R$  aumenta, por lo cual se utiliza la siguiente distribución de carga, donde  $F_0$  es la tensión máxima.

#### **Figura 2.20**

*Distribución de la película del rollo*

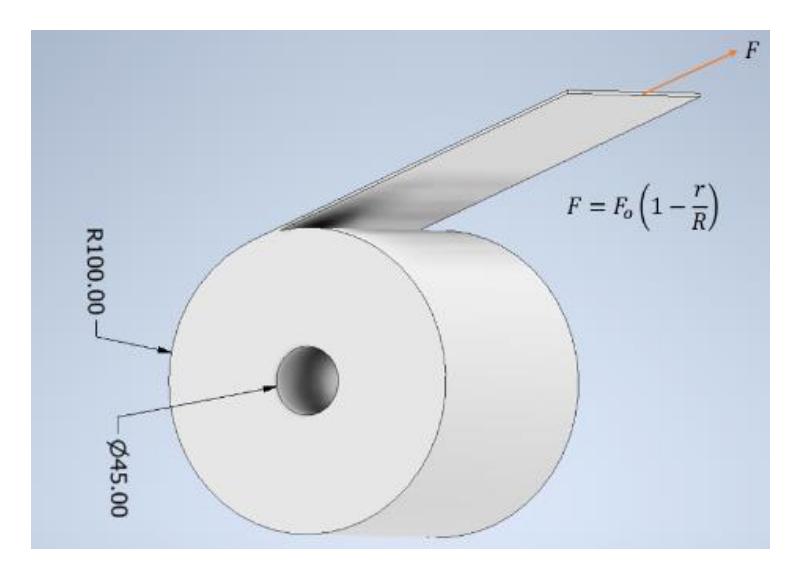

*Nota.* Dimensiones de rollo máximo que se obtiene como producto terminado, las unidades están en mm

En la ecuación [\(2.17\)](#page-63-0) se establece un perfil de tensión en función al radio, por medio de un proceso de integración se obtiene.

<span id="page-63-0"></span>
$$
dT = Fdr
$$
\n
$$
\int dT = \int Fdr
$$
\n
$$
\int dT = \int F_0 \left(1 - \frac{r}{R}\right) dr
$$
\n(2.17)

Ahora es necesario colocar límites de integración para proceder con la parte matemática.

$$
\int_0^T dT = \int_r^R F_0 \left(1 - \frac{r}{R}\right) dr
$$

$$
T(r) = F_0 \left(\frac{R}{2} - r + \frac{r^2}{2R}\right)
$$

Recordemos que  $F_0$  es la tensión máxima del rollo distribuida en el perfil de la lámina, pero en el ensayo de tracción realizada a una sección del ancho total del rollo, se puede terminar fácilmente tomando un ancho máximo de 1800mm.

$$
F_0 = 12 \left(\frac{2000}{25.4}\right) = 945 \text{ N}
$$

Remplazando los valores de  $R = 0.25m$  y  $r = 0.0852m$  se obtiene:

$$
T_{m\acute{a}ximo} = 51.33 Nm
$$
  

$$
P_{req} = T_{m\acute{a}ximo} 2\pi f
$$
  

$$
P_{req} = 3 kW = 4hp
$$

Debido a que el punto de operación del motor ocurre a revoluciones bajas 600 rev/min, se requiere un motor que pueda generar mayor torque y trabajar a velocidades por debajo de las 1000 rev/min, bajo estas condiciones de operación se requiere un motor de inducción jaula de ardilla con alimentación trifásica, son bastante eficientes y económicos.

Para la selección del motor para el sistema de alineación de rollos se consideran los siguientes parámetros.

- Requisitos de potencia: 4 Hp
- Tipo de motor: Inducción jaula de ardilla.
- Control de velocidad: Si
- Eficiencia energética: 80%
- Requisitos de espacio y diseño: Flexible
- Ambiente de trabajo: ambiente con presencia de polvo y temperatura 30°C
- Requisitos de arranque y parada: Ninguno
- Costo: 400\$
- Mantenimiento y durabilidad: Fácil mantenimiento y montaje

### **2.5 Diseño electrónico**

El diseño del sistema electrónico se basa en el levantamiento de planos obtenidos a partir de los sensores y actuadores dispuestos por la empresa [15], por ende, se realizó un circuito de control (derecha) y circuito de potencia (izquierda) para la función de perforado en la cual su principal proceso a realizar, es el desenrolle del plástico para su posterior perforado el cual va a ser accionado mediante un troquel.

En la [Figura 2.21](#page-65-0) se muestra el esquemático del proceso de perforado de la troqueladora.

#### <span id="page-65-0"></span>**Figura 2.21**

*Esquemático del circuito de control y potencia del proceso de perforado*

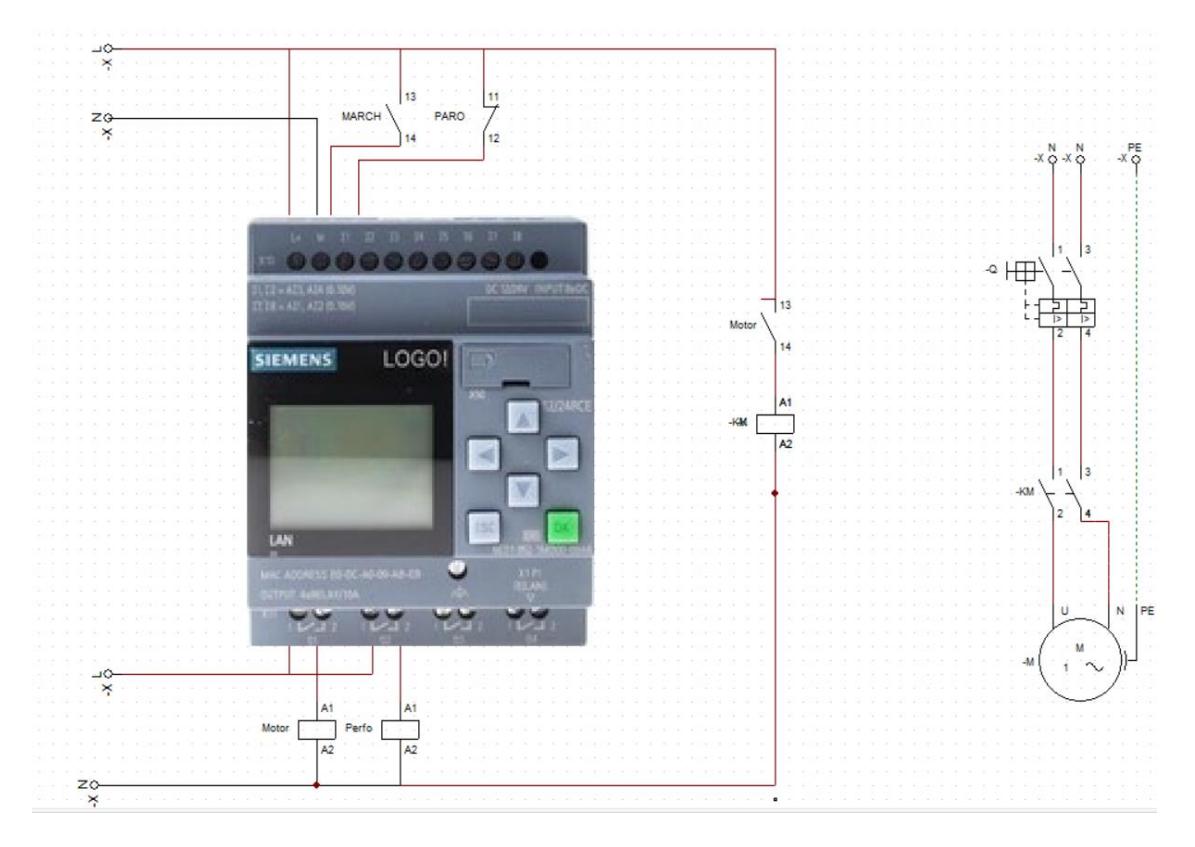

### **2.6 Diseño del sistema de control**

En esta etapa de desarrolla el diseño del sistema de control de la maquina troqueladora con la solución planteada de incorporar un sistema de alineación, ambos sistemas; el del proceso del troqueladora y alineación tendrán un mismo controlador que procese las entradas y salidas del nuevo diseño. En la [Figura 2.22](#page-66-0) se muestra su proceso de diseño que se siguió para el desarrollo del controlador basándose en los fundamentos de [16].

### <span id="page-66-0"></span>**Figura 2.22**

*Proceso de diseño del sistema de control.*

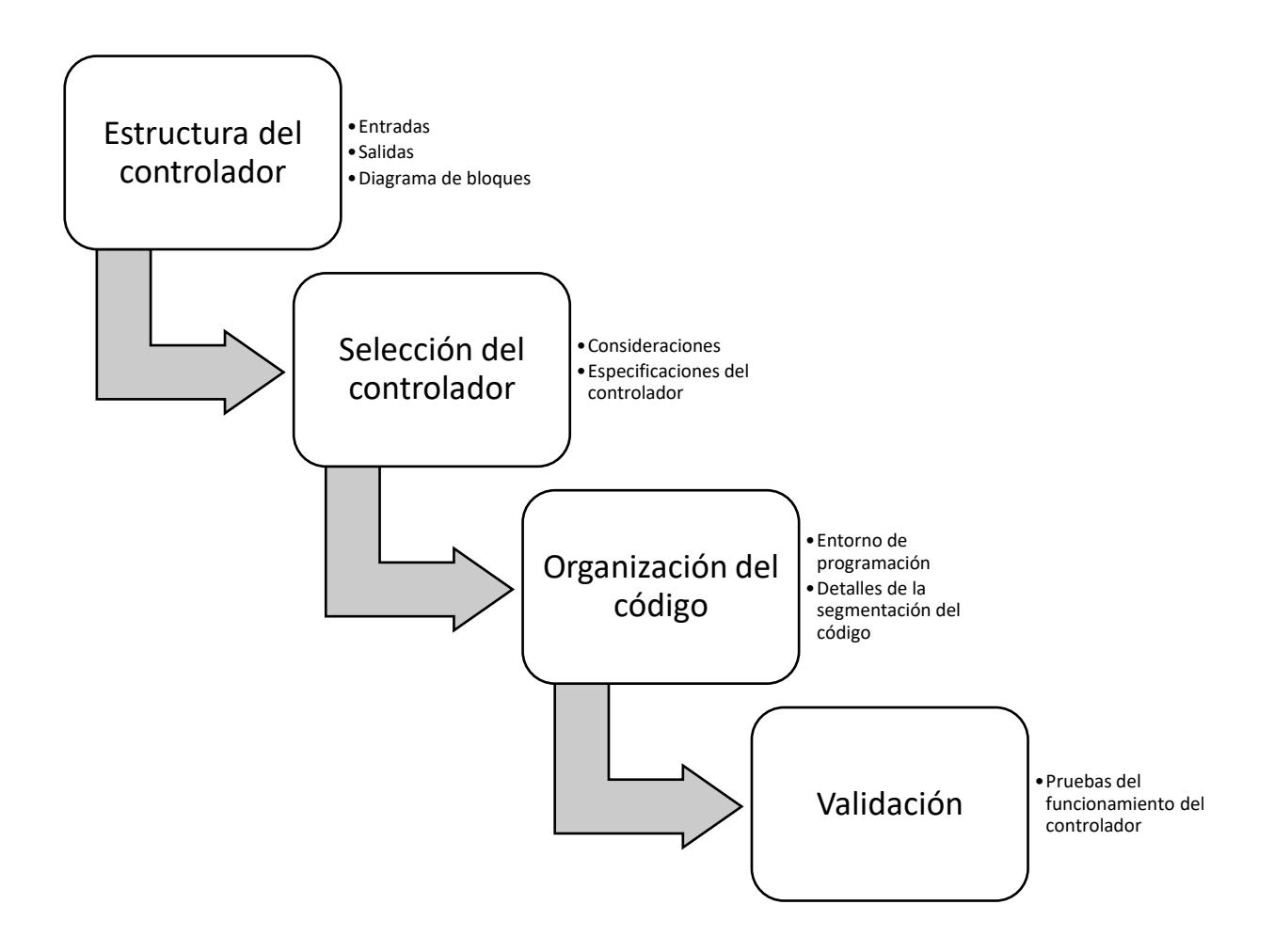

# *2.6.1 Variables de estudio y operación*

En la [Tabla 2.10](#page-67-0) se muestran las variables que se consideraron incorporando los sensores actuadores y controlador al sistema

# <span id="page-67-0"></span>**Tabla 2.10**

*Variables del sistema de control*

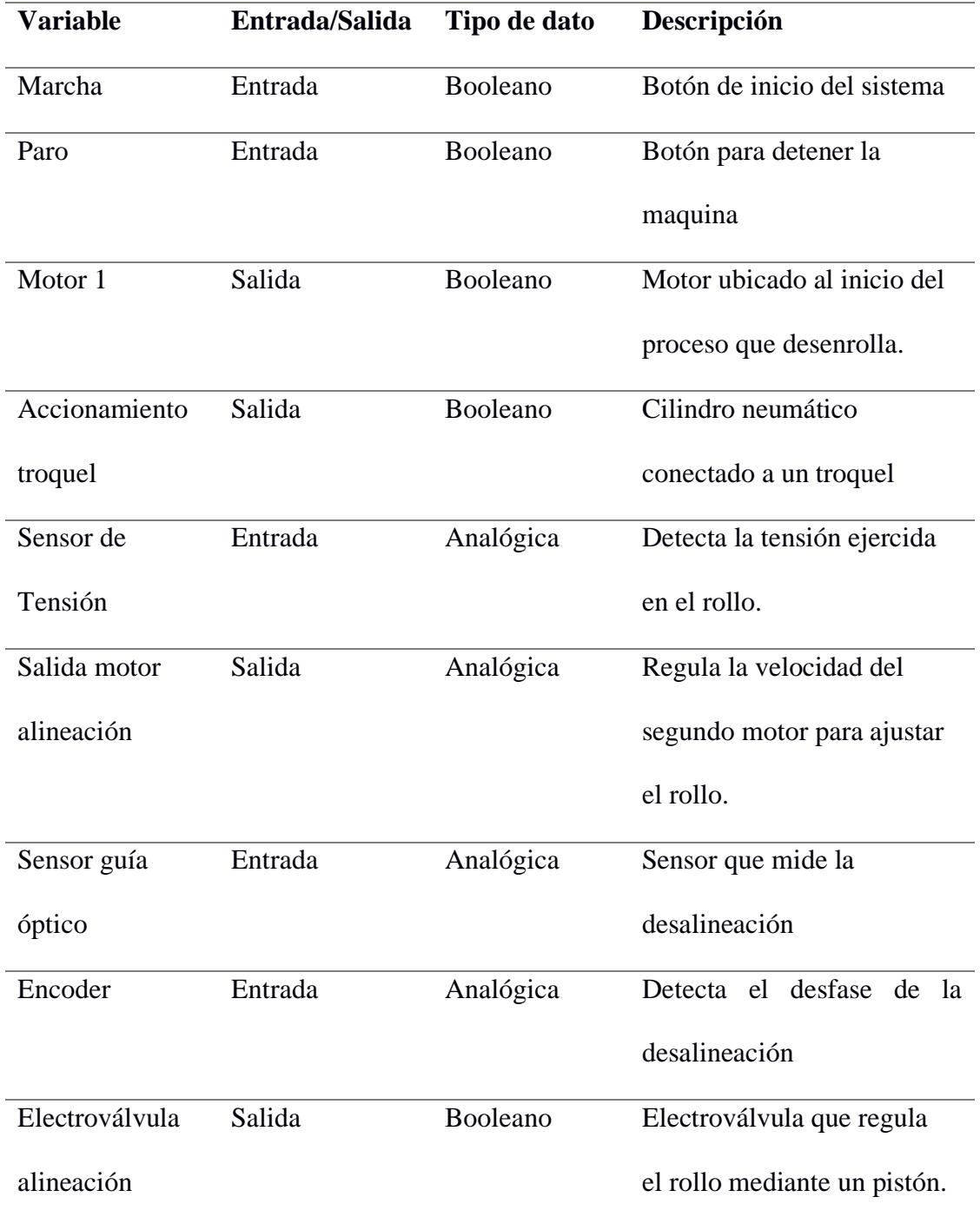

### *2.6.2 Diagramas de bloques*

#### <span id="page-68-0"></span>**Figura 2.23**

*Control del sistema de alineación*

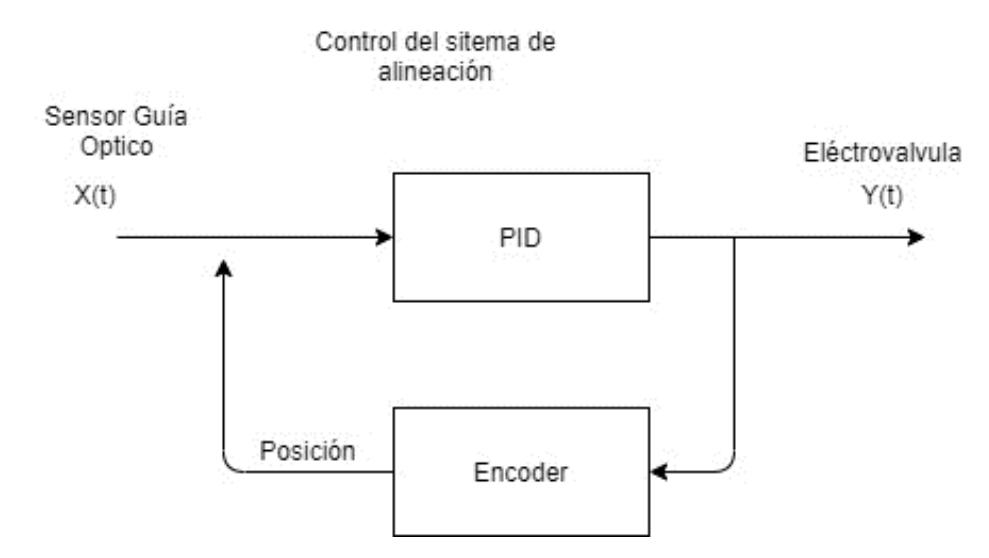

Como se muestra en la [Figura 2.23,](#page-68-0) le sistema tiene una retroalimentación proporcionada por el enconder.

## *2.6.3 Selección del controlador*

Para el diseño del controlador de la troqueladora se escogió la marca Siemens debido a que es una marca reconocida y con un amplio material de estudio acerca del desarrollo de controladores que utilizan PID, entre los diferentes tipos de controladores que ofrece la marca Siemens se optó por el controlador LOGO que se caracteriza para la automatización de máquinas el cual se ajusta su cantidad de entradas y salidas a las que nosotros consideramos para el proyecto.

En la [Figura 2.24](#page-69-0) se muestra un LOGO, el cual es considerado por siemens un módulo lógico universal el cual se considera un PLC para un propósito específico y compacto, este dispositivo permite resolver tareas de automatización en el ámbito de la instalación de máquinas, capaz de reemplazar un sistema de relés y contactores, a su vez que resuelve problemas de automatización de baja dificultad. Entre sus ventajas su tamaño compacto le permite realizar cableados simples y montaje rápido en paneles industriales.

### <span id="page-69-0"></span>**Figura 2.24**

*PLC LOGO de la marca Siemens*

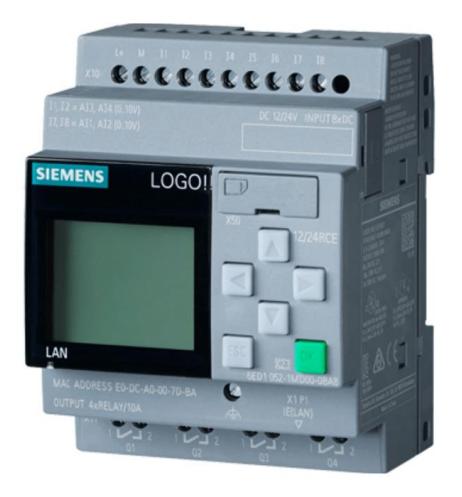

*Nota.* Información obtenida del sitio web de la marca Siemens [17]

Una vez seleccionado el controlado LOGO, en la [Tabla 2.11](#page-69-1) muestra las propiedades del controlador, la cuales proporcionan las especificaciones necesarias para la solución del proyecto.

# <span id="page-69-1"></span>**Tabla 2.11**

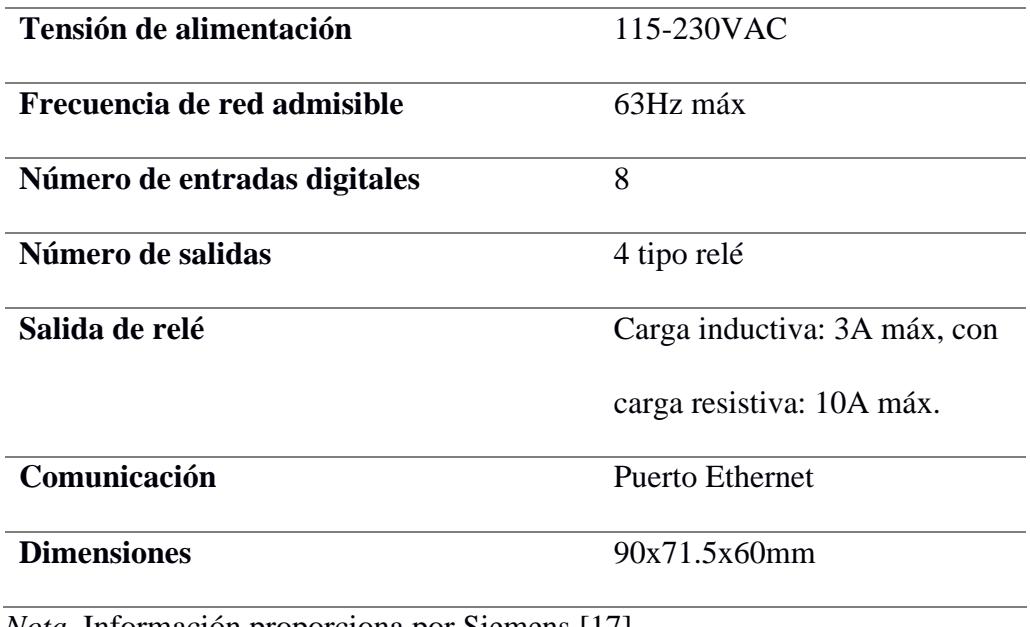

*Especificaciones del PLC LOGO*

*Nota.* Información proporciona por Siemens [17].

### *2.6.4 Software LOGO Comfort V8*

LOGO Soft Comfort V8 es un software que permite la automatización de proyectos de pequeña escala mediante el uso de herramientas intuitivas desde LOGO, el programa da la opción de trabajar en 3 lenguajes de programación; Diagrama de funciones (FUD), Esquema de contactos (KOP) y Diagrama UDF que muestra un ejemplo en la [Figura 2.25,](#page-70-0) también posee una herramienta de acceso a LOGO Editor web para el servidor web integrado en LOGO.

### <span id="page-70-0"></span>**Figura 2.25**

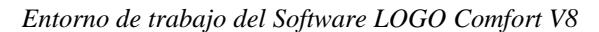

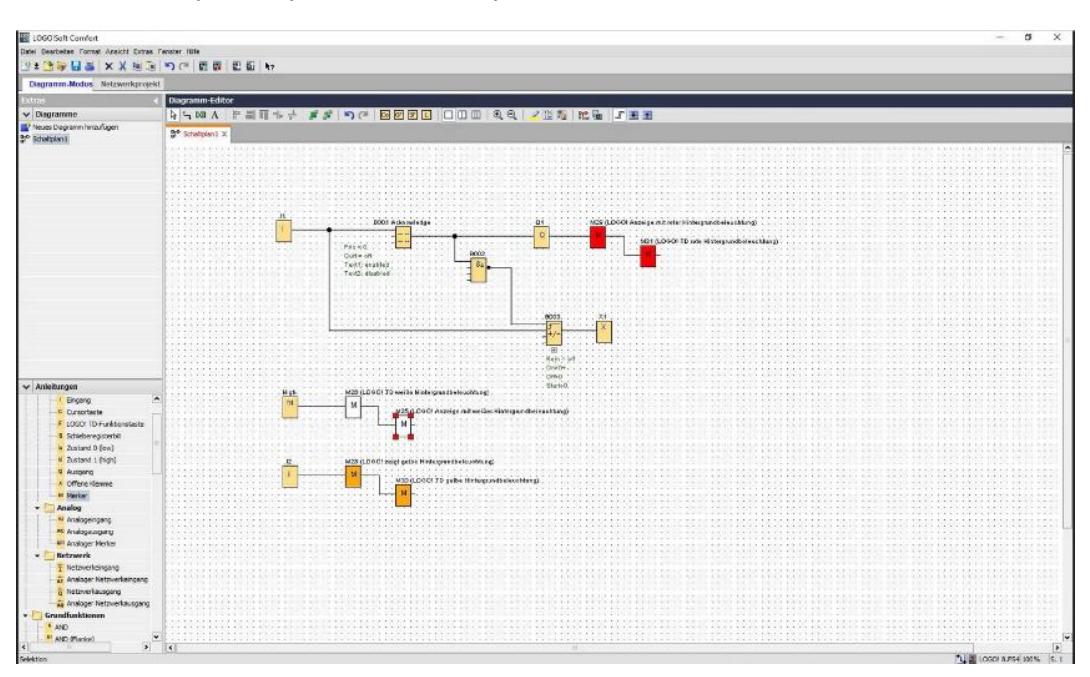

*Nota.* Información proporciona por Siemens [17].

### **2.7 Programación del Controlador**

Se escogió trabajar en el lenguaje de diagrama de instrucciones UDF para el uso más óptimo de las herramientas que nos ofrece el programa Logo Soft Comfort, además de la facilidad de trabajar con entradas y salidas analógicas en el sistema debido a su rápido escalamiento de los valores recibidos por los sensores de cada sistema, en la [Figura 2.26](#page-71-0) se muestra el seguimiento de la programación mediante un diagrama de flujo.

Definimos como la entrada 1 va a ser el botón de marcha del proceso de troquelado y un botón de paro normalmente cerrado para poner fin al proceso. Después del inicio del proceso se enciende un contacto para encender el motor 1, correspondiente al motor que va a ejercer la función de desarrollar el plástico a través de las guías circulares.

### <span id="page-71-0"></span>**Figura 2.26**

*Diagrama de flujo de la programación.*

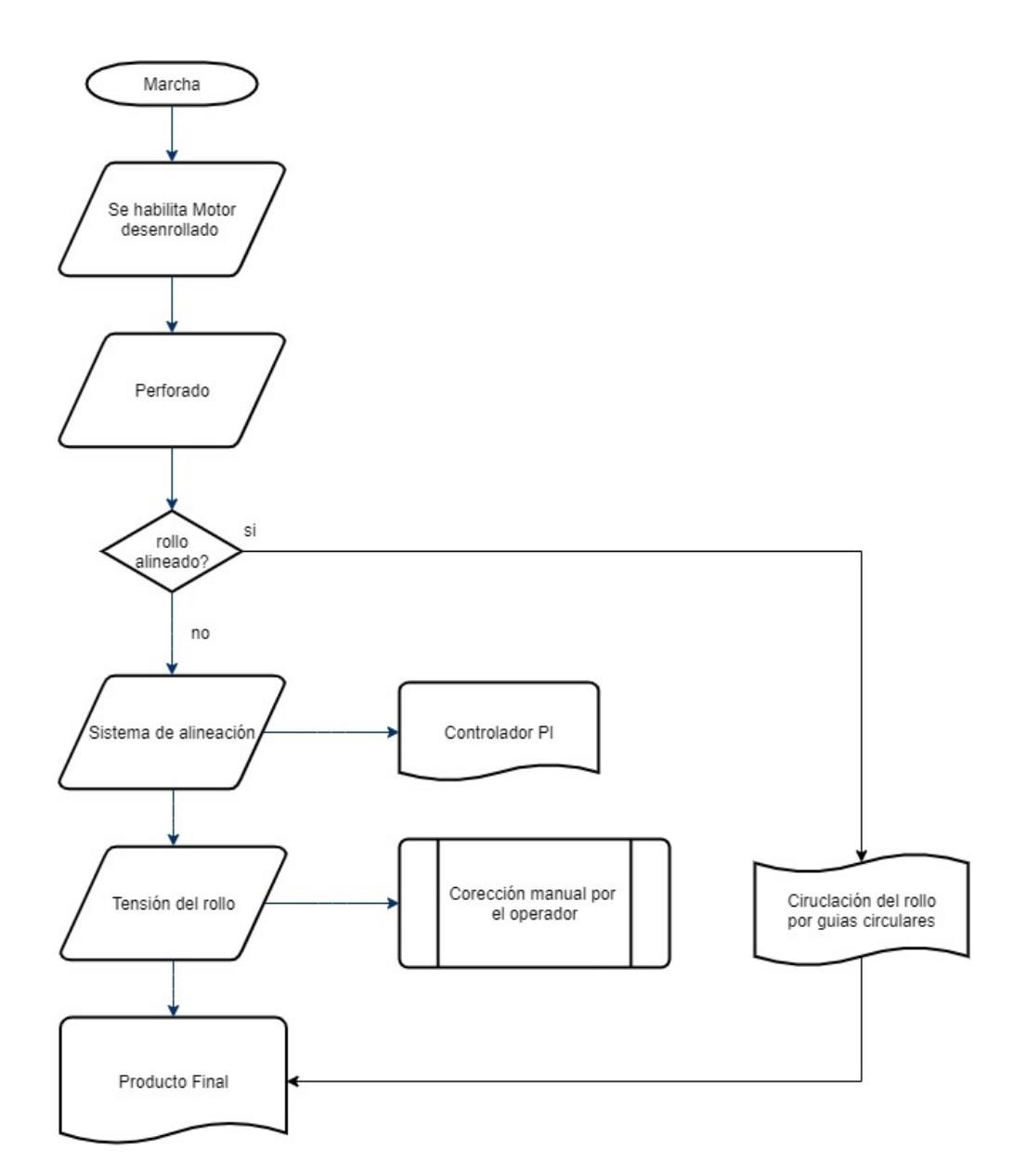

Usamos un bloque de instrucción llamado generador de pulsos para que envíe señales altas a la salida proceso de troquelado donde se va a accionar una electroválvula que moverá un pistón cíclicamente realizando el proceso de perforado.
El segundo proceso corresponde al proceso de alineación en donde el primer sistema de control de la tensión del rollo previo al sistema de alineación, en el cual se va a incorporar un regulador PI, donde una entrada es el sensor de tensión que envía señales de 0 a 10 V, donde va regulando la velocidad del motor en ya sea que baje o aumente la tensión.

Se considero que para el diseño del sistema de control solo se implemente un controlador PI que satisface la demanda para sistema de control pequeños, y por ende, solventa la necesidad que nuestro proyecto al proporcionar los parámetros necesarios como son el control proporcional que maneja la ganancia del sistema y el control integral que disminuye el error que presente la señal de salida.

En el sistema de control de la tensión de la película se inicia a partir del botón de marcha de la maquina y se pondrá el controlador en modo automático, aunque se consideró la opción de incorporar a la referencia un sistema de 2 botones que permitan aumentar o disminuir esa referencia.

El segundo sistema de control forma parte del sistema de alineación donde se maneja la estabilización del pistón de alineación, de manera similar el sistema inicia en modo automático durante todo el proceso, en el cual tenemos como entradas lógicas el sensor guía óptico y el *Encoder* que se usará como referencia, va a tener un control PI dónde va a mantener el valor obtenido del *Encoder*, para el escalamiento se usó un bloque de amplificación para la salida analógica correspondiente al accionamiento del pistón de la alineación.

**Capítulo 3** 

### **3. Resultados y análisis**

En este capítulo se detallan los resultados obtenidos del diseño final correspondiente a la solución planteada de la adicción de un sistema de alineación al proceso de troquelado.

### **3.1 Resultados del componente mecánico**

En l[a Figura 3.1](#page-74-0) se muestra el resultado final del diseño mecánico del sistema de alineación de rollos para una máquina troqueladora.

#### <span id="page-74-0"></span>**Figura 3.1**

*Diseño mecánico final.*

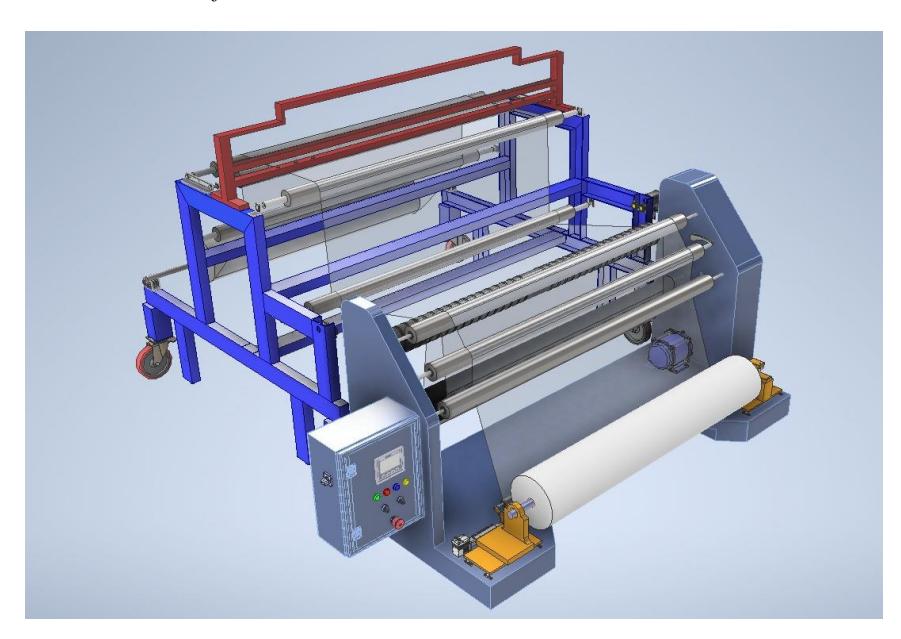

A continuación, se muestran los elementos más importantes y sus respectivas funcionalidades.

# *3.1.1 Rodillo abridor de película*

La [Figura 3.2](#page-75-0) corresponde un rodillo de caucho que posee una geometría particular, tiene hendiduras con un patrón helicoidal, el objetivo es abrir la lámina de plástico y eliminar cualquier residuo que haya dejado el proceso de troquelado.

<span id="page-75-0"></span>*Modelado del rodillo abridor de película.*

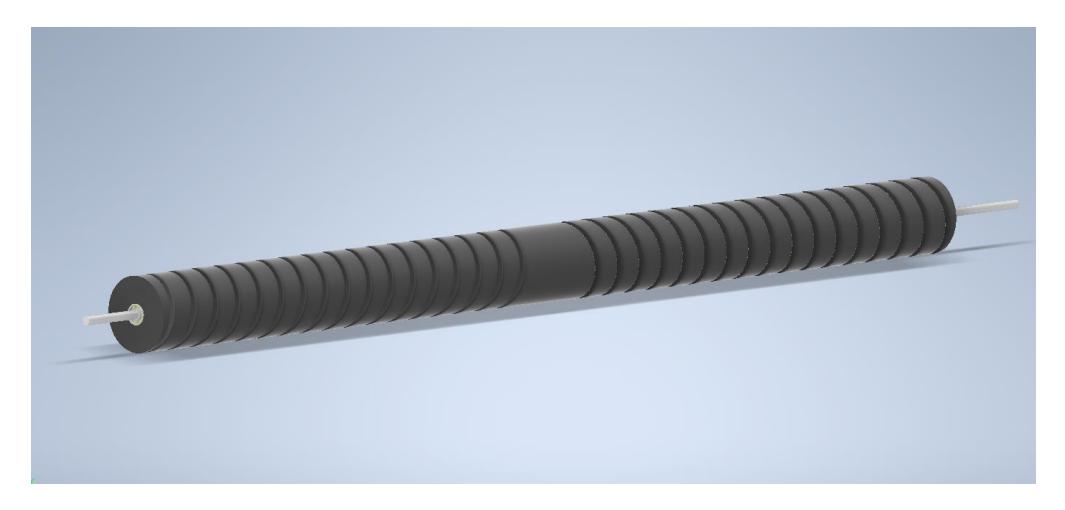

# *3.1.2 Rodillo pisor*

La [Figura 3.3](#page-75-1) es un conjunto de dos rodillos encauchados que están muy cercanos entre sí, solo tienen el espacio disponible para que la lámina de plástico atraviese sobre ellos, tiene como objetivo eliminar cualquier tipo de arrugas que se hayan creado en el proceso de extrusión.

#### <span id="page-75-1"></span>**Figura 3.3**

*Modelado del rodillo pisor*

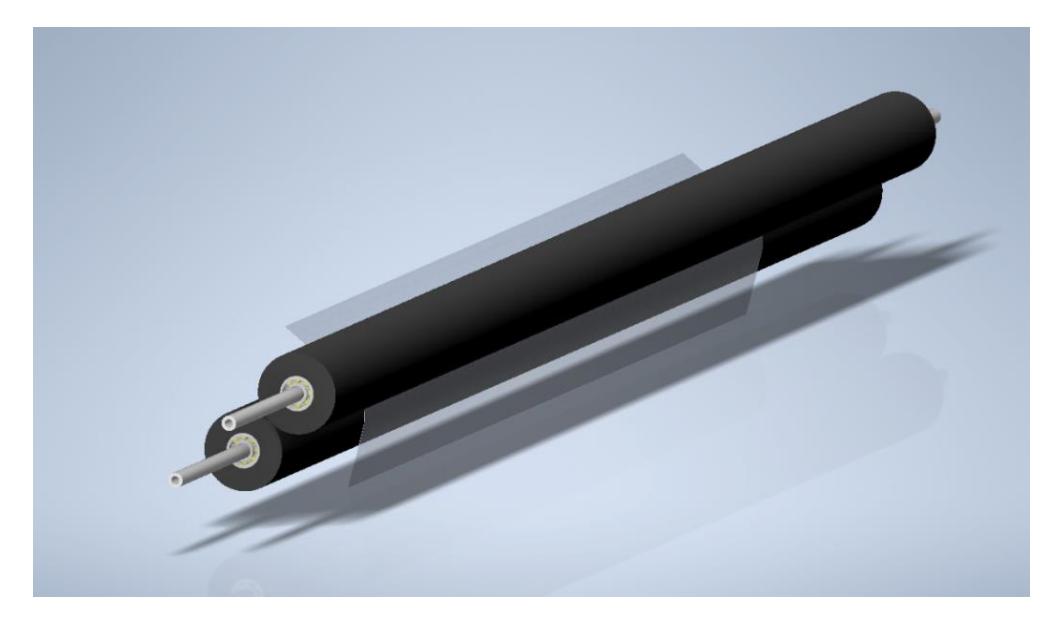

#### *3.1.3 Balancín del rodillo de tensión*

El mecanismo en la [Figura 3.4](#page-76-0) tiene como objetivo ayudar a aumentar o disminuir la tensión de la película, comúnmente en estos procesos de rebobinado el operador verifica manualmente si la tensión de la película es la correcta (utilizando sus manos para ver qué tan templada está), es un ajuste personalizado para el proceso.

#### <span id="page-76-0"></span>**Figura 3.4**

*Modelado del balancín del rodillo de tensión*

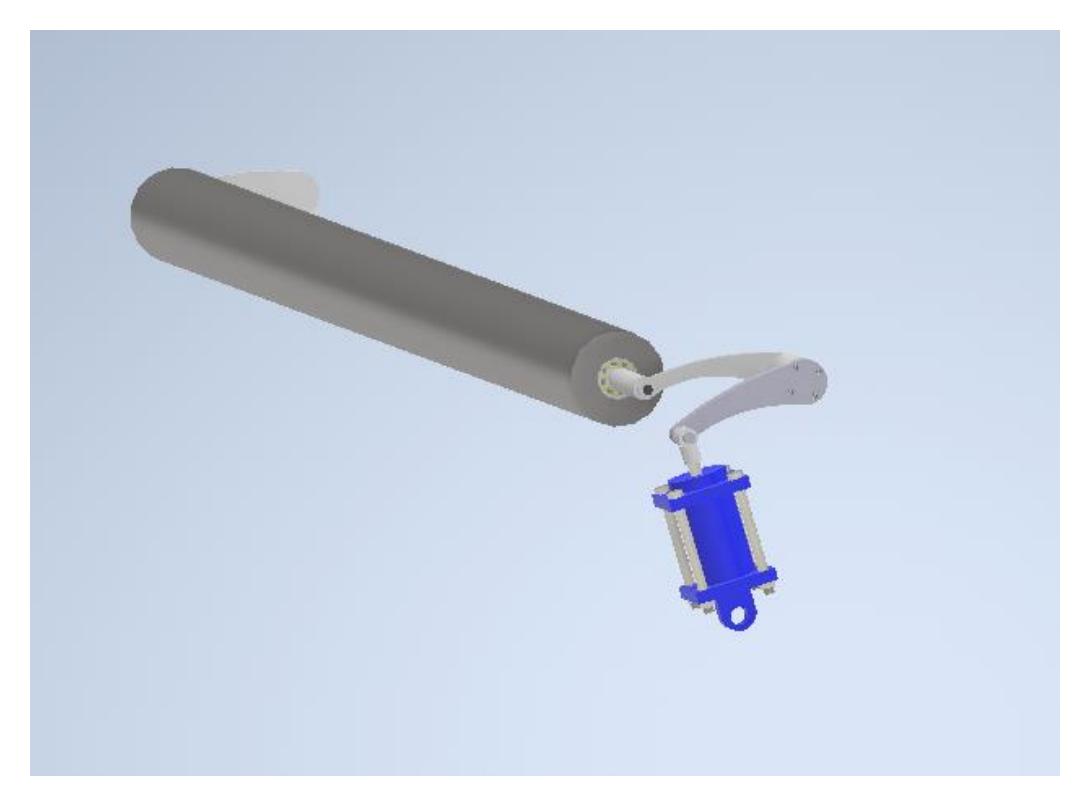

# *3.1.4 Rodillo de tracción*

La [Figura 3.5](#page-77-0) tiene como objetivo lograr que la película avance a la velocidad adecuada, dentro del sistema de alineación de rollos contamos con dos rodillos de tracción [18], los cuales están conectados a un motor de 3 Watts.

<span id="page-77-0"></span>*Modelado del rodillo de tracción.*

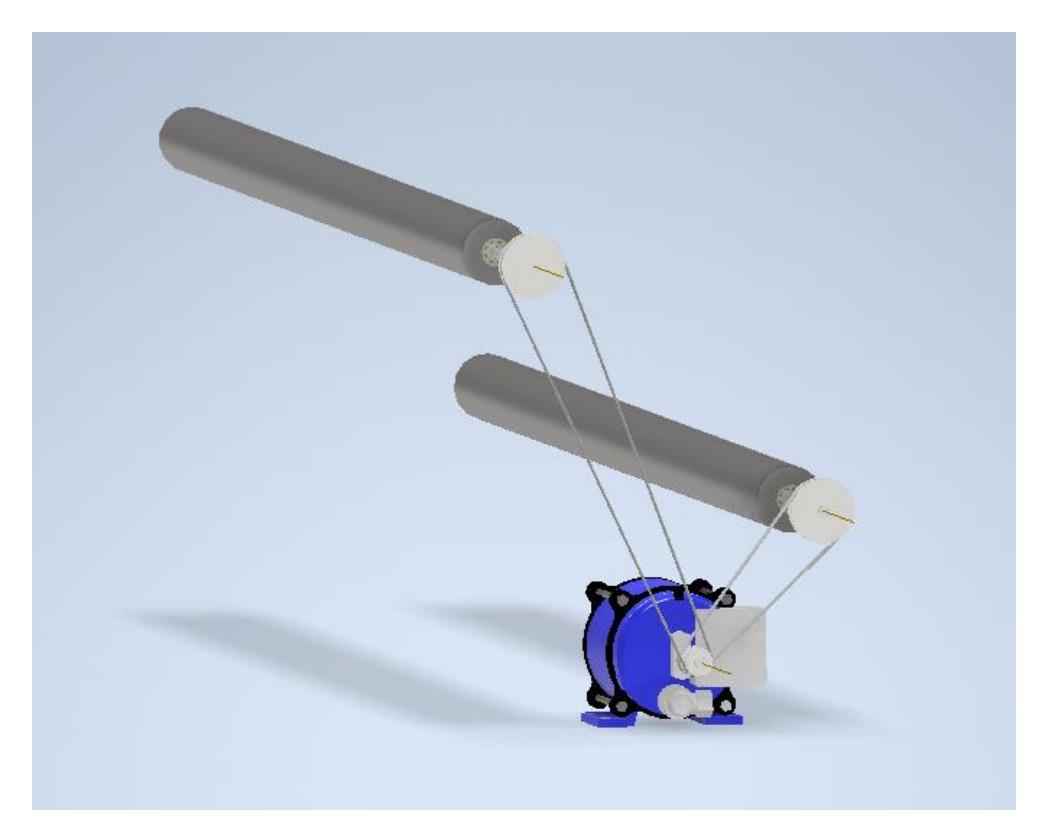

# *3.1.5 Análisis estructural del sistema de alineación*

Como podemos observar, de todos los sistemas el más crítico es el rodillo de tensión, debido a su movimiento compuesto, el balancín que está conectado a un externo del vástago del cilindro neumático es la pieza más crítica del sistema, por lo cual se realizó un análisis de elementos finitos tomando en cuenta una fuerza de 502 N los cuales están en función de la presión y el área del embolo.

En la [Tabla 3.1](#page-78-0) se muestra información sobre la geometría y material de la pieza a analizar.

# <span id="page-78-0"></span>**Tabla 3.1**

# *Propiedades de la pieza*

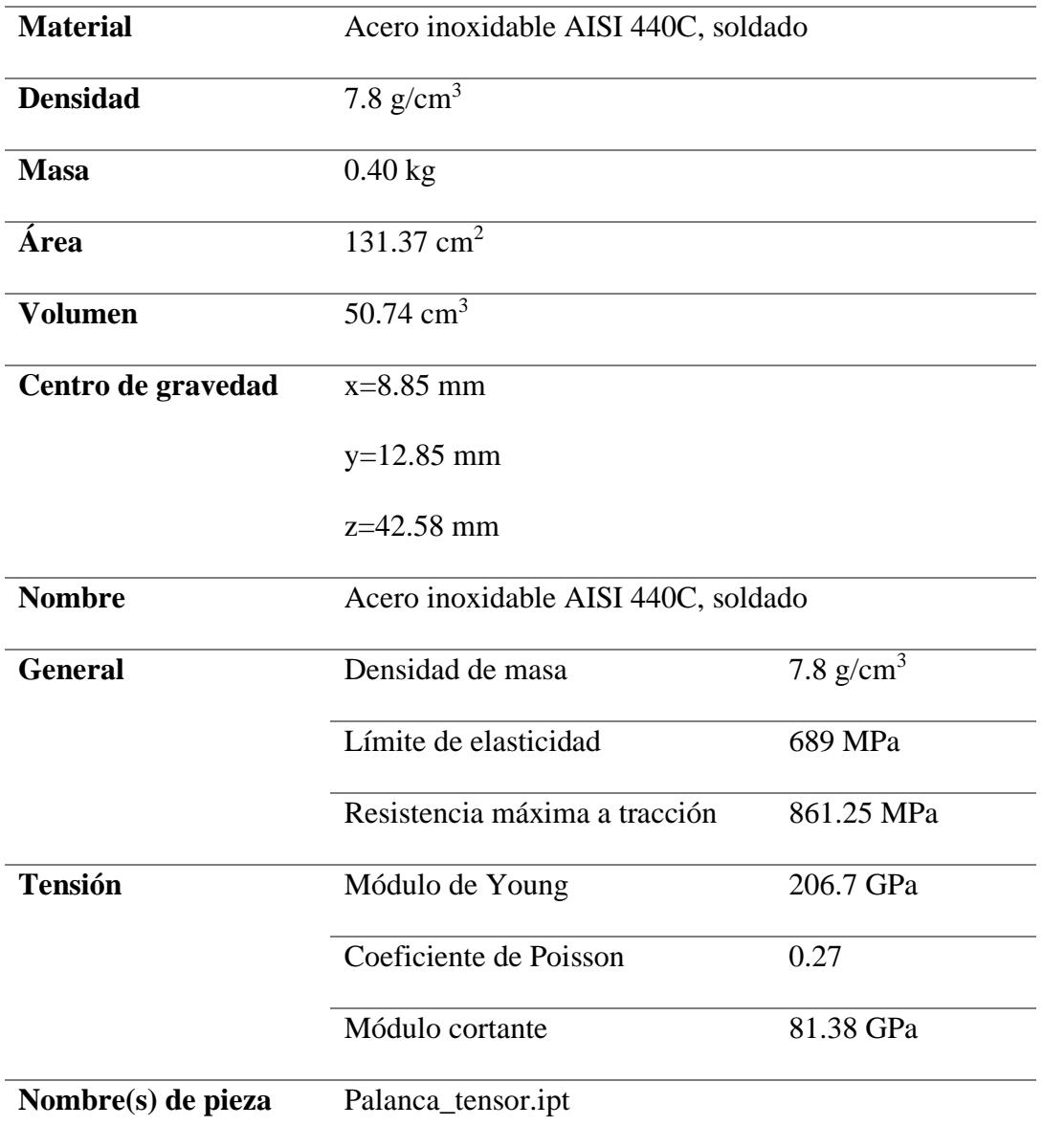

En las [Figura 3.6](#page-79-0) y [Figura 3.7](#page-79-1) se observa las restricciones y la fuerza configurada para realizar el respectivo análisis.

<span id="page-79-0"></span>*Modelado de la pieza*

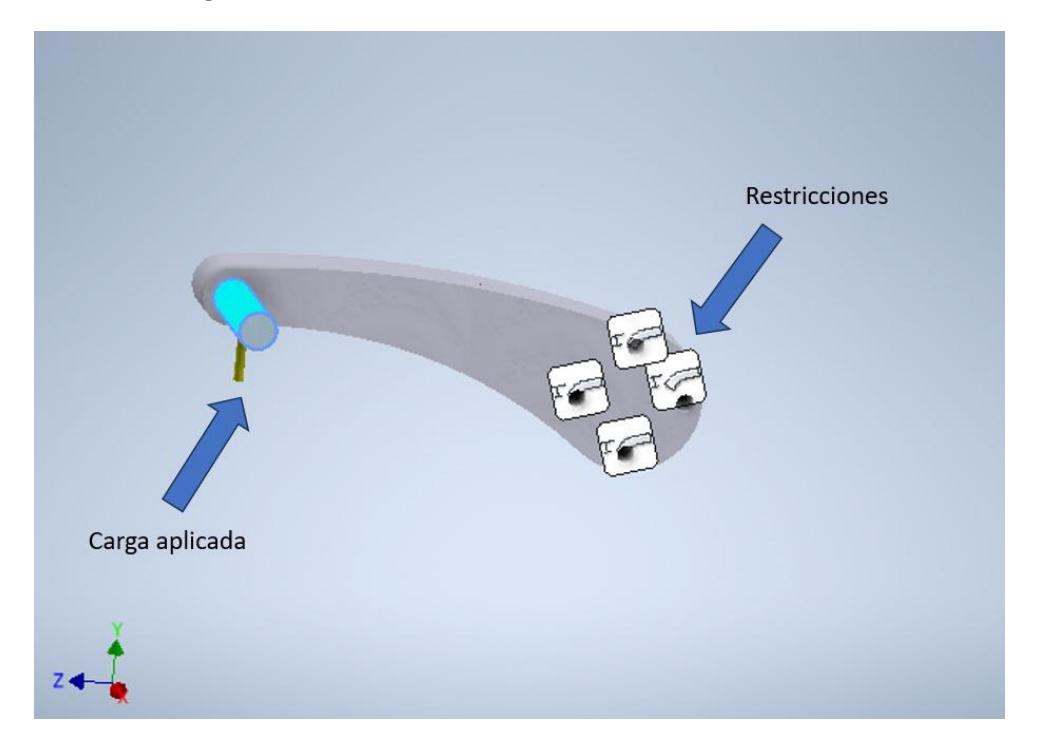

#### <span id="page-79-1"></span>**Figura 3.7**

#### *Tensión de Von Mises*

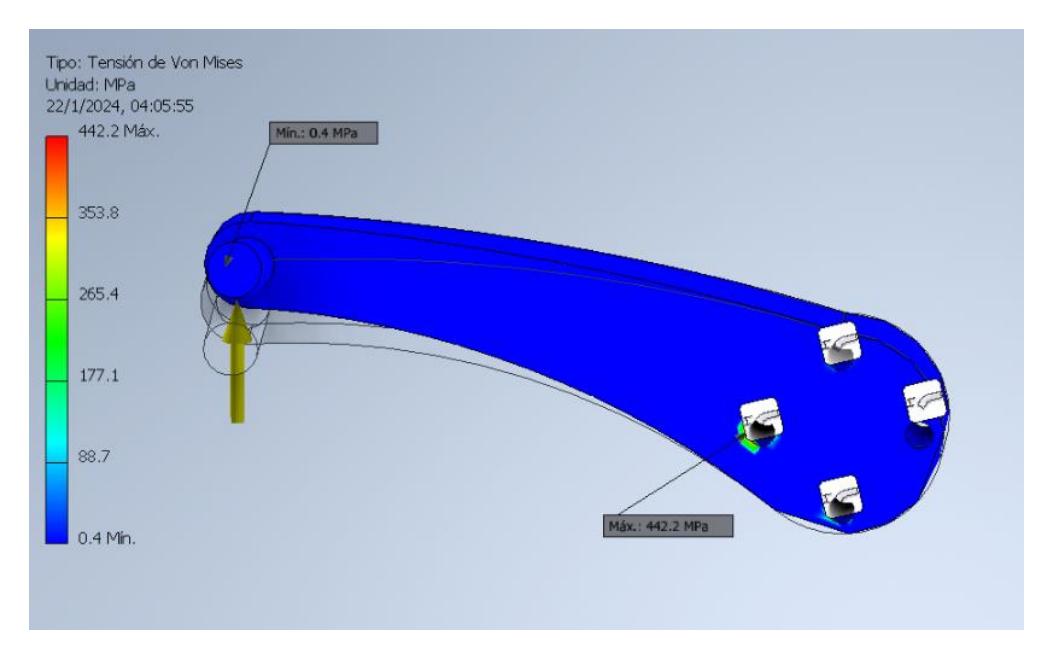

*Nota.* Se observa la deformación exagerada que sufriría la pieza, además de los valores extremos de la tensión de Von Mises.

En la [Tabla 3.2](#page-80-0) se muestra los resultados de la simulación estática.

# <span id="page-80-0"></span>**Tabla 3.2**

*Resultados de la simulación del análisis estático*

| <b>Nombre</b>               | <b>Mínimo</b>  | <b>Máximo</b> |  |
|-----------------------------|----------------|---------------|--|
| <b>Volumen</b>              | 50.74 $cm3$    |               |  |
| <b>Masa</b>                 | $0.40$ kg      |               |  |
| <b>Tensión de Von Mises</b> | $0.40$ MPa     | 442.15 MPa    |  |
| Primera tensión principal   | $-55.03$ MPa   | 445.59 MPa    |  |
| Tercera tensión principal   | -342.32 MPa    | 74.98 MPa     |  |
| Desplazamiento              | $0 \text{ mm}$ | $0.15$ mm     |  |
| Coeficiente de seguridad    | 1.56           | 15            |  |

# *3.1.6 Coeficiente de factor de seguridad*

#### <span id="page-80-1"></span>**Figura 3.8**

*Coeficiente de seguridad en puntos críticos.*

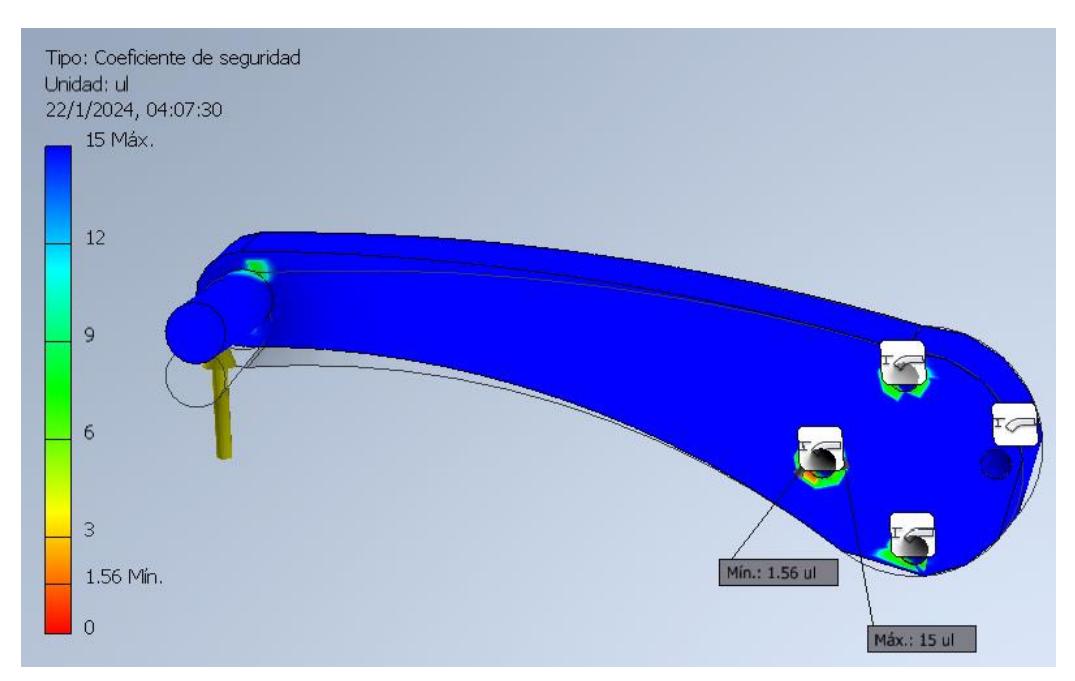

En la [Figura 3.8](#page-80-1) se observa que hay un factor de seguridad máximo de 15 y mínimo de 1.56, con base a estos resultados se puede concluir que la pieza no está sobredimensionada y cumple con los parámetros críticos de funcionamiento.

#### <span id="page-81-0"></span>**Figura 3.9**

*Desplazamiento en puntos críticos.*

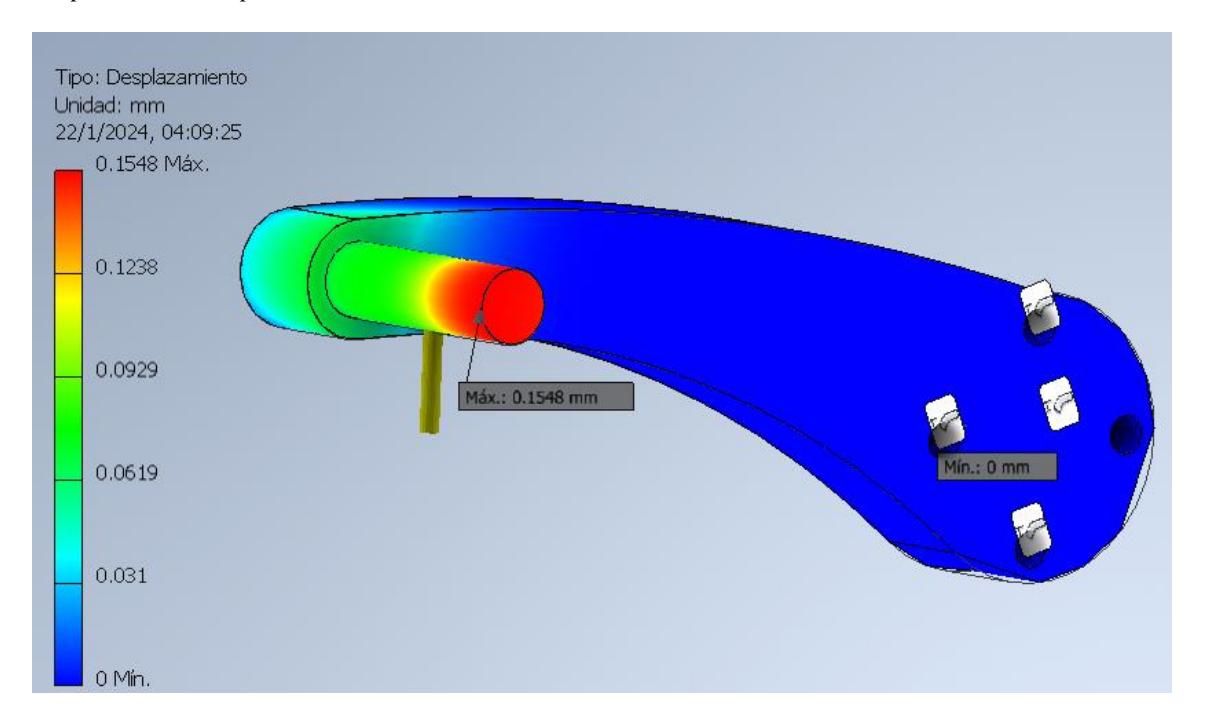

Así mismo en la [Figura 3.9](#page-81-0) se observa que el desplazamiento máximo es de 0.15 mm ubicado cerca en donde se aplica la fuerza que es proporcionada por el pistón del cilindro neumático, esta deformación podría ser despreciable para las dimensiones de la máquina.

### **3.2 Resultados del componente electrónico**

En esta sección se muestran los resultados obtenidos del diseño electrónico posterior al desarrollo del esquemático del sistema de la troqueladora.

#### *3.2.1 Diseño del armario*

Entre los resultados que se obtuvieron del componente electrónico, el diseño del armario eléctrico donde va a estar ubicado cada integrado electrónico que se consideró para el funcionamiento de la troqueladora. Este armario estará ubicado en la parte lateral del componente que se añade correspondiente al sistema de alineación, como se muestra en la [Figura 3.10.](#page-82-0)

#### <span id="page-82-0"></span>**Figura 3.10**

*Ubicación del armario en la troqueladora*

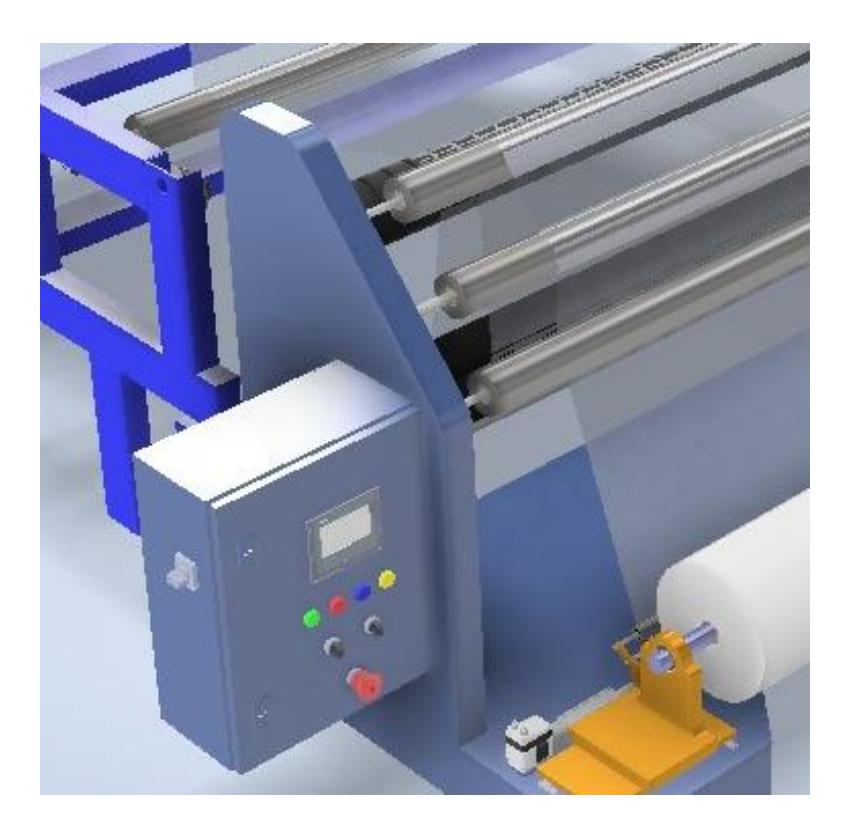

Por lo que el diseño final ofrece una solución más portátil al implantar el armario en la estructura de la troqueladora, en vez de fijar el armario en la planta.

<span id="page-83-0"></span>*Parte exterior del armario*

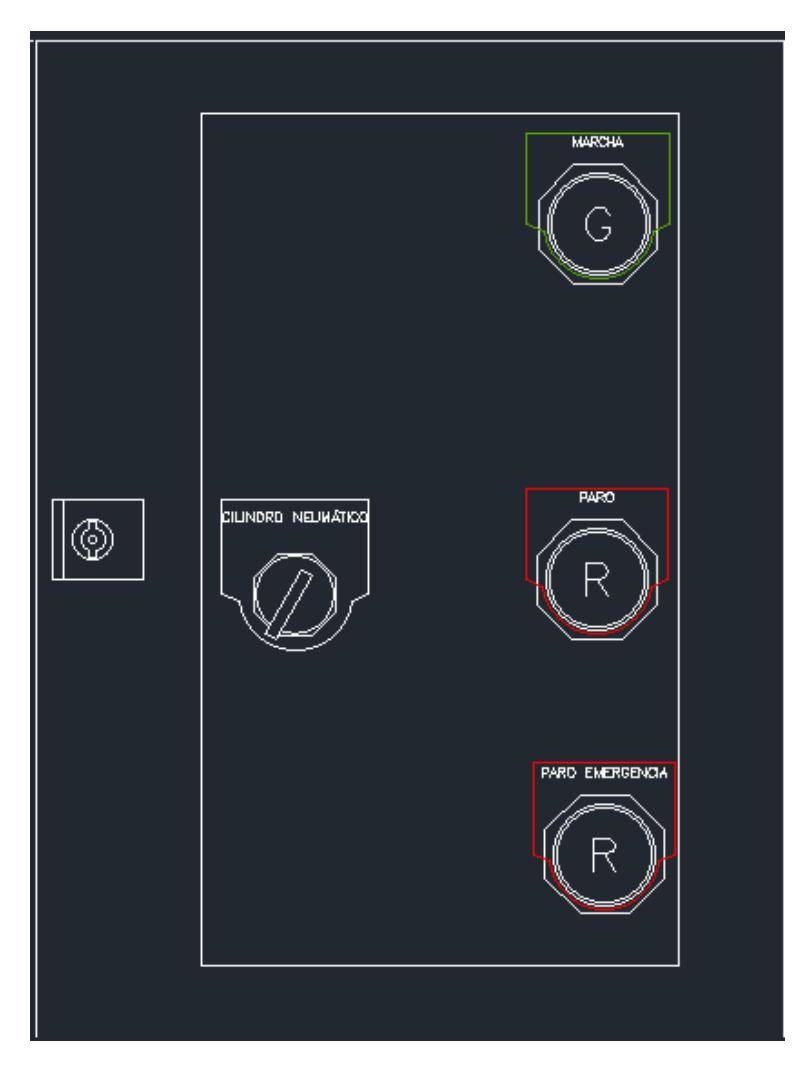

En la [Figura 3.11](#page-83-0) se muestra la puerta metálica que permite cerrar el cajetín, el diseño final de esta puerta tiene tres botones, marcha, paro y paro de emergencia, además se incorporó un selector que permita el manejo del cilindro neumático.

<span id="page-84-0"></span>*Parte interior del armario*

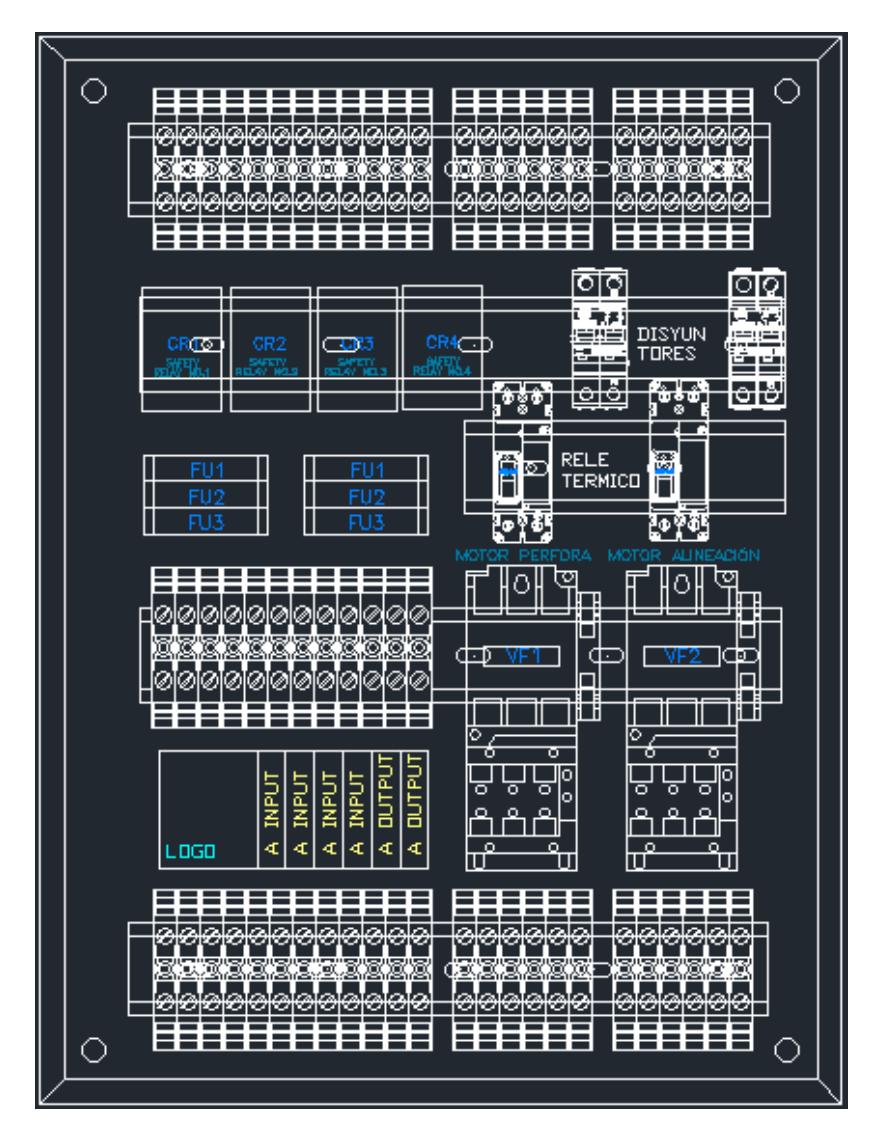

La [Figura 3.12](#page-84-0) muestra cómo queda el interior del panel al instalar los componentes electrónicos, el cual tiene la función de distribuir los circuitos de control y de potencia para el funcionamiento de los componentes de la troqueladora, tales como motores, sensores y procesador.

#### **3.3 Resultados del componte de control y programación**

En este apartado se detallan los resultados que se obtuvieron de las simulaciones en Logo Soft Confort de los tres procesos que forman parte de la máquina troqueladora diseñada, los cuales corresponden al proceso de perforado, corrección de tensión y sistema de alineación. Cada proceso se muestra el diagrama de bloques que se elaboró, su correspondiente simulación y las gráficas que se obtuvieron de los controladores, con sus respectivos parámetros.

### *3.3.1 Simulación del sistema de Troquelado*

Se observó en la simulación cómo el proceso de perforado se inicia al accionar el botón de marcha e inmediatamente enciende el motor del proceso para que empiece a desarrollar la película de rollo, además paralelamente se acciona en las salidas el accionamiento de la electroválvula que va a estar realizando el perforado con los troqueles de manera cíclica cada segundo, como se observa en la simulación en la [Figura 3.13](#page-85-0) y [Figura 3.14.](#page-86-0)

#### <span id="page-85-0"></span>**Figura 3.13**

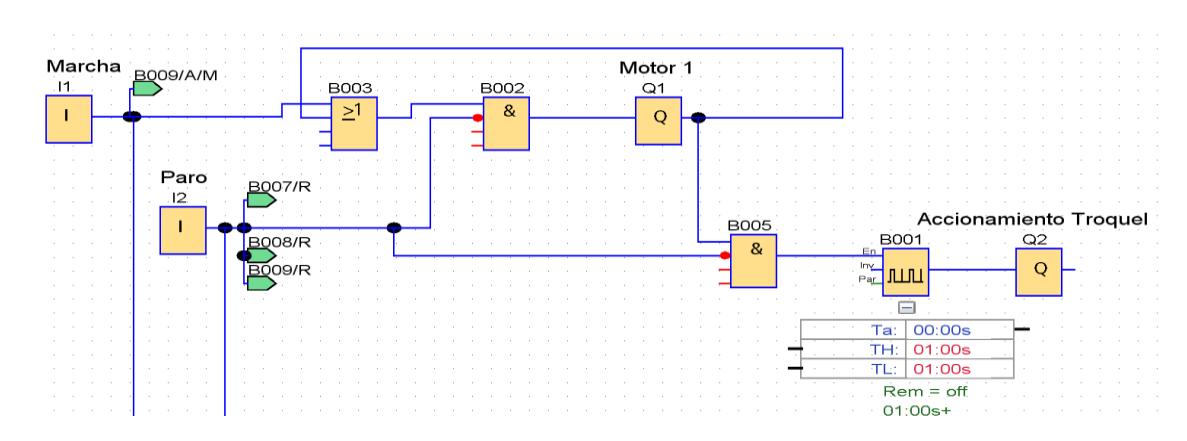

*Inicio de simulación del proceso de perforado*

*Nota.* Se energizan los bloques y se presiona el botón de marcha para iniciar el proceso.

<span id="page-86-0"></span>*Activación de troquel*

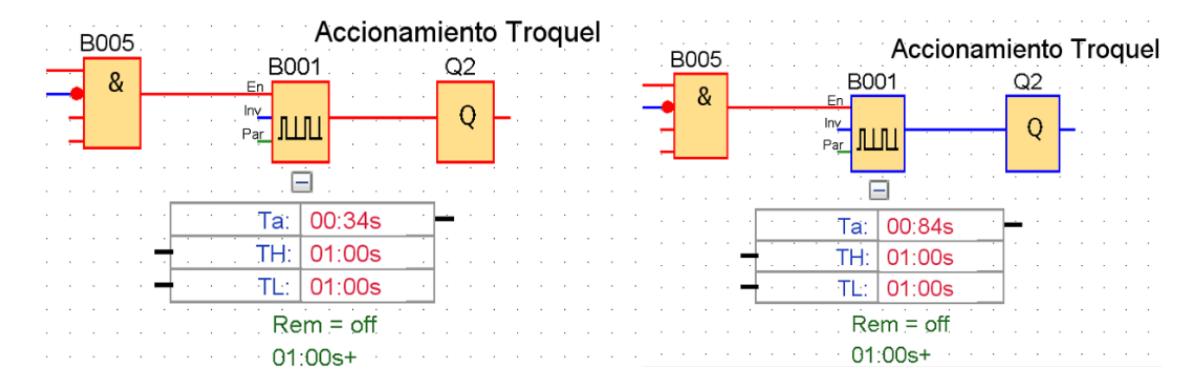

*Nota.* El proceso de perforado activa periódicamente la herramienta de corte para agujerar la película del rollo.

### *3.3.2 Simulación del sistema de tensión de la película del rollo*

La [Figura 3.15](#page-86-1) al diagrama de bloques que se configuro para seleccionar una tensión, la cual será ingresada por el operador para manejar la tensión de la película del rollo.

#### <span id="page-86-1"></span>**Figura 3.15**

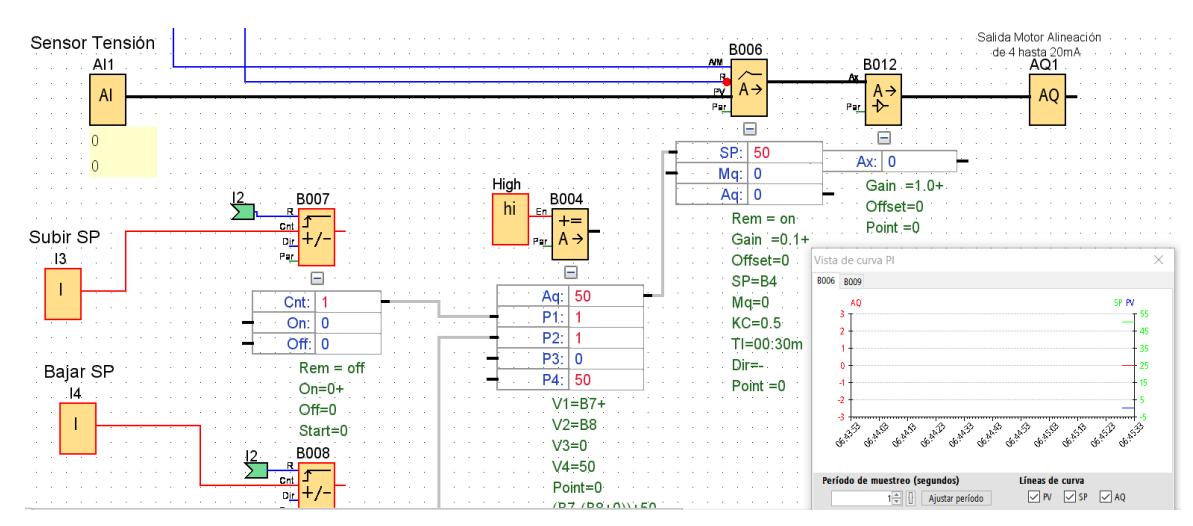

*Inicio de la simulación del proceso de corrección de la tensión*

*Nota.* Se energizan los bloques y se presiona el botón de marcha para iniciar el proceso.

En la [Figura 3.16](#page-87-0) se observa los resultados del proceso de corrección de la tensión del rollo mostraron el comportamiento que tiene sistema al ajustar manualmente la tensión, de manera que se puede subir y bajar la tensión a disposición del operador.

<span id="page-87-0"></span>*Resultados de la simulación (Tensión)*

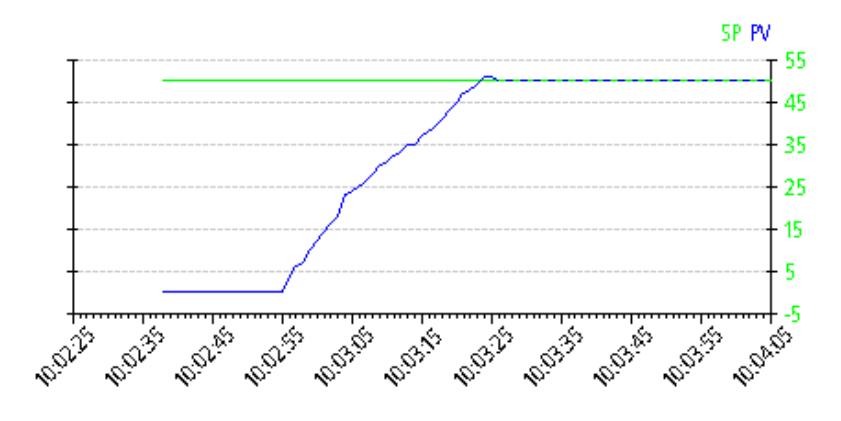

*Nota.* Los ejes de la gráfica corresponden a la tensión que se configura en el eje Y y el tiempo de simulación en el eje X.

# *3.3.3 Simulación del sistema de alineación*

La [Figura 3.17](#page-87-1) se muestra la detección de las señales analógicas emitidas por los sensores que miden y dan retroalimentación al sistema.

#### <span id="page-87-1"></span>**Figura 3.17**

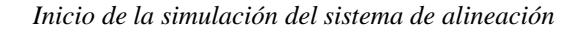

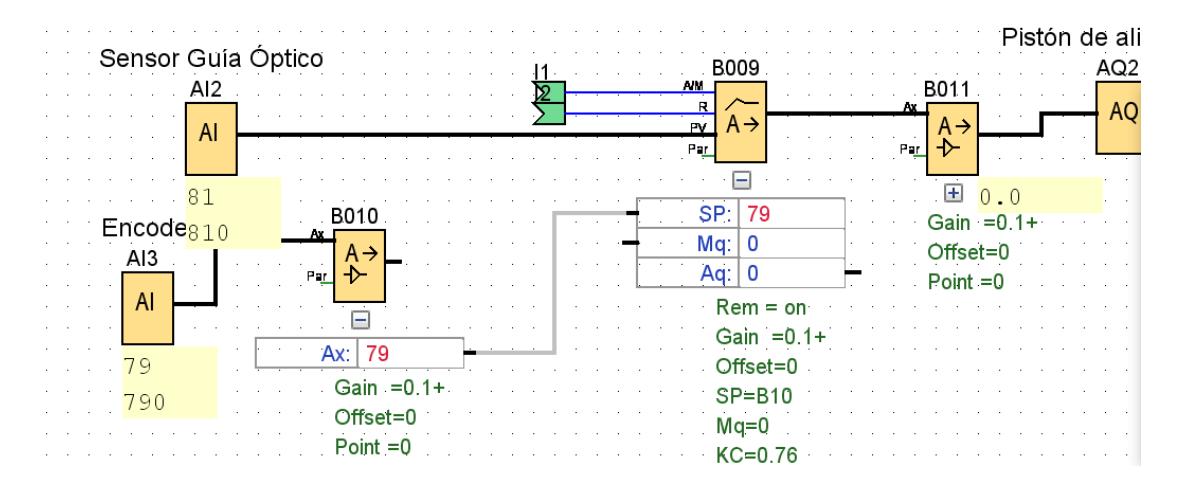

*Nota.* Se energizan los bloques y activa el sistema de alineación después que empieza a desenrollar

el rollo.

Los resultados del sistema de alineación mostraron como el controlador PI estabiliza la señal del sistema ante una entrada analógica de un sensor óptico, dónde al configurar los parámetros en la [Figura 3.18](#page-88-0) se obtiene la respuesta deseada para determinar el desfase qué debe corregir la alineación.

#### <span id="page-88-0"></span>**Figura 3.18**

*Resultados de la simulación (Sistema de alineación)*

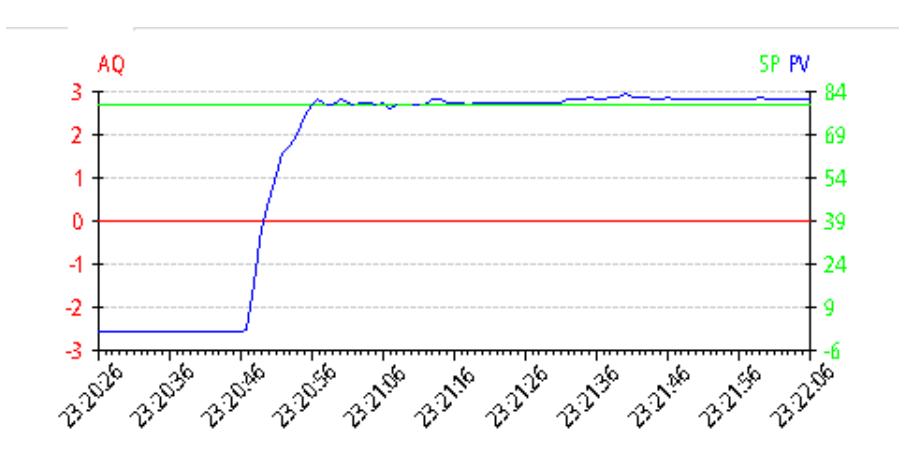

*Nota.* Los ejes de la gráfica corresponden al desfase de alineación que se corrige en el eje Y y el tiempo de simulación en el eje X.

# **3.4 Resultados en el sistema neumático**

Dentro de los elementos disponibles para diseñar el sistema de alineación de rollos se encontraba un cilindro neumático proporcional el cual serviría para dar movimiento axial y ubicarse de manera precisa de tal forma que la película esté alineada a la bobina del rollo.

En la planta en la que se encuentra ubicada la maquina troqueladora de rollos, se trabaja con una presión estándar de 5bar lo que corresponde 58 psi, además se utilizan mangueras para transportar el aire comprimido con un diámetro de 8mm, con base a estas condiciones se configuró el pistón con los siguientes parámetros [19].

- Carga del pistón: 30 Kg
- Presión: 5 bar
- Diámetro del embolo: 21mm
- Diámetro del vástago: 10 mm
- Mangueras de 8mm de diámetro.
- Coeficiente de fricción Acero-Acero: 0.57

<span id="page-89-0"></span>*Simulación de sistema neumático a) Diagrama neumático b) Diagrama eléctrico c) Gráfica desplazamiento vs tensión*

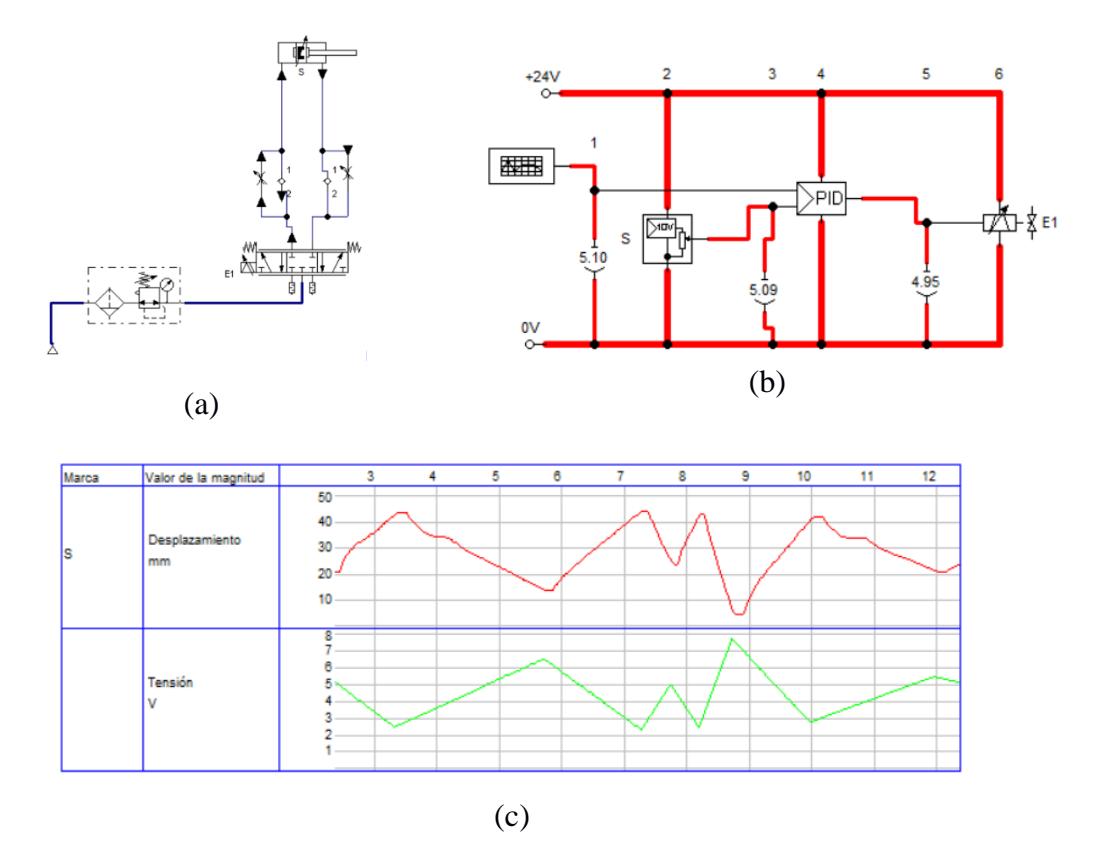

Como se puede apreciar en la [Figura 3.19](#page-89-0) que corresponde al resultado de la simulación del sistema neumático, la posición del pistón (gráfica color rojo) trata de acomodarse ya alinearse en función a la señal electrónica que envía el sensor ojo electrónico al sistema de control (gráfica de color verde), por lo cual se valida que el sistema neumático con las condiciones de operación es factible.

### **3.5 Análisis de costo**

En esta sección se realizó el análisis de costos para comprobar la viabilidad económica de la solución de nuestro proyecto, el primer paso es enlistar todos los materiales.

### *3.5.1 Materiales del componente mecánico*

En la [Tabla 3.3](#page-90-0) se enlistó los componentes mecánicos que se consideraron en el diseño tanto los que se realizaron una cotización en los proveedores y los materiales que fueron dispuestos por la empresa que está a cargo de la planta.

#### <span id="page-90-0"></span>**Tabla 3.3**

#### *Lista de materiales de componente mecánico*

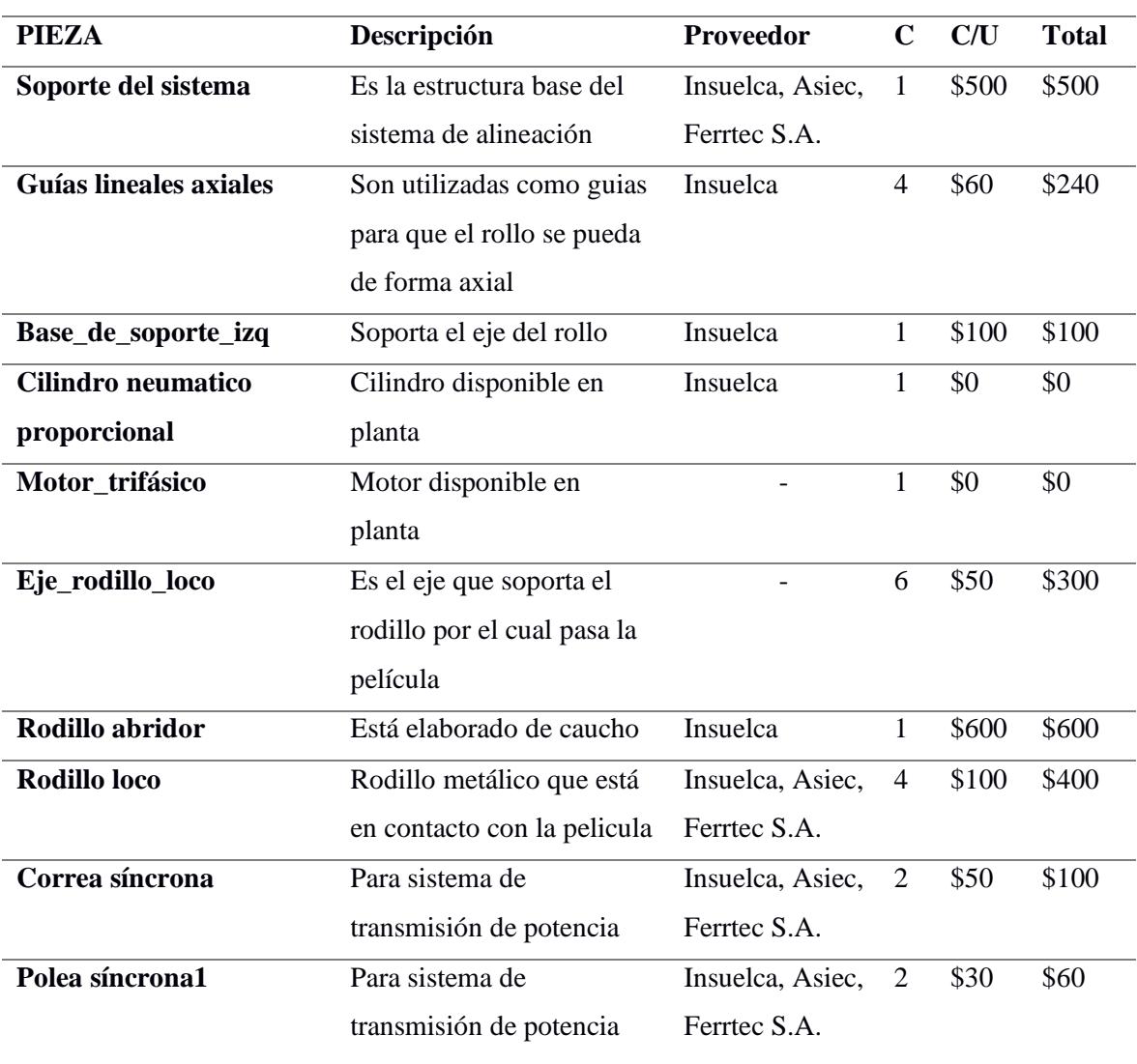

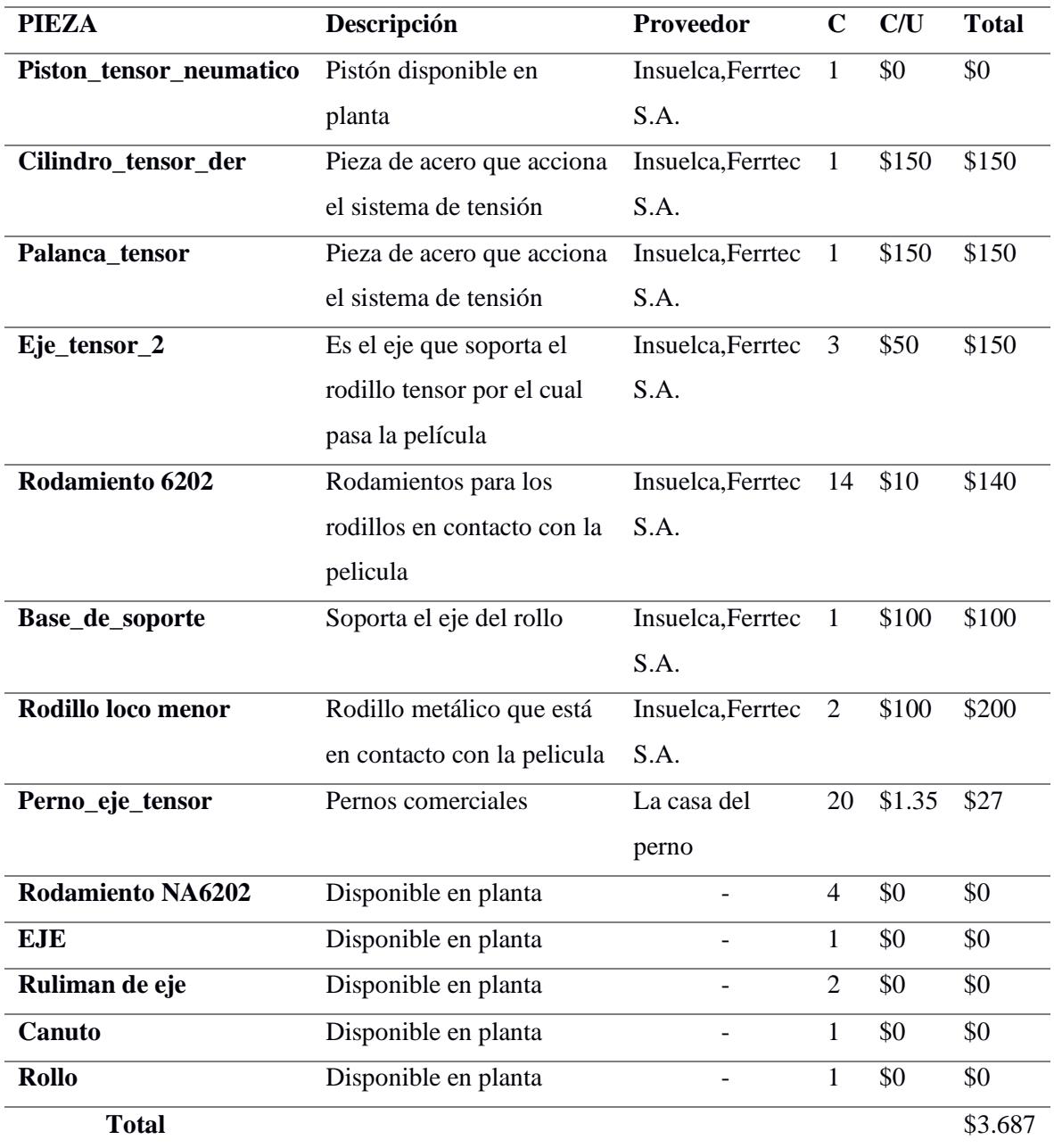

# *3.5.2 Materiales de los compontes electrónicos y de control.*

En la [Tabla 3.4](#page-92-0) se enlistó los componentes que forman parte de los integrados, procesadores, del armario eléctrico de la troqueladora, además de consideró en el diseño una cotización en los proveedores y fabricantes.

# <span id="page-92-0"></span>**Tabla 3.4**

| Componte            | <b>Fabricante</b> | Cantidad       | Precio c/u | <b>Precio Total</b> |
|---------------------|-------------------|----------------|------------|---------------------|
| <b>Armario</b>      | <b>RITTAL</b>     | $\mathbf{1}$   | \$62       | \$62                |
| PLC LOGO            | <b>SIEMENS</b>    | $\mathbf{1}$   | \$100      | \$100               |
| <b>Módulo</b>       | <b>SIEMENS</b>    | $\mathbf{1}$   | \$470      | \$70                |
| entrada             |                   |                |            |                     |
| analógica           |                   |                |            |                     |
| <b>Módulo</b>       | <b>SIEMENS</b>    | $\mathbf{1}$   | \$70       | \$70                |
| salida              |                   |                |            |                     |
| analógica           |                   |                |            |                     |
| <b>Disyuntores</b>  | <b>ABB</b>        | $\overline{2}$ | \$30       | \$60                |
| Relé térmico        | <b>ABB</b>        | $\overline{2}$ | \$24       | \$48                |
| <b>Bloque</b><br>de | <b>ABB</b>        | 3              | \$20       | \$60                |
| <b>Terminales</b>   |                   |                |            |                     |
| Variador de         | <b>ABB</b>        | $\overline{2}$ | \$200      | \$400               |
| frecuencia          |                   |                |            |                     |
| monofásico          |                   |                |            |                     |
| Cable 110v          | <b>ABB</b>        | En planta      | \$0        | \$0                 |
| <b>Sensor</b>       | <b>SICK</b>       | 1              | \$60       | \$60                |
| óptico              |                   |                |            |                     |
| <b>Total</b>        |                   |                |            | \$930               |

*Lista de materiales de los compontes electrónicos y de control*

A continuación, en la [Tabla 3.5](#page-93-0) se recopilan los precios de todos los componentes añadiendo la mano de obra que se va a requerir para el ensamble e instalación de la máquina troqueladora en la planta.

# <span id="page-93-0"></span>**Tabla 3.5**

# *Costo del diseño*

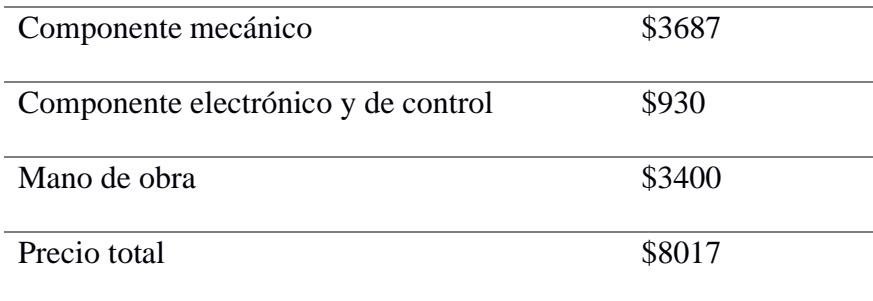

Después se evalúa la viabilidad económica de la solución planteada con respecto a otras propuestas que se encuentran en la industria, el precio que se muestra en la [Tabla 3.6](#page-93-1) es un precio referencial obtenido de [20] para conocer el valor de cada maquinaria por separado en comparación al precio de nuestra solución propuesta.

# <span id="page-93-1"></span>**Tabla 3.6**

# *Comparación de precios*

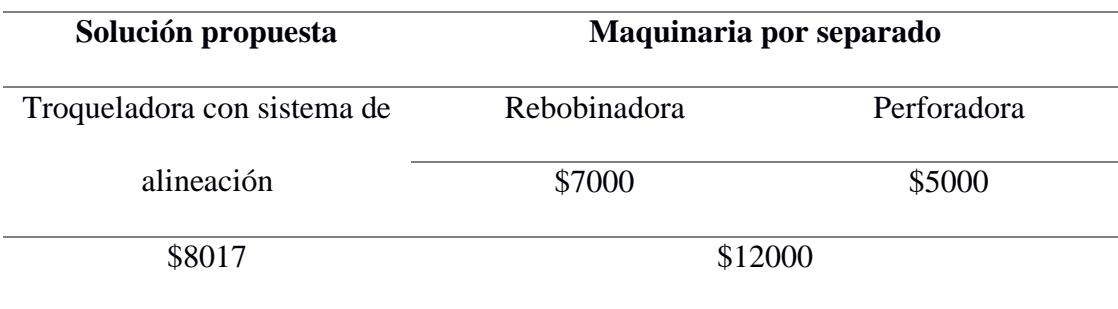

Finalmente, el precio obtenido del diseño de una troqueladora con un sistema de alineación es menor al comparar con el precio de maquinaria por separado, de esta manera se verifica la viabilidad económica de la solución planteada.

**Capítulo 4**

#### **4.1 Conclusiones y recomendaciones**

En esta sección se describen la importancia del desarrollo del proyecto, sus implicaciones y limitaciones que se obtuvieron posterior al análisis de los resultados.

#### *4.1.1 Conclusiones*

- Se logró diseñar un sistema de alineación de rollos que cumple con los requisitos específicos de la empresa, brindando un diseño personalizado y adaptativo, proporcionando una solución efectiva para minimizar el problema de desalineación en la máquina troqueladora, garantizando una integración efectiva en el proceso productivo existente.
- El sistema de alineación de rollos permite la optimización del proceso de producción para la manufactura de rollos perforados, reduciendo la necesidad de una estación de trabajo adicional dedicada a la alineación de los rollos, como resultado se obtendrán ahorros significativos en términos de operación, mantenimiento y espacio requerido, parámetros importantes que aumentan o disminuyen el precio por kilogramo elaborado.
- El diseño modular fue concebido tomando en cuenta conceptos de manufactura flexible, facilitando la adaptación a posibles cambios en las dimensiones físicas del rollo y patrones de perforado o geometría, aumentando las posibilidades de la planta para convertirse en proveedores de nuevos clientes, todo esto acompañado de su respectivo respaldo técnico que confiere el resultado de una trayectoria académica satisfactoria por parte de los responsables de la elaboración de este documento.
- Se logró recopilación de información técnica obtenida de cada componente de diseño de la troqueladora, dicha información es imprescindible para la instalación de maquinaria, por lo que facilitará el montaje de los mecanismos de la troqueladora, una noción más detallada sobre su funcionamiento para los operadores y permitiendo un manejo más sencillo de sus componentes para su mantenimiento.

# *4.1.2 Recomendaciones*

- Se recomienda diseñar un módulo de inteligencia artificial que mediante una cámara de alta resolución colocada perpendicular al avance de la película permita reconocer la geometría esperada de las perforaciones disminuyendo la intervención humana, en consecuencia, el costo de producción disminuye y la utilidad aumenta.
- Se recomienda añadir un embobinador automático para brindar comodidad al operador de la máquina.
- Se recomienda cambiar el proceso operativo en donde se utilice un rollo madre (más pesado) para sacar rollos más pequeños logrando disminuir un montaje por cada rollo perforado.
- Se debe considerar para futuros trabajos realizar el diseño del armario después de tener un bosquejo de paneles y plantas industriales similares, debido que en el catálogo de software no todos los fabricantes tienen a disposición un modelado 2D para la elaboración del plano.

#### **Referencias**

[1] J. Mórtola, "Informe de Gestión ASEPLAS 2022", INTEGRA, Guayaquil, Informe de gestión, 2022.

[2] R. Sundar, A. N. Balaji y R. M. S. Kumar, "A Review on Lean Manufacturing Implementation Techniques", *Procedia Eng.*, vol. 97, pp. 1875–1885, 2014. Accedido el 16 de octubre de 2023. [En línea]. Disponible:

<https://doi.org/10.1016/j.proeng.2014.12.341>

[3] S. Barrientos, R. Cuchula y J. Ore, "Diseño de la máquina troqueladora JKV para fabricar componentes de los soportes de muelles de semirremolques en la empresa Factoría Baltazar FBK E. I. R. L.", Tesis de Pregrado, Univ. Cont., Huancayo, 2022. Accedido el 28 de octubre de 2023. [En línea]. Disponible:

<https://hdl.handle.net/20.500.12394/11989>

[4] A. Lam y M. Pástor, "Diseño de una máquina troqueladora automatizada con moldes intercambiables para el corte de malla de acero inoxidable", Tesis de Pregrado, ESPOL, Guayaquil, 2019. Accedido el 27 de octubre de 2023. [En línea]. Disponible: <http://www.dspace.espol.edu.ec/handle/123456789/52872>

[5] J. Acevedo, J. Velásquez, J. Márquez, "Riesgos mecánicos durante la operación de troquelado en las artes gráficas", Tesis de Pregrado, Univ. Manizales, Manizales, 2022. Accedido el 29 de octubre de 2023. [En línea]. Disponible:

[https://ridum.umanizales.edu.co/bitstream/handle/20.500.12746/6512/Riesgos%20mec](https://ridum.umanizales.edu.co/bitstream/handle/20.500.12746/6512/Riesgos%20mecánicos%20durante%20la%20operación%20de%20troquelado%20en%20las%20artes%20graficas%202022.pdf?sequence=1&isAllowed=y) [ánicos%20durante%20la%20operación%20de%20troquelado%20en%20las%20artes%](https://ridum.umanizales.edu.co/bitstream/handle/20.500.12746/6512/Riesgos%20mecánicos%20durante%20la%20operación%20de%20troquelado%20en%20las%20artes%20graficas%202022.pdf?sequence=1&isAllowed=y)  $20$ graficas%202022.pdf?sequence=1&isAllowed=y

[6] A. Benalcázar, "Diseño y simulación de un proceso de automatización para la fabricación de cajas de cartón corrugado", Tesis de Pregrado, Univ. Estatal Penins. St. Elena, La Libertad, 2023. Accedido el 27 de octubre de 2023. [En línea]. Disponible: <https://repositorio.upse.edu.ec/handle/46000/9184>

[7] D. Forero, "Diseño y construcción de una troqueladora manual para la producción de partes en cuero de tarjeteros", Tesis de Pregrado, Univ. Antonio Narino, Bogotá, 2020. Accedido el 27 de octubre de 2023. [En línea]. Disponible:

<http://repositorio.uan.edu.co/handle/123456789/2227>

[8] J. Melgosa, "Propuesta de mejora de la productividad de la troqueladora plana automática ASAHI AP 2100", Tesis de Pregrado, Univ. Burgos, Burgos. Accedido el 29 de octubre de 2023. [En línea]. Disponible:<http://hdl.handle.net/10259/7727>

[9] H. Shao, Y. Wang, H. Wan, H. Wang, Z. Zhang y W. Fu, "Research on springback compensation for multi-point forming of corrosion-resistant aluminum alloy hyperbolic component", *Mater. (Rio Jan.)*, vol. 28, n.º 2, 2023. Accedido el 27 de octubre de 2023. [En línea]. Disponible:<https://doi.org/10.1590/1517-7076-rmat-2022-0304>

[10] J. Pinzon, "Construcción de un banco de prácticas para alineación de ejes en máquinas rotativas para los laboratorios de la universidad Antonio Nariño sede Cúcuta", Tesis de Pregrado, Univ. Antonio Narino, Cúcuta, 2020. Accedido el 29 de octubre de 2023. [En línea]. Disponible:

<http://repositorio.uan.edu.co/handle/123456789/2381>

[11] SKF. "Rodamientos SFK". RODAVIGO S.A. - Suministros Industriales, Rodamientos, Hidráulica y Neumática. Accedido el 10 de noviembre de 2023. [En línea]. Disponible:

[https://rodavigo.net/catalogos/SKF/09%20Rodamientos/26%20Rodillos%20de%20apo](https://rodavigo.net/catalogos/SKF/09%20Rodamientos/26%20Rodillos%20de%20apoyo.pdf) [yo.pdf](https://rodavigo.net/catalogos/SKF/09%20Rodamientos/26%20Rodillos%20de%20apoyo.pdf)

[12] R. Budynas y J. Nisbett*, Diseño en ingeniería mecánica de Shigley - 9. edición*. McGraw-Hill Educ., 2012, pp. 539-552.

[13] P. Burton*, Kinematics and Dynamics of Planar Machinery.* Prentice-Hall, 1979.

[14] T. Wildi*, Máquinas eléctricas y sistema de potencia- 6. edición*. Pearson, 2007, pp. 307-323

[15] S. Chapman, *Máquinas eléctricas*. McGraw-Hill Educ., 2012.

[16] A. B. Corripio y C. A. Smith, *Control Automático de Procesos*. Ed. Limusa S.A. C.V., 2006.

[17] Siemens S.A. "LOGO! Modulo Lógico". Siemens. Accedido el 30 de noviembre de 2023. [En línea]. Disponible:

[https://www.siemens.com/es/es/productos/automatizacion/sistemas/simatic/controlador](https://www.siemens.com/es/es/productos/automatizacion/sistemas/simatic/controladores-simatic/logo.html) [es-simatic/logo.html](https://www.siemens.com/es/es/productos/automatizacion/sistemas/simatic/controladores-simatic/logo.html)

[18] Autodesk. "Help". Product Documentation | Autodesk Help. Accedido el 8 de diciembre de 2023. [En línea]. Disponible:

[https://help.autodesk.com/view/INVNTOR/2024/ESP/?guid=GUID-56B04493-60D0-](https://help.autodesk.com/view/INVNTOR/2024/ESP/?guid=GUID-56B04493-60D0-4990-B617-F483A07D1576)

[4990-B617-F483A07D1576](https://help.autodesk.com/view/INVNTOR/2024/ESP/?guid=GUID-56B04493-60D0-4990-B617-F483A07D1576)

[19] F. Ebel, S. Idler, G. Prede y D. Scholz, Neumática Electroneumática

Fundamentos. Denkendorf: Festo Didact., 2009. Accedido el 9 de diciembre de 2023.

[En línea]. Disponible:

[https://web.instipp.edu.ec/Libreria/libro/Fundamentos\\_Neumatica\\_Electroneumatica\\_F](https://web.instipp.edu.ec/Libreria/libro/Fundamentos_Neumatica_Electroneumatica_F.pdf) [.pdf](https://web.instipp.edu.ec/Libreria/libro/Fundamentos_Neumatica_Electroneumatica_F.pdf)

[20] "die cutter-industrial". Alibaba - la plataforma de comercio entre empresas en

línea más grande del mundo. Accedido el 12 de enero de 2024. [En línea]. Disponible:

<https://spanish.alibaba.com/f/troqueladora--industrial.html>

**Apéndices**

# **Apéndice A**

# **Programa del controlador**

#### **Figura A.1**

*Proceso de perforado*

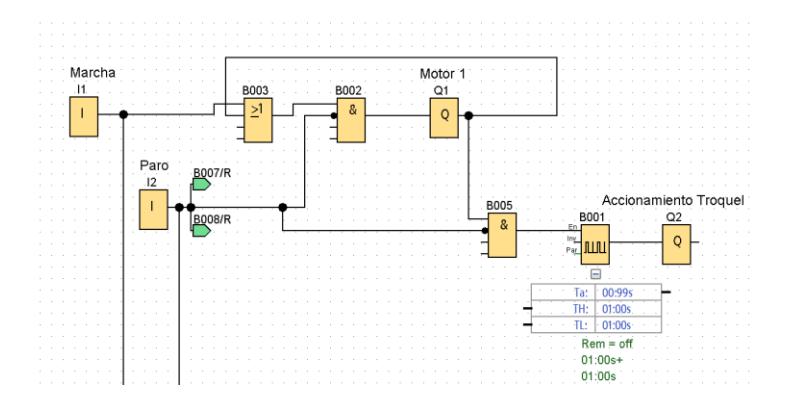

#### **Figura A.2**

*Proceso de fijación de tensión de la película del rollo*

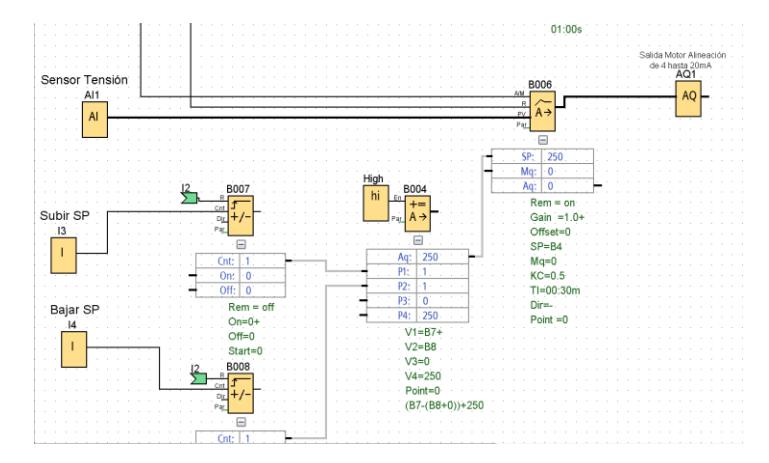

#### **Figura A.3**

*Sistema de alineación*

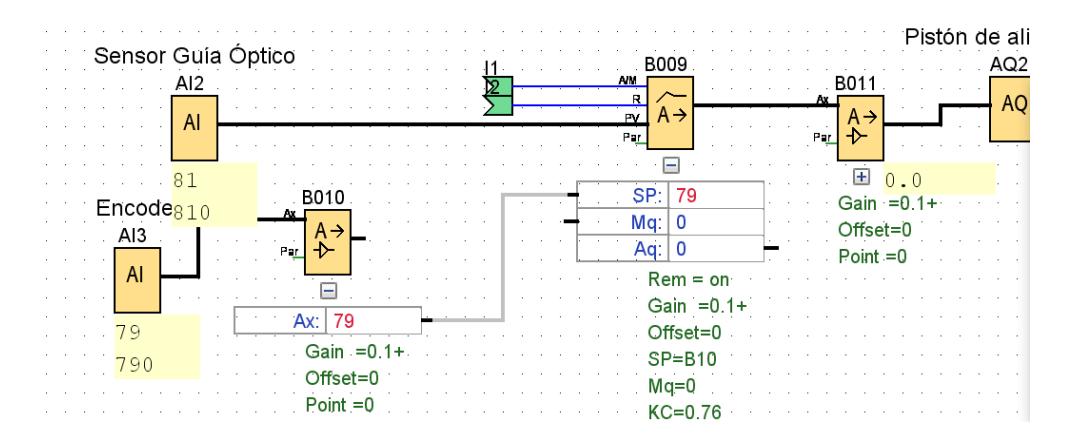

# **Apéndice B**

# **Ensayo de tracción**

# **Figura B.1**

*Probeta del ensayo*

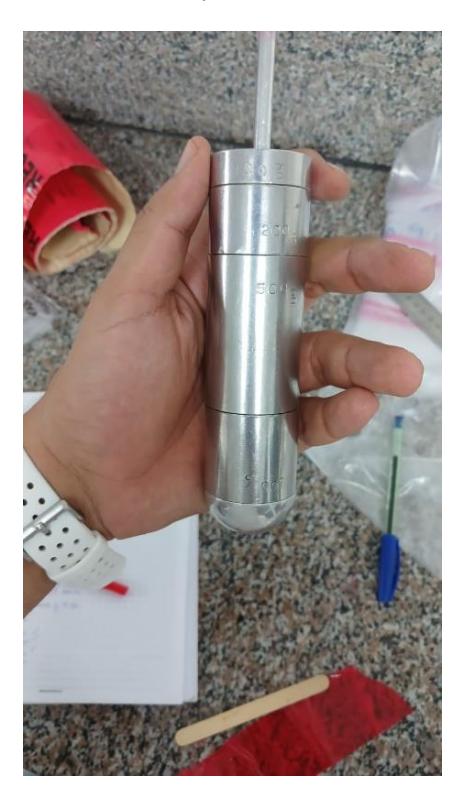

# **Figura B.2**

*Medición en balanza* 

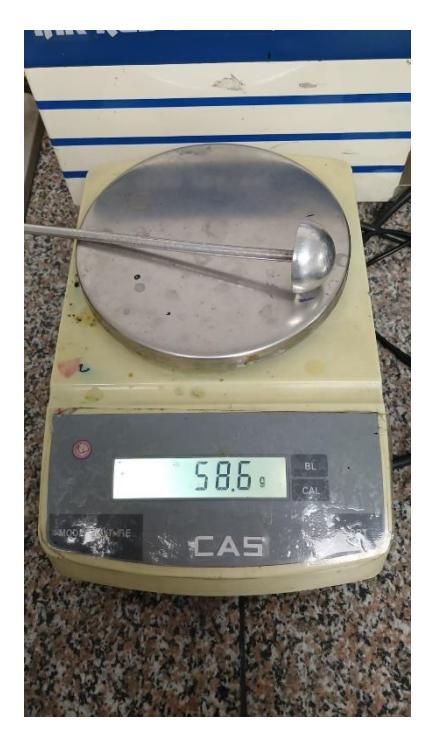

# **Figura B.3**

*Aplicación de la fuerza de tracción en la probeta*

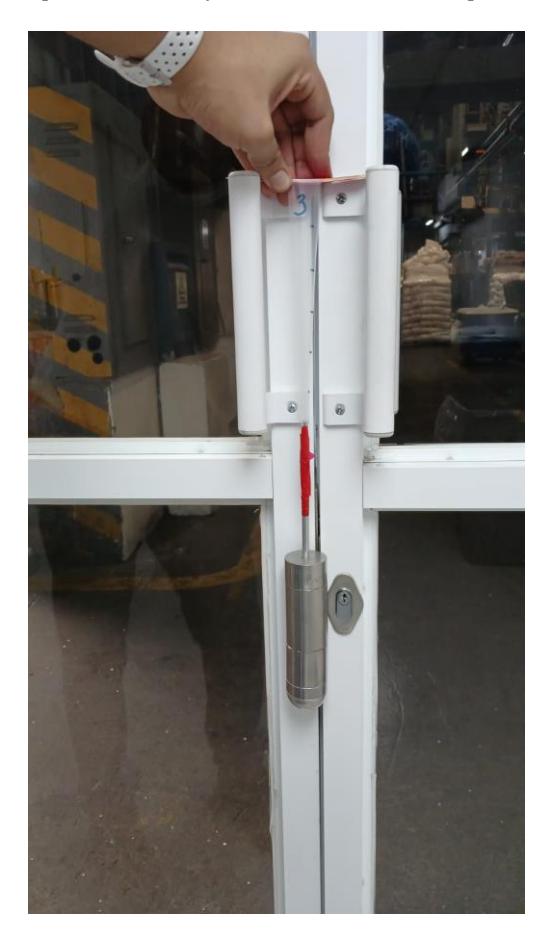

**Apéndice C**

**Ficha Técnica**

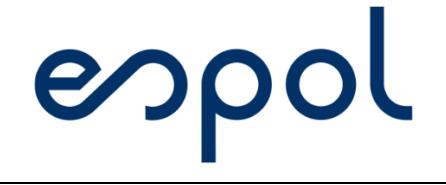

Escuela Superior Politécnica del Litoral

Ficha técnica del sistema de alineación para rollos

Fecha: 22/01/2024

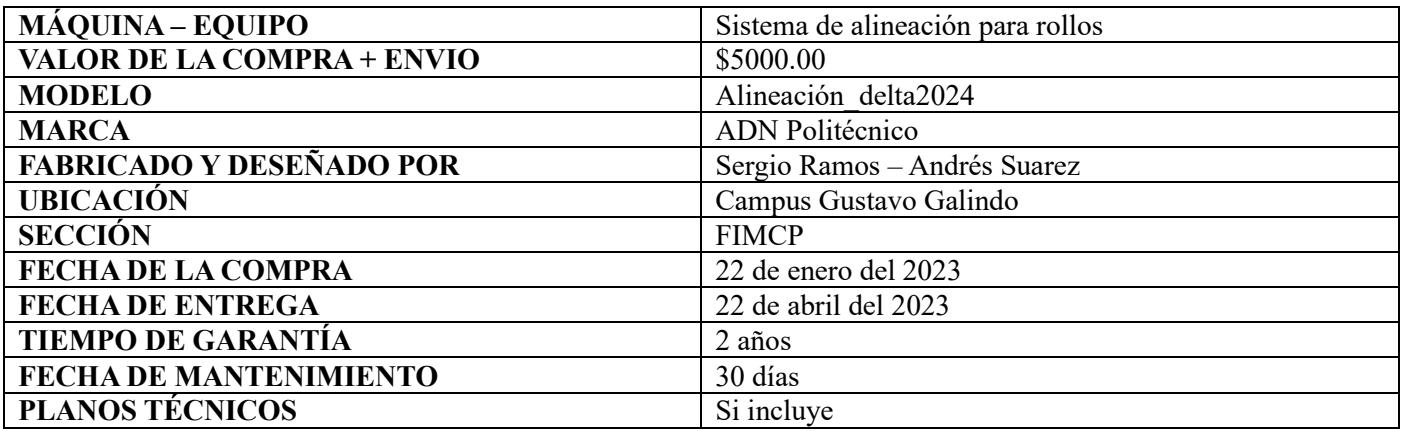

#### **DESCRIPCIÓN DE LA MÁQUINA**

Consiste en un sistema de alineación para rollos, posee un sistema de control que le permite cuantificar cual es la desviación de la lámina y corregirlo al momento que llega al rollo embobinado, el diseño es totalmente personalizable en función a los parámetros de proceso interno, como resultado se obtiene un rollo totalmente alineado.

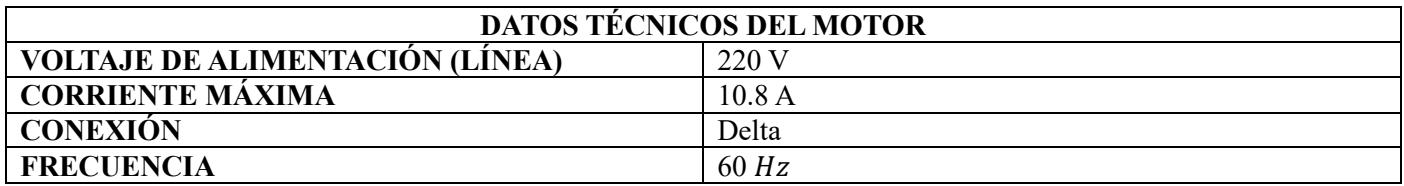

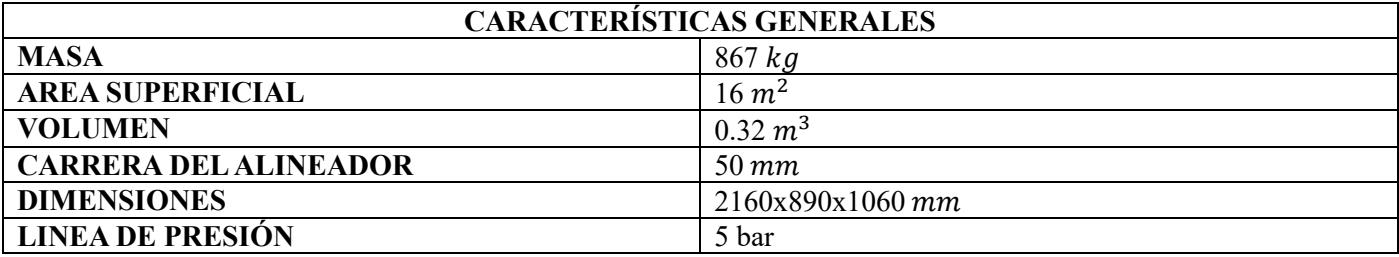

#### **RECOMENDACIONES DE USO**

El diseño se realizó tomando en cuenta un material con espesor de 0.00150mm se recomienda utilizar una variación del  $+20%$ 

Se recomienda utilizar una velocidad por debajo de los 700 rev/min, aumentarla significaría dañar la geometría de las perforaciones.

El peso de los rollos no deberá de superar los 200Kg, posterior a eso las probabilidades de falla aumentan.

El sistema de alineación de rollos no está apto para ser utilizado con rollos que tengan bobinas colapsadas por sobrepresión.

Se requiere un operador para trabajar operar la máquina debido a que este tiene que realizar inspecciones de manera regular para comprobar si la tensión es la adecuada para el proceso.

Si el espesor del material aumenta significativamente, se debería de realizar una modificación del punto de

operación de los perforadores.

Se recomienda antes del uso realizar el proceso de calibración del equipo.

Utilizar el montacargas para subir rollo a la máquina y bajar rollo de la máquina.

Utilizar el montacargas para transportar el sistema de alineación.

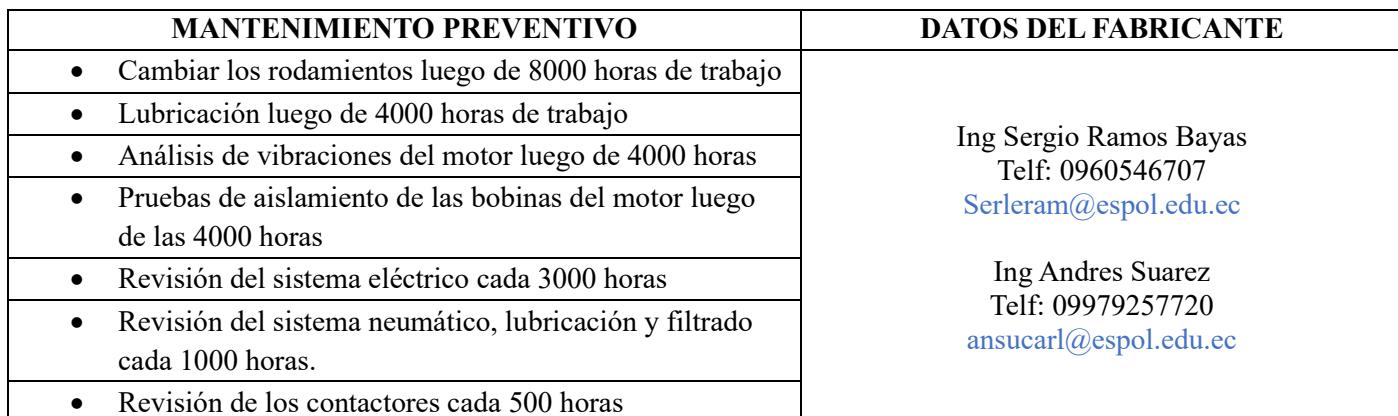

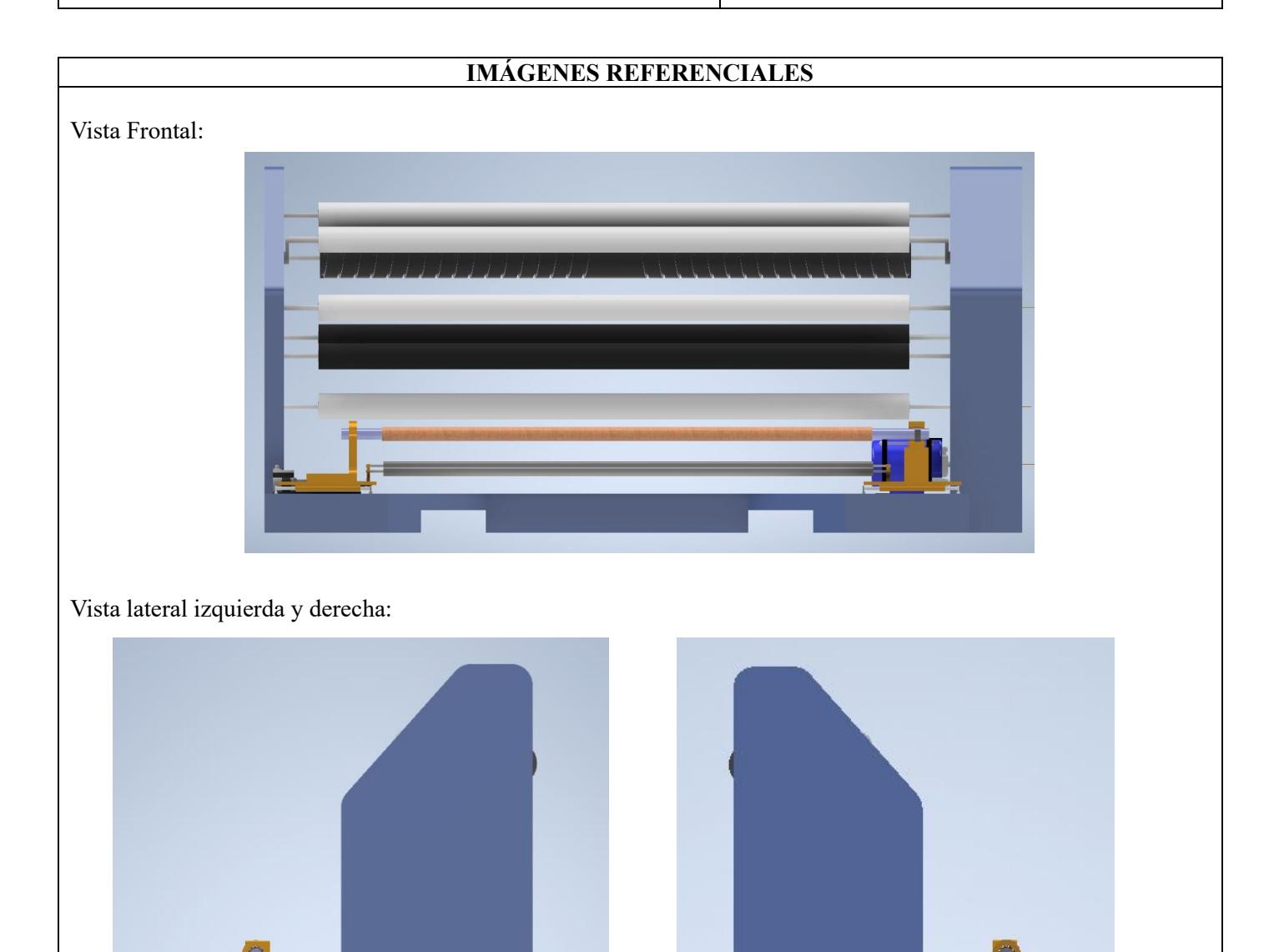

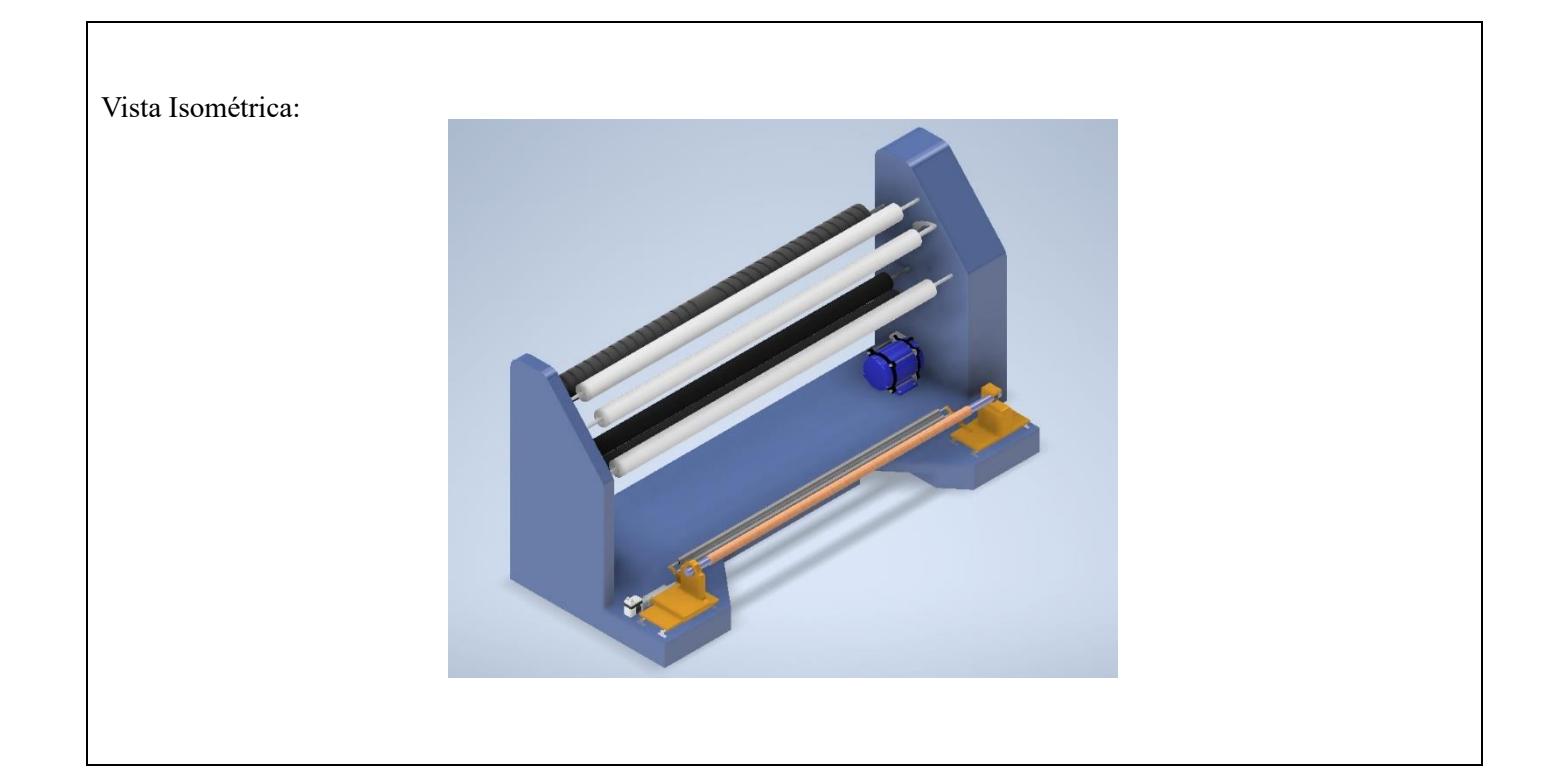

amon Cayas

Ing Sergio Ramos Bayas Telf. 0960546707

 $T$ *navas* 

Ing Andrés Suarez Carlín Telf. 0979257720
**Apéndice D**

**Planos**

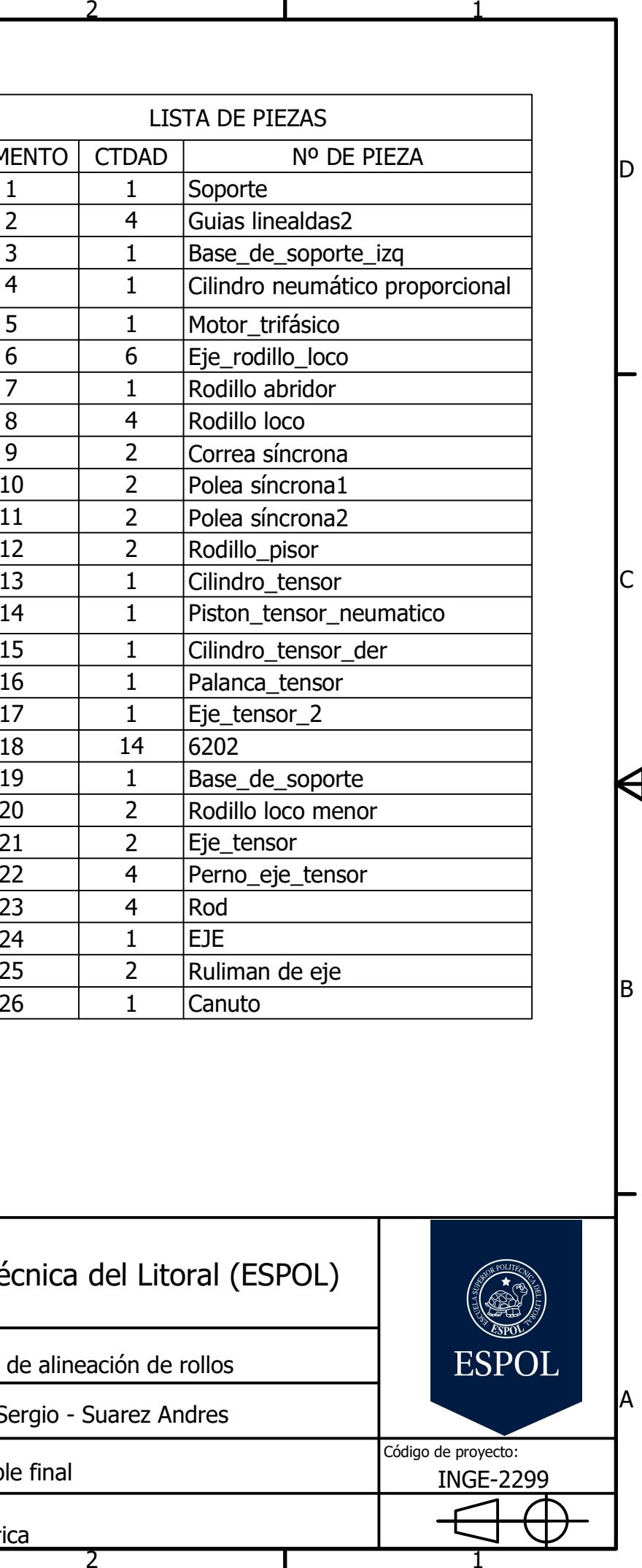

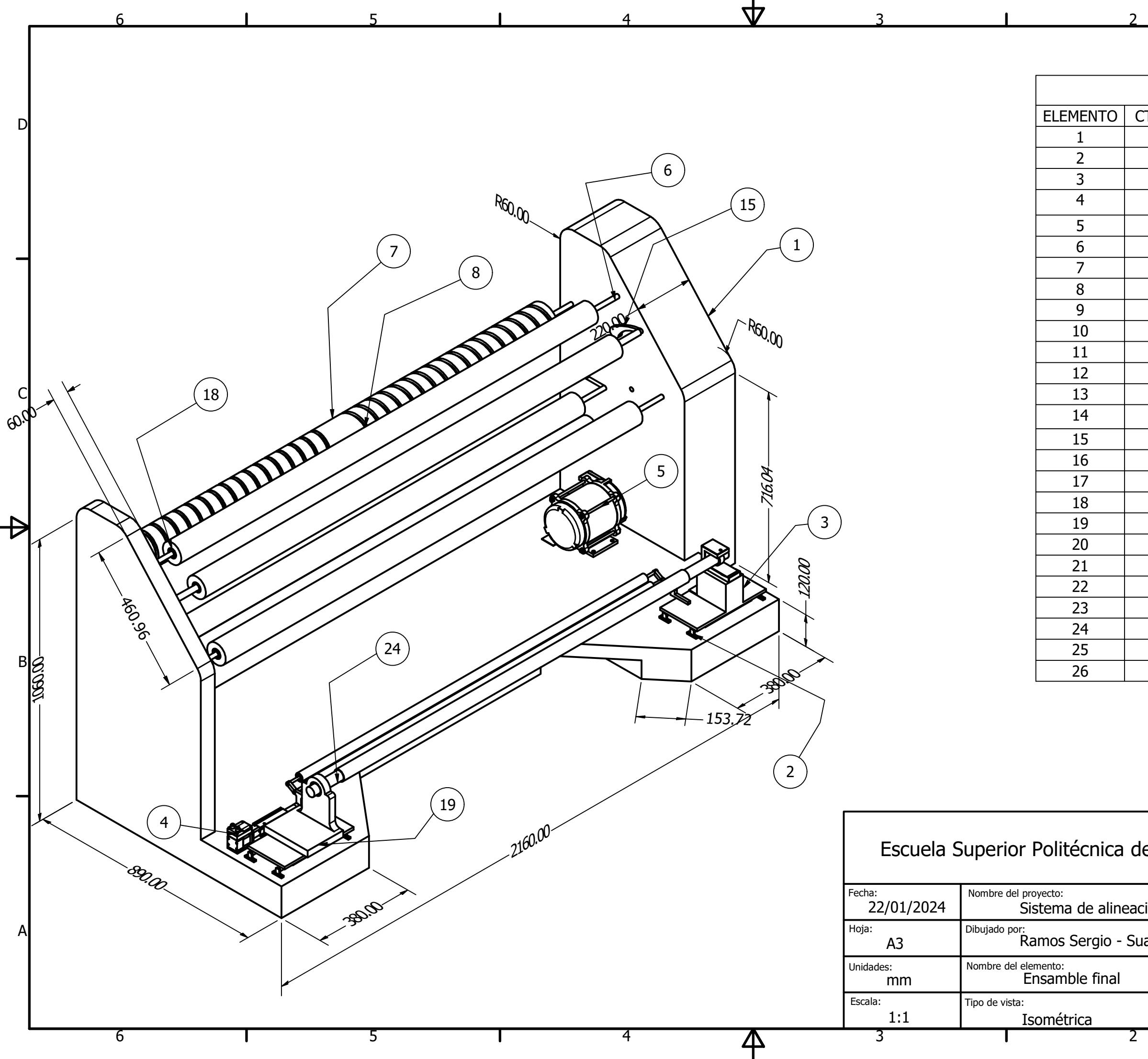

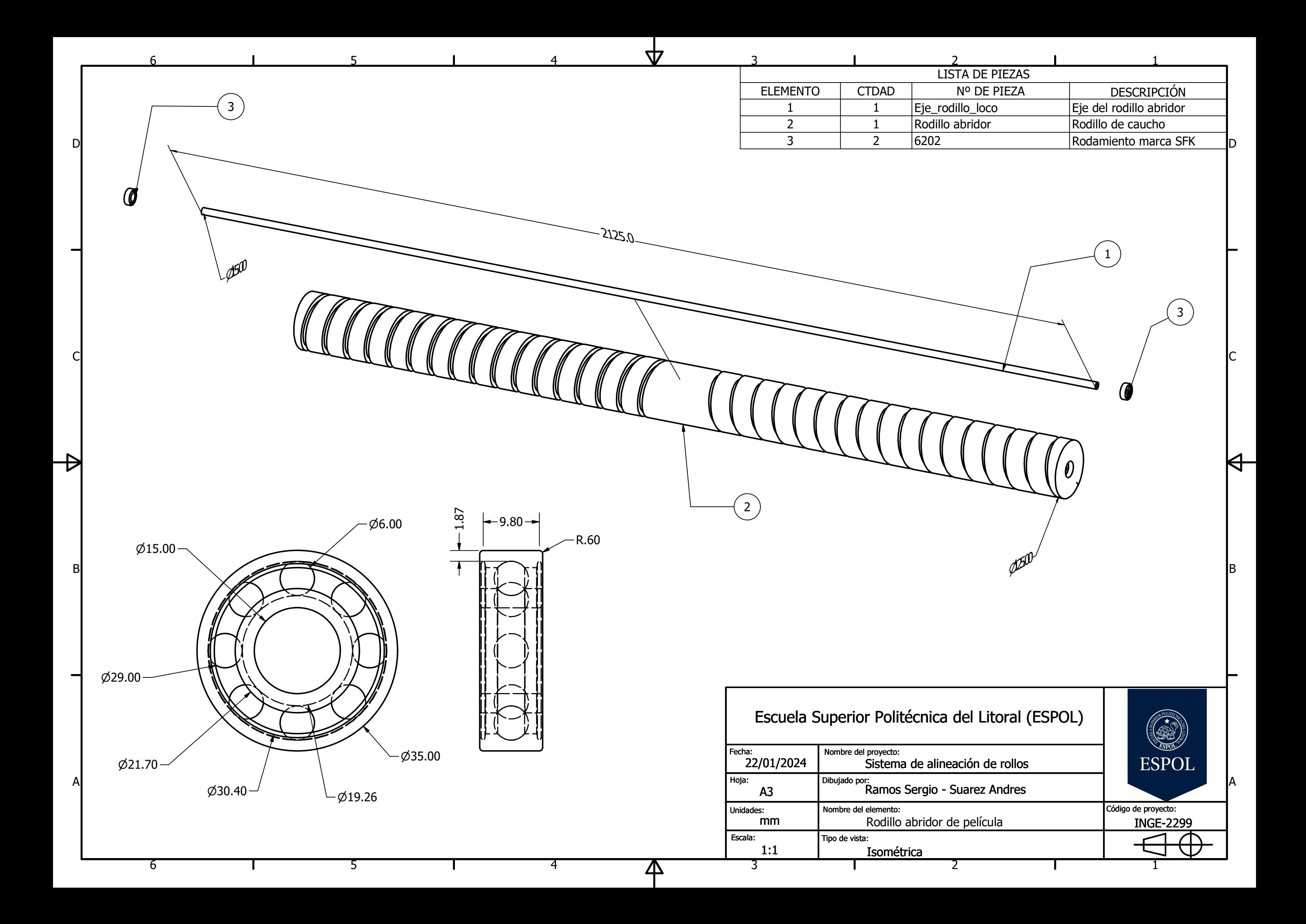

1

 $\Theta^-$ 

1

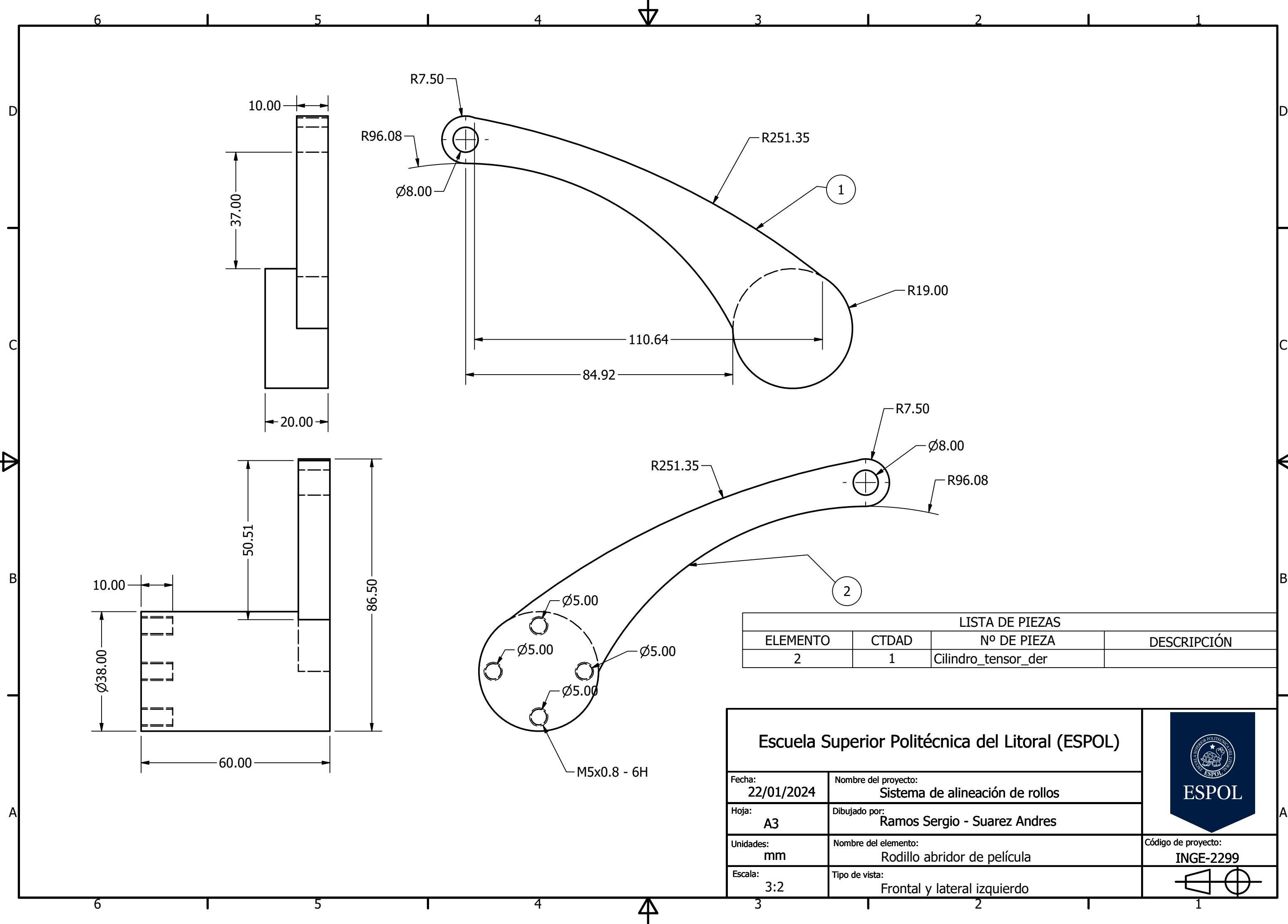

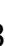

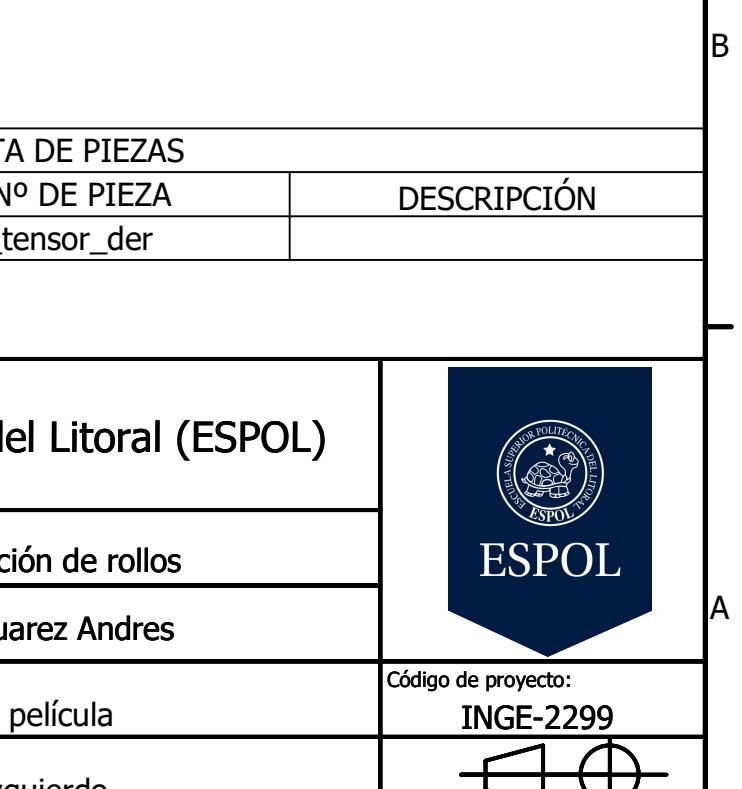

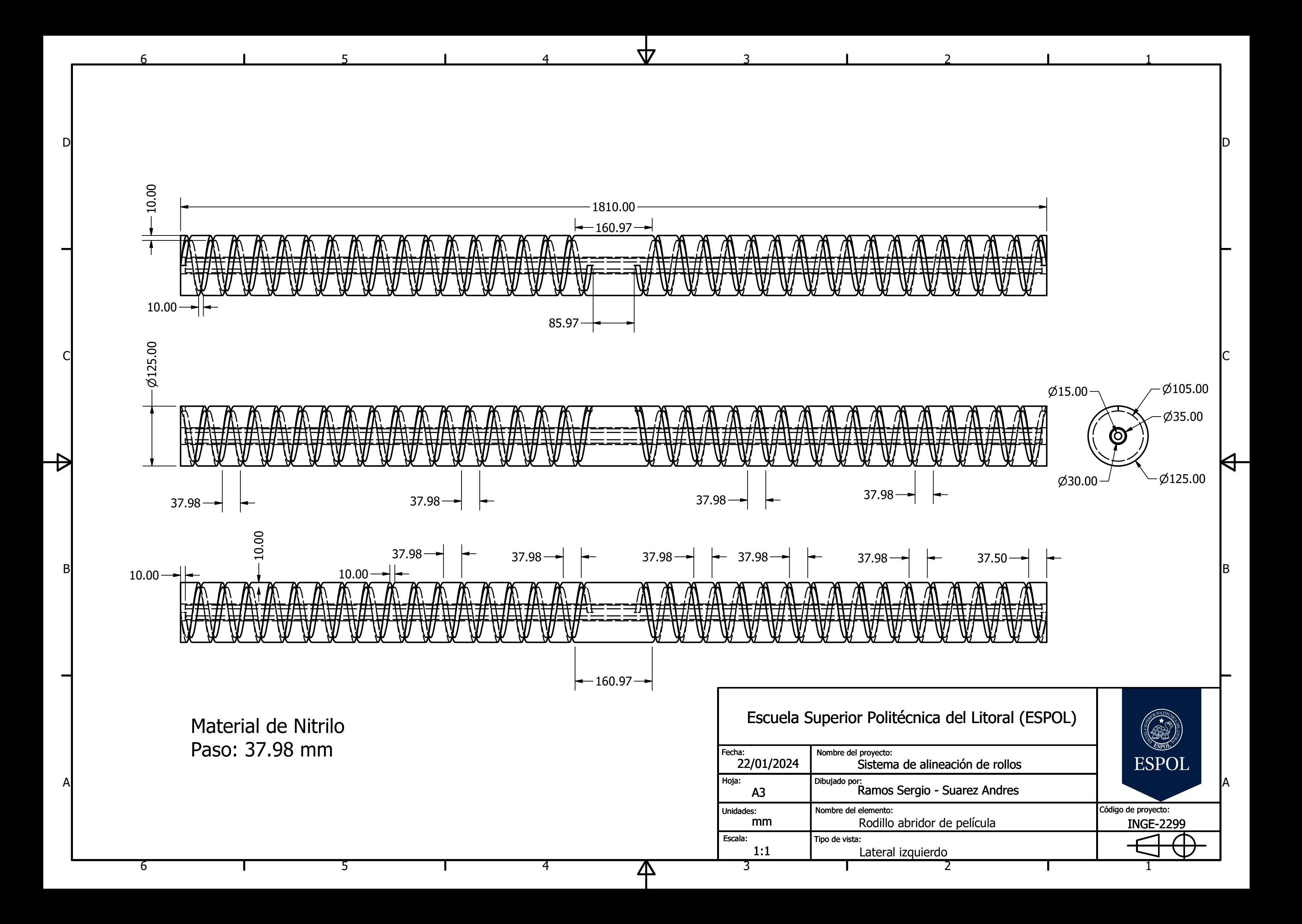

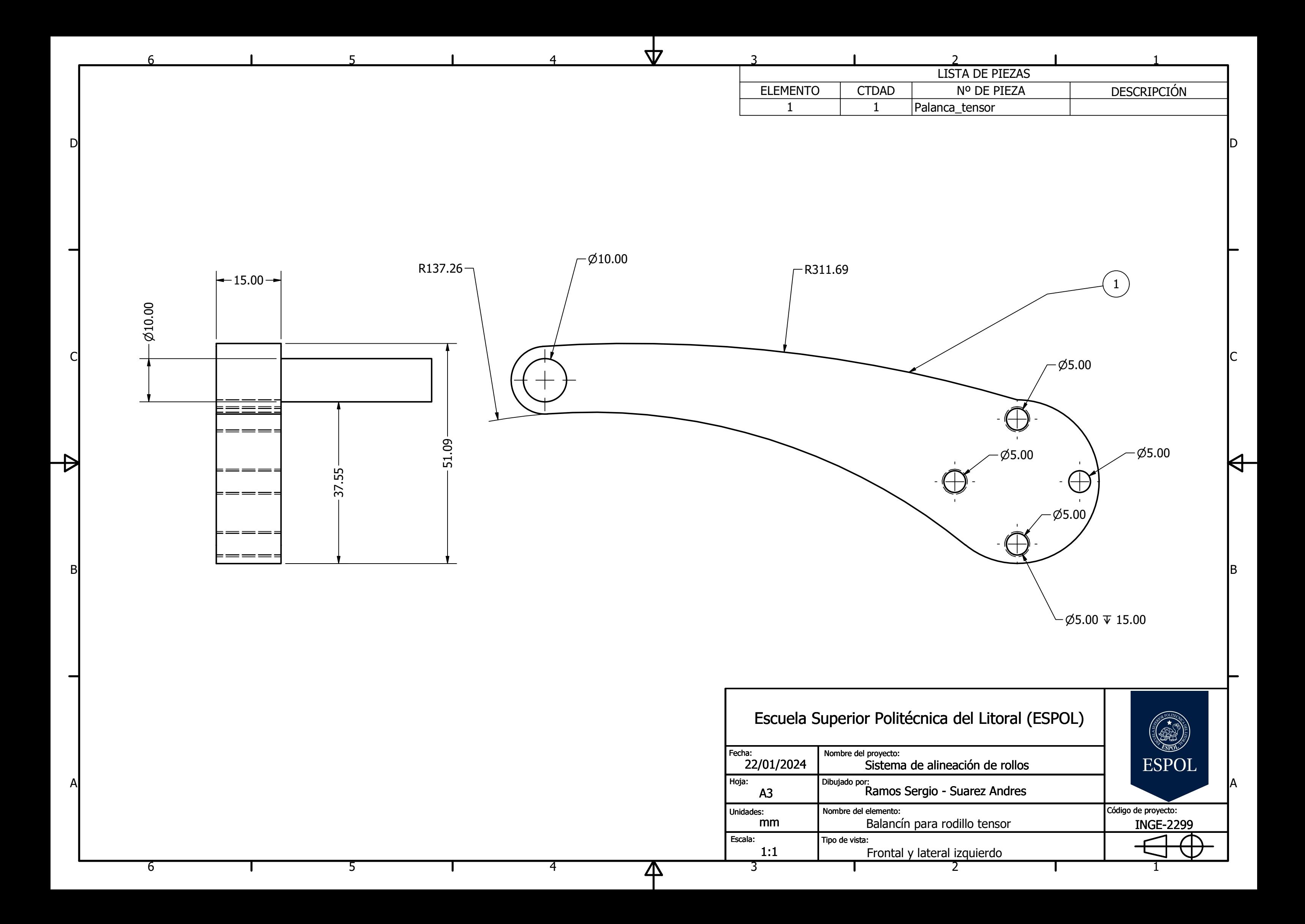

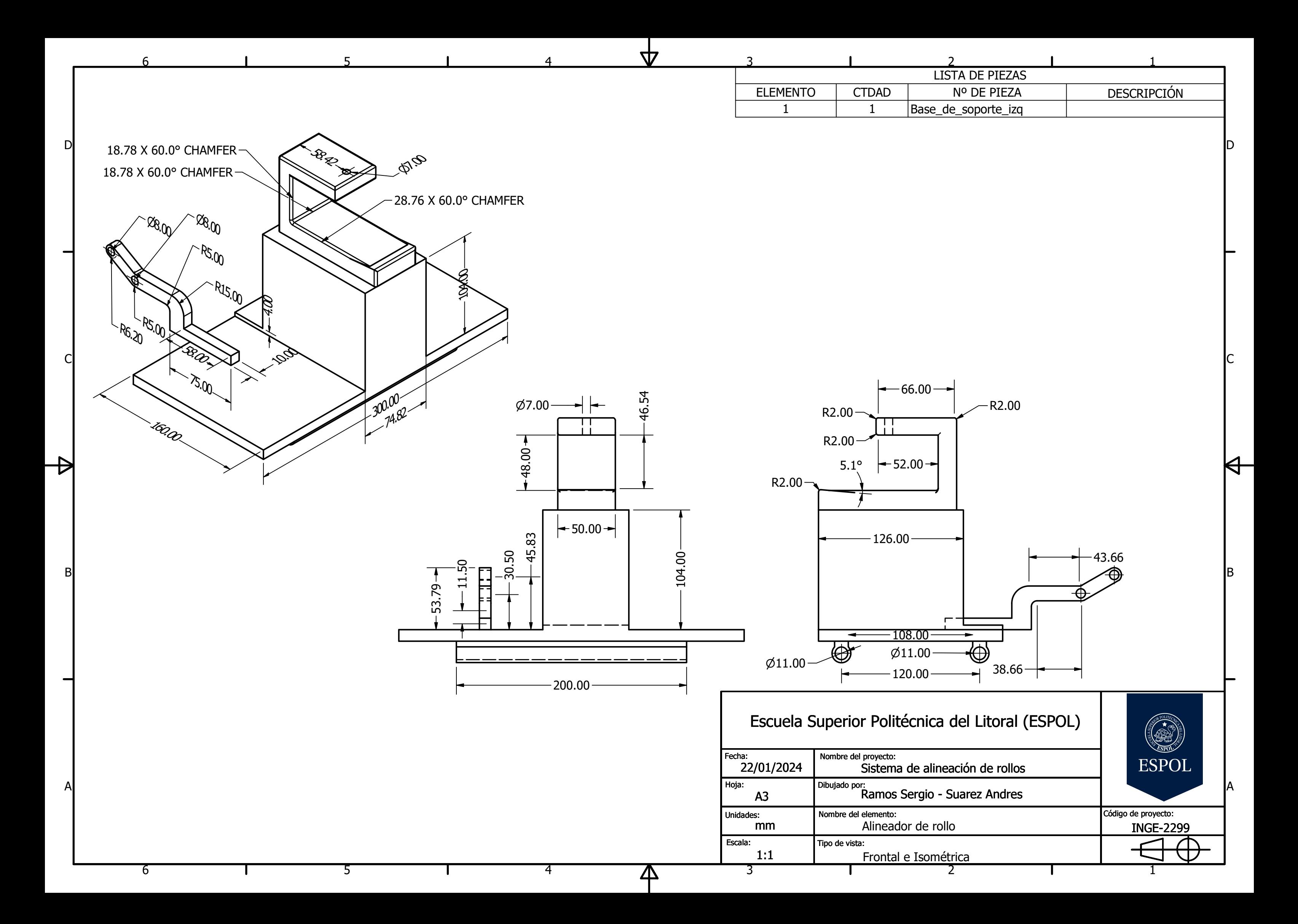

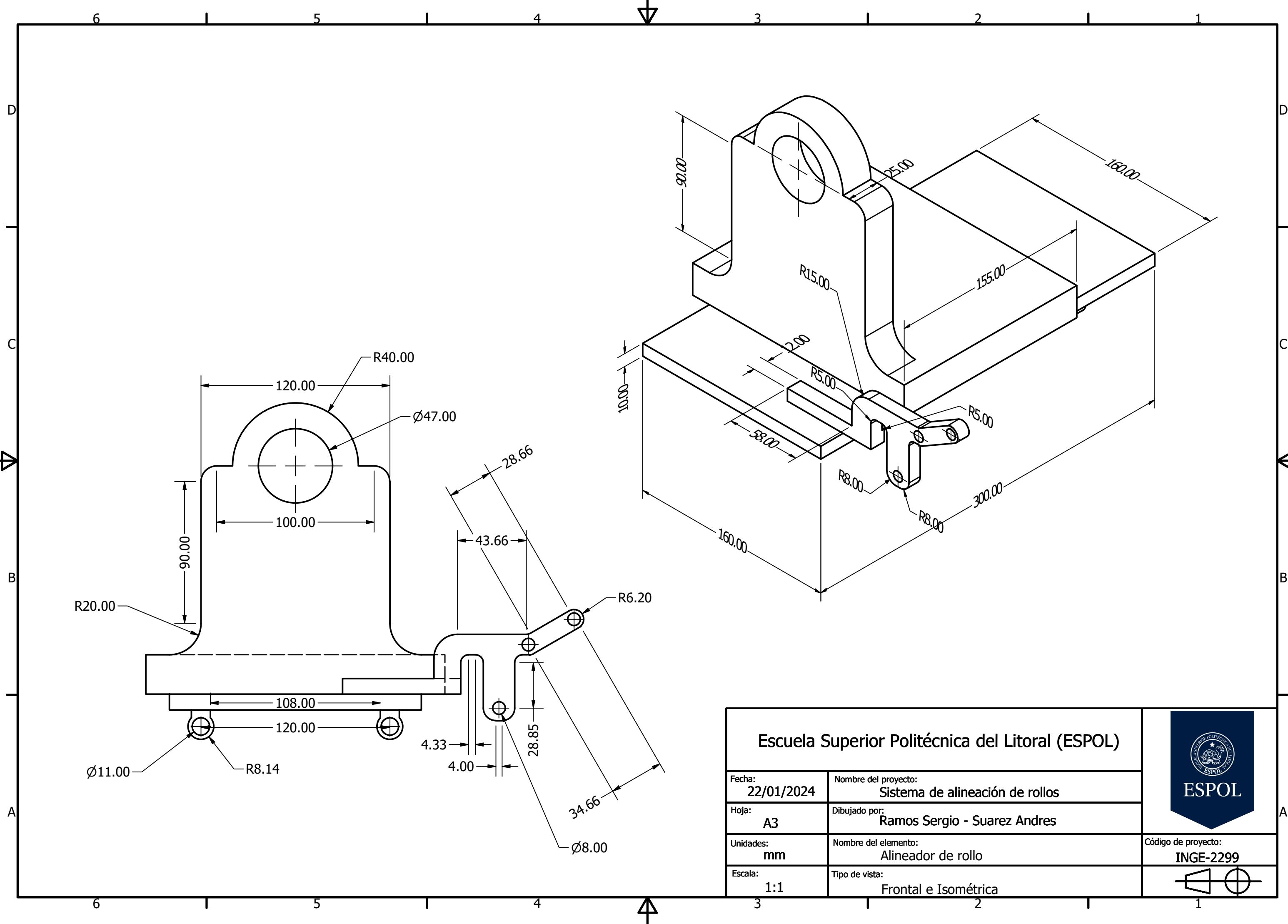

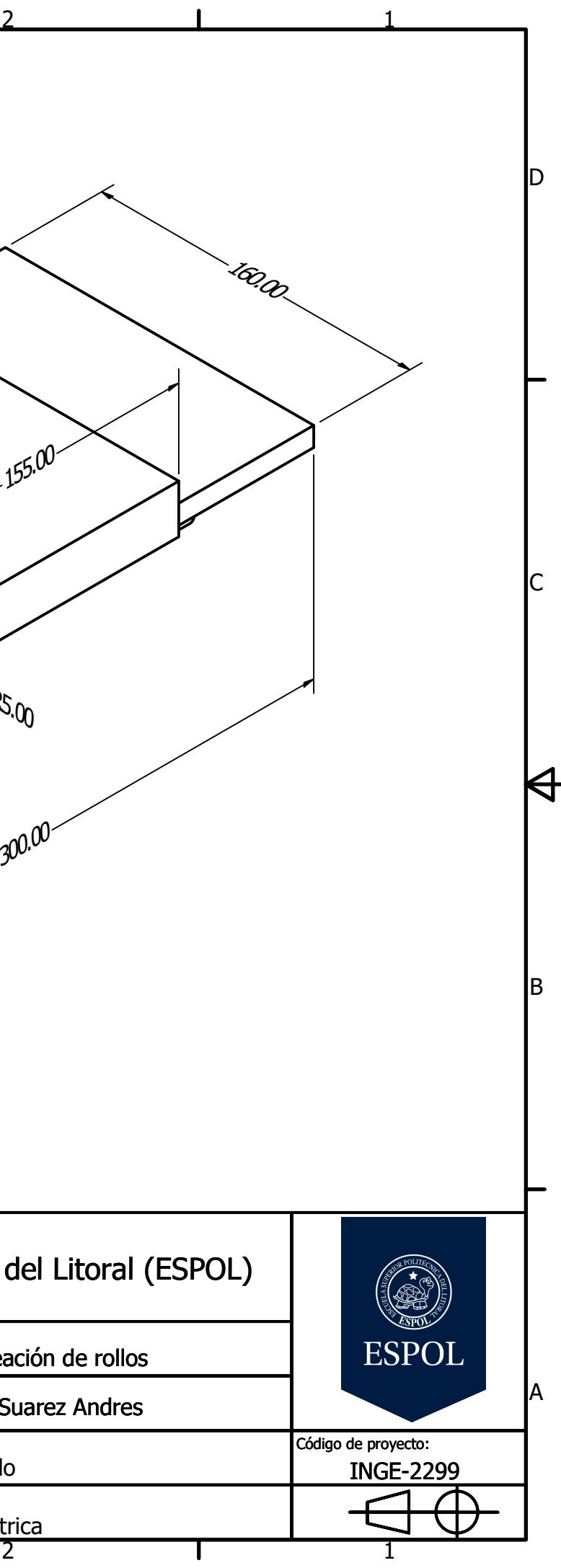

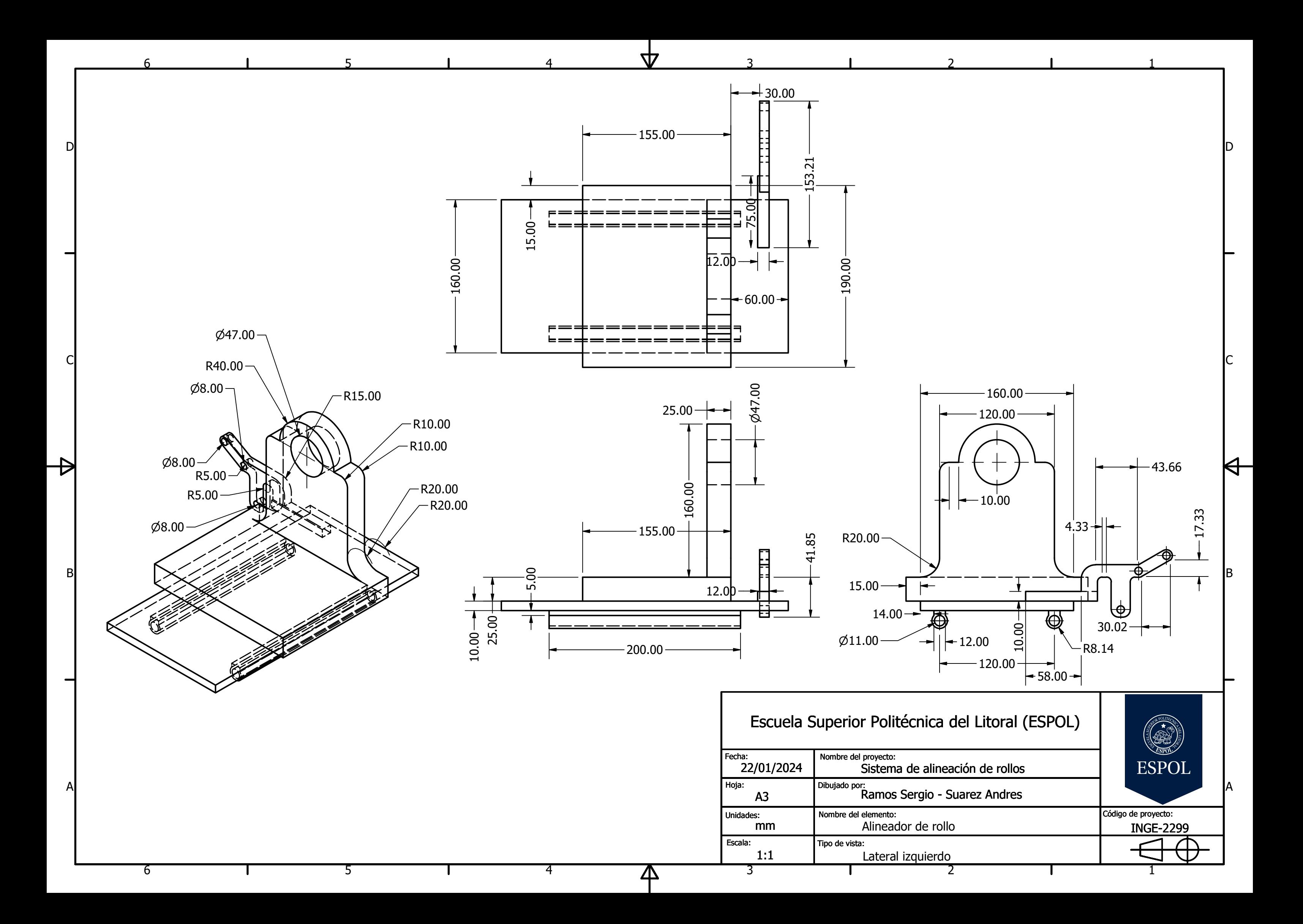

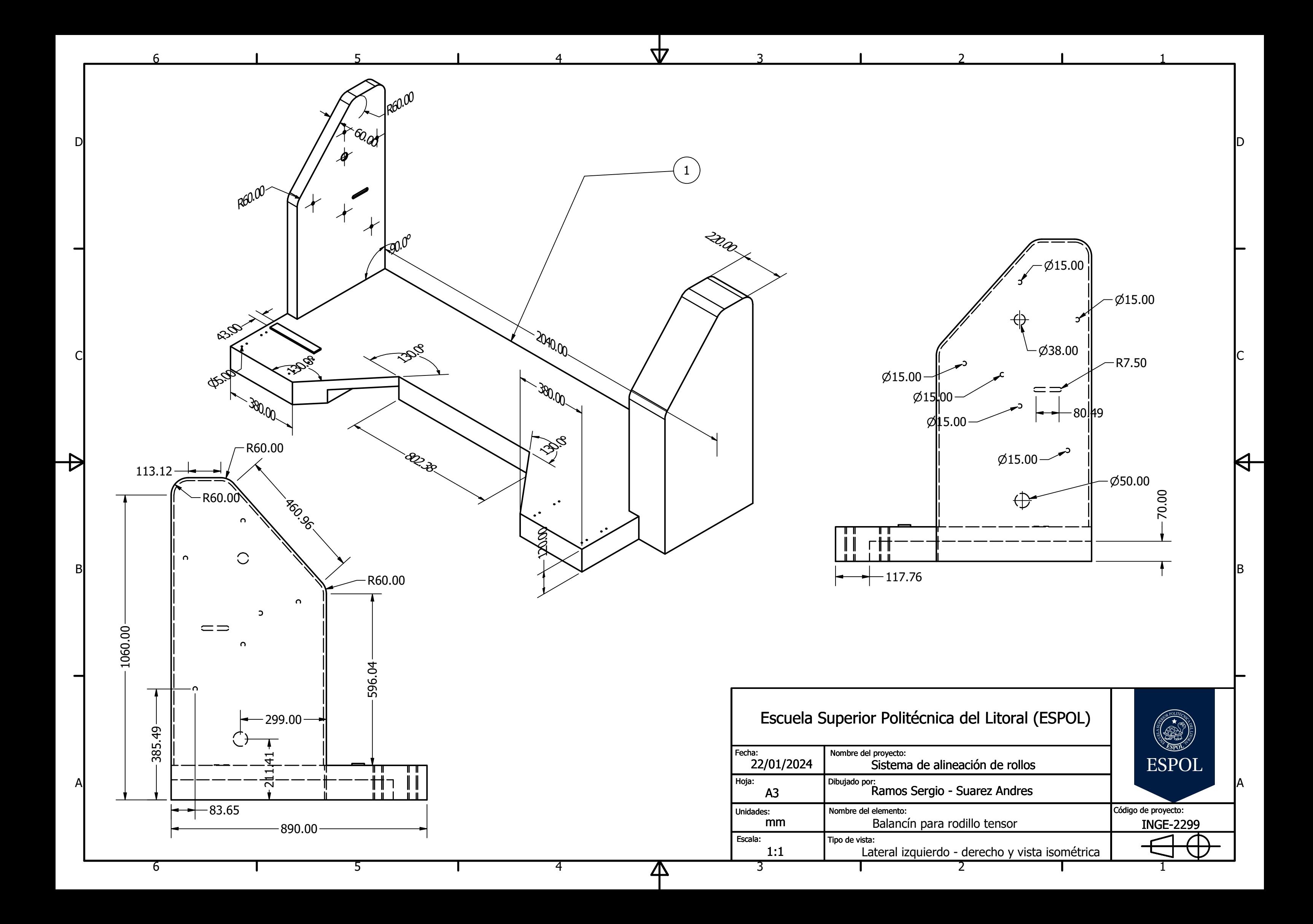

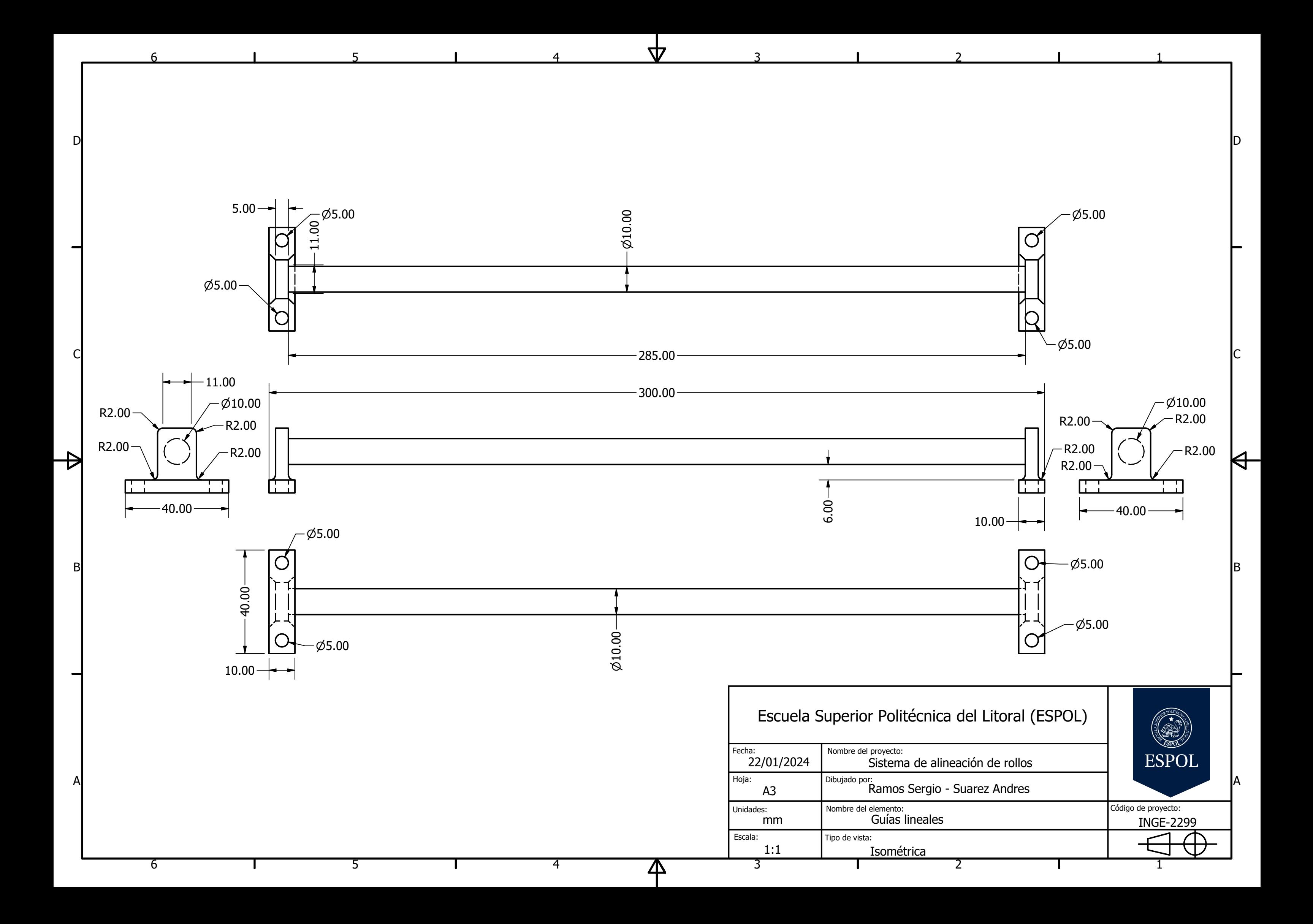

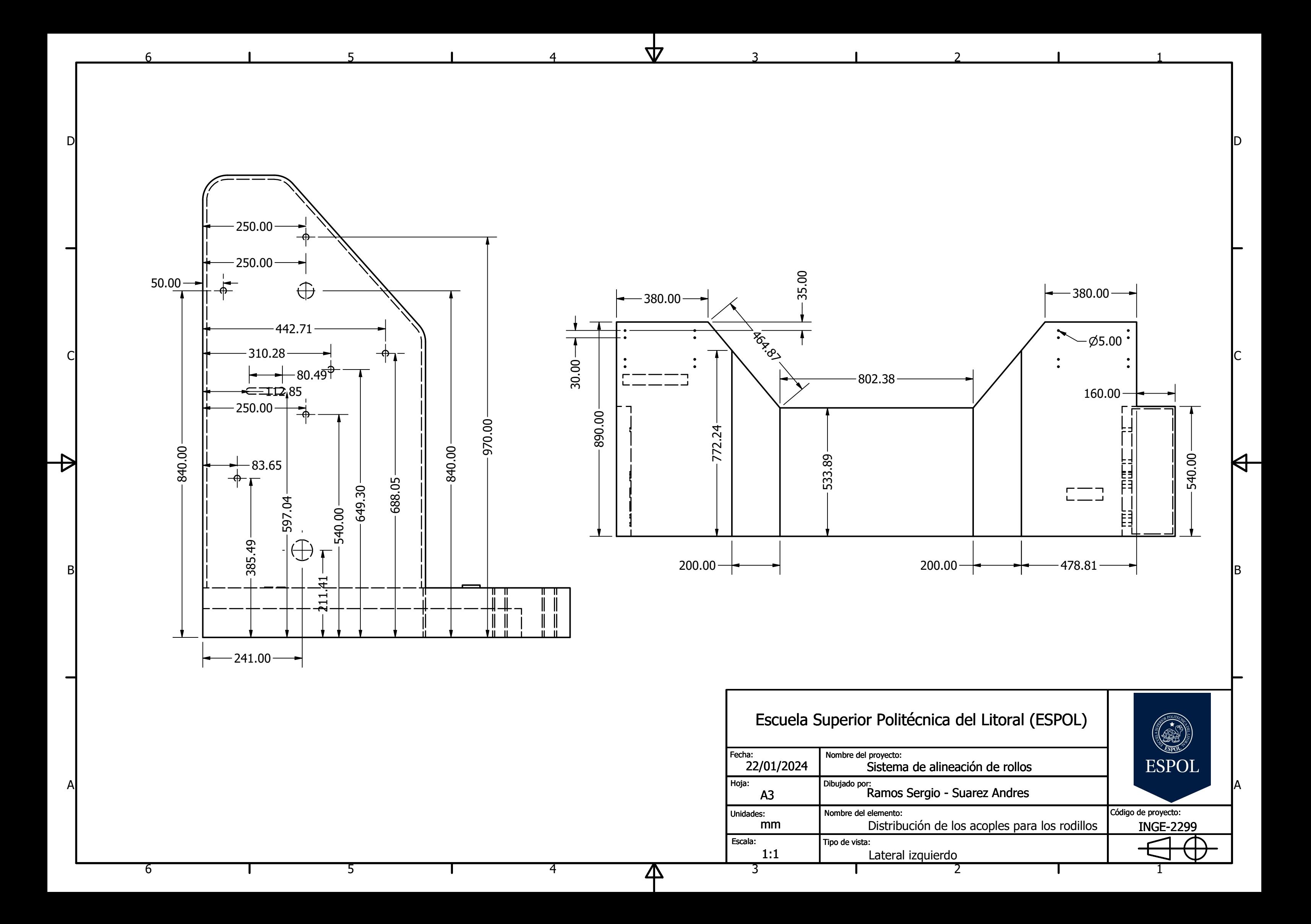

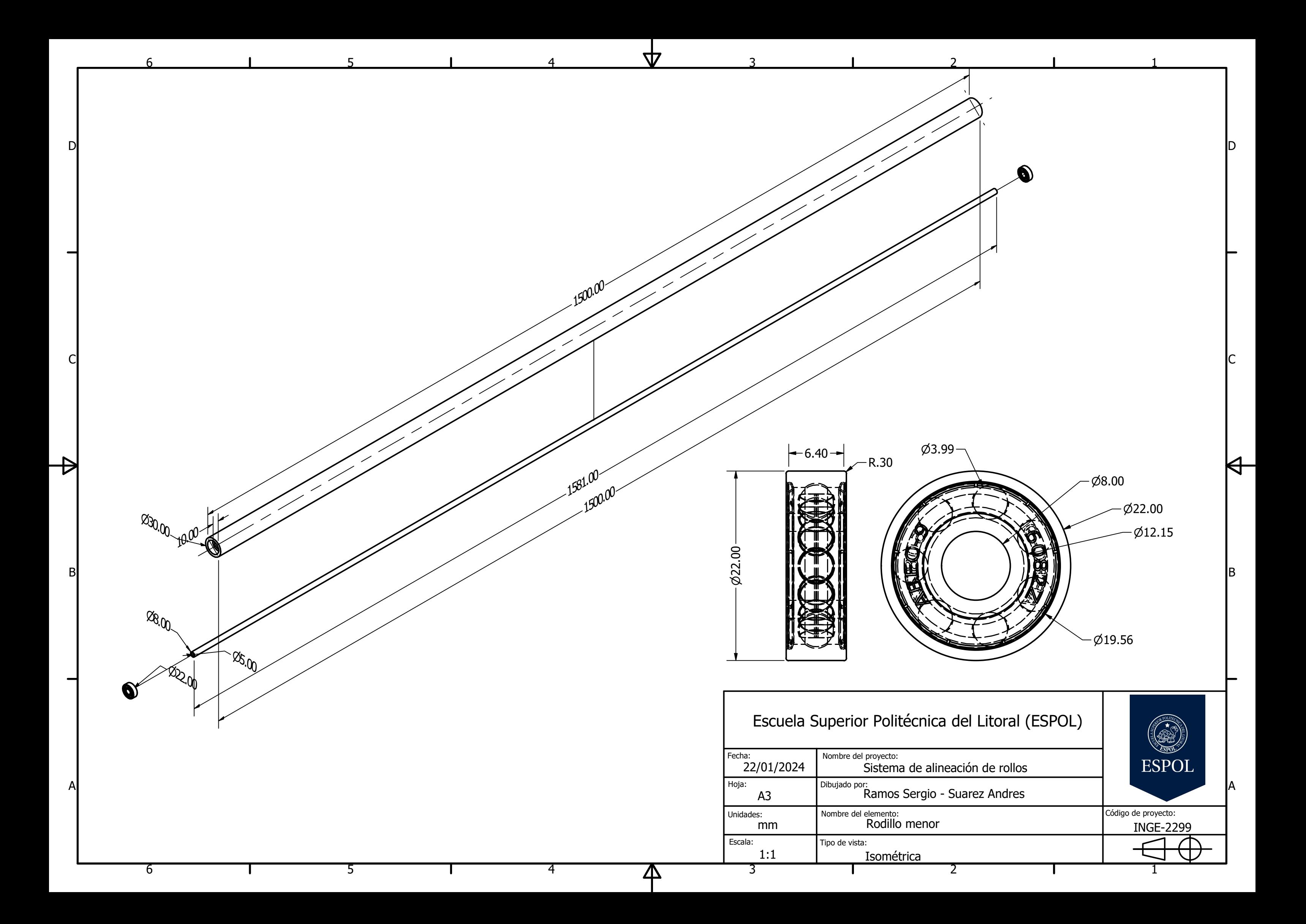

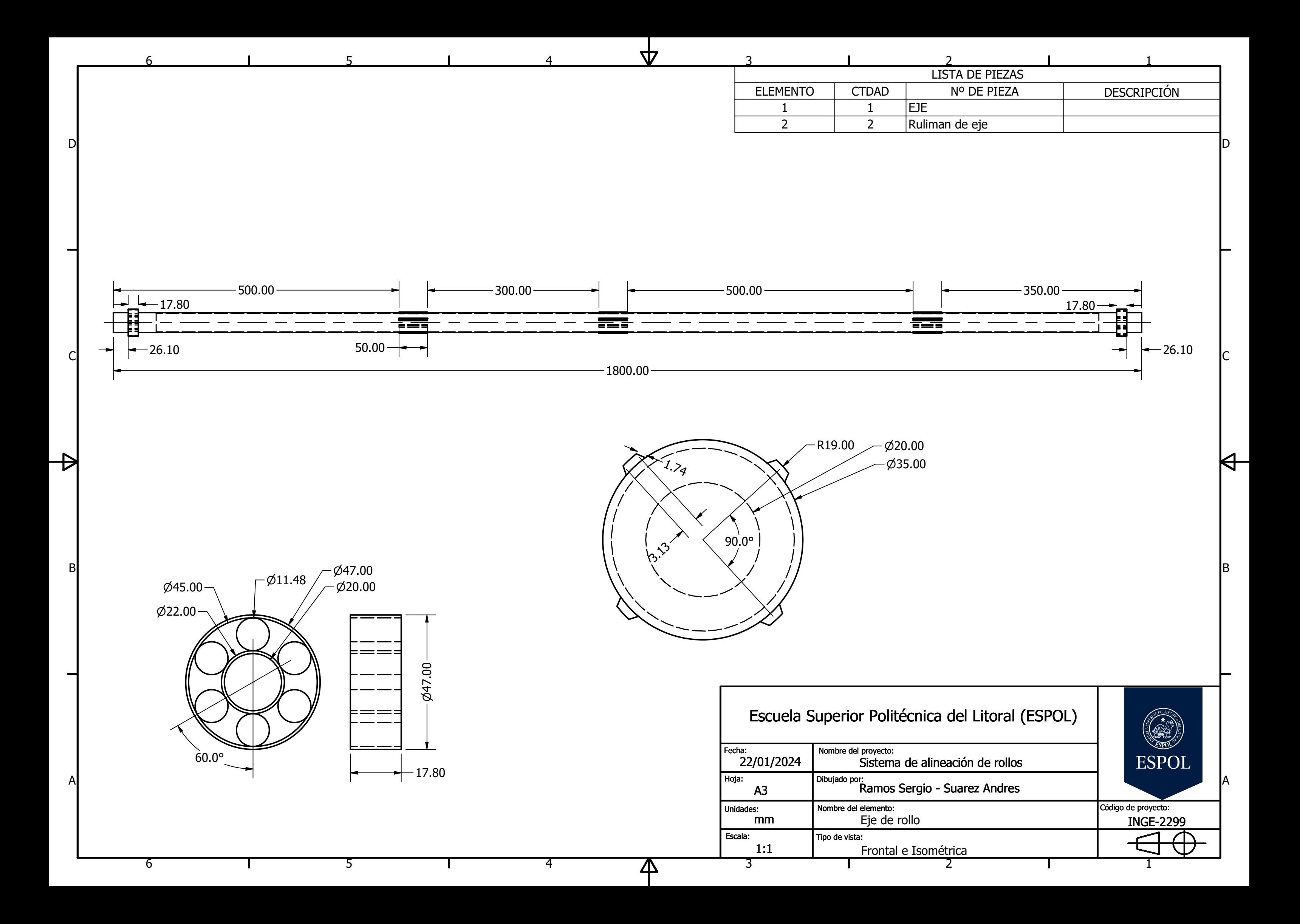

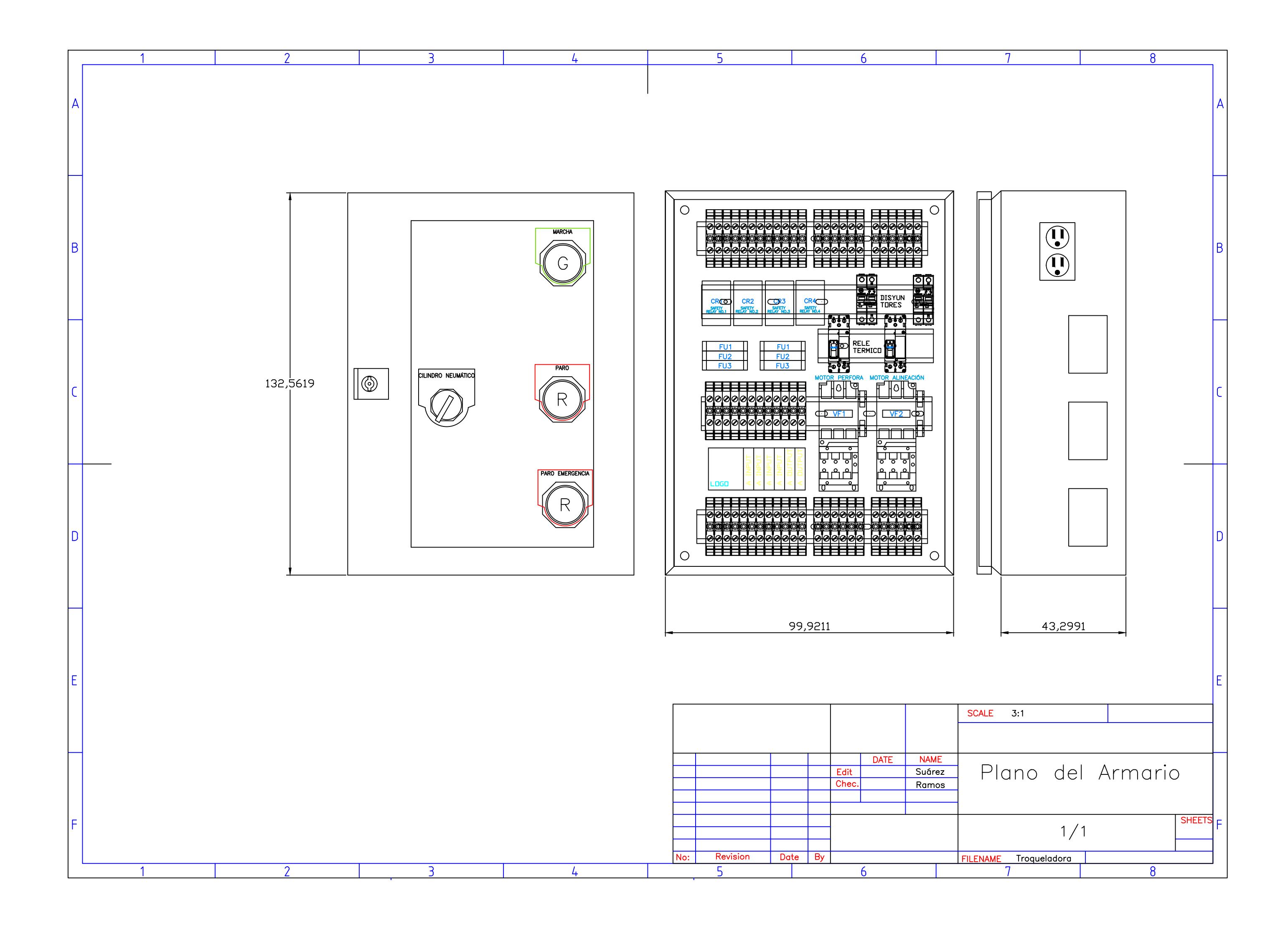